# **3D-FEM in C: Steady State Heat Conduction**

#### Kengo Nakajima Information Technology Center

Programming for Parallel Computing (616-2057) Seminar on Advanced Computing (616-4009)

## **3D Steady-State Heat Conduction**

$$
\frac{\partial}{\partial x}\left(\lambda \frac{\partial T}{\partial x}\right) + \frac{\partial}{\partial y}\left(\lambda \frac{\partial T}{\partial y}\right) + \frac{\partial}{\partial z}\left(\lambda \frac{\partial T}{\partial z}\right) + \dot{Q}(x, y, z) = 0
$$

- Heat Generation
- $\bullet~$  Uniform thermal conductivity  $\lambda$
- HEX meshes
	- 1x1x1 cubes
	- NX, NY, NZ cubes in each direction
- •Boundary Conditions

– $\mathsf{T}{=}0@{\sf Z}{=}{\sf Z}_{\sf max}$ 

• Heat Gen. Rate is a function of location (cell center:  $x_c, y_c$ ) –  $\dot{Q}(x, y, z) = QVOL|x_c + y_c$ 

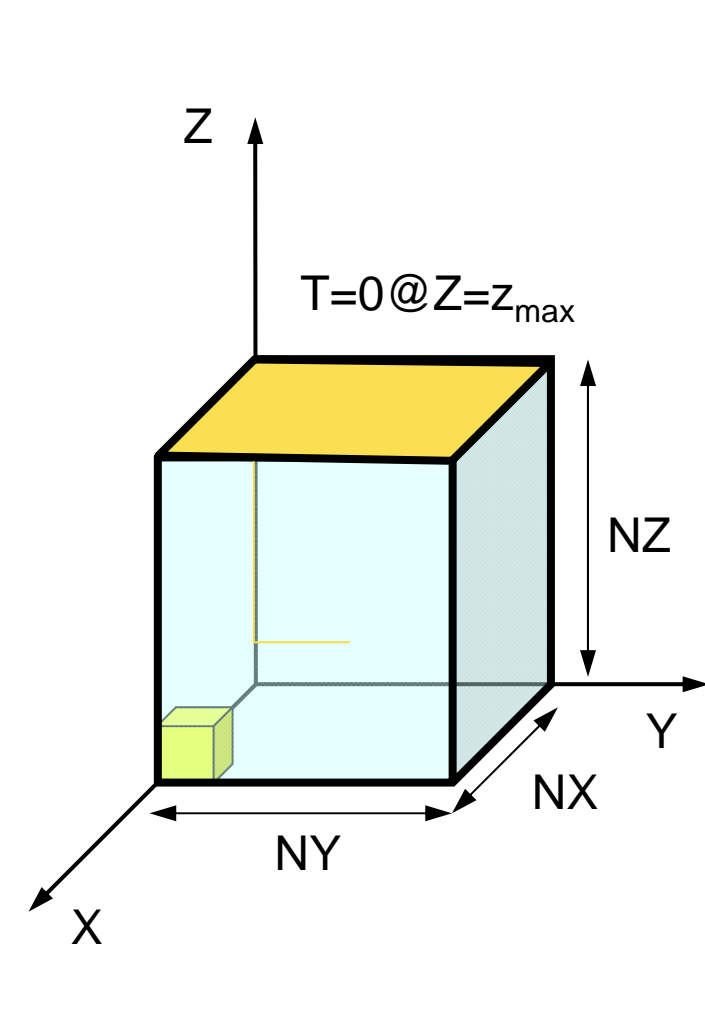

#### **3D Steady-State Heat Conduction**  $\left(\lambda \frac{\partial T}{\partial t}\right)$  $\bigg($  $\widehat{O}$  $\left|+\frac{\partial}{\partial x}\right|$  $\bigg)$  $\bigg($  $\widehat{O}$  $\widehat{O}$  $\left(\lambda \frac{\partial T}{\partial t}\right)$  $\bigg($  $\widehat{O}$  $\frac{\partial}{\partial x}\left(\lambda \frac{\partial T}{\partial y}\right) + \frac{\partial}{\partial y}\left(\lambda \frac{\partial T}{\partial z}\right) + \frac{\partial}{\partial z}\left(\lambda \frac{\partial T}{\partial z}\right) + \dot{Q}(x, y, z)$ *T T T*

 $\overline{\phantom{a}}$ 

 $\lambda \frac{U}{I}$  +  $\frac{U}{I}$   $\lambda \frac{U}{I}$  +  $\frac{U}{I}$   $\lambda \frac{U}{I}$  +  $\dot{C}$ 

 $\widehat{O}$ 

 

 $\widehat{O}$ 

 $|+$ 

 $\widehat{O}$ 

 $\widehat{O}$ 

*x*

 $\widehat{O}$ 

 $\widehat{O}$ 

*z*

$$
\frac{\partial x}{\partial x} = \frac{\partial y}{\partial y} \qquad \frac{\partial z}{\partial z}
$$

movie

• Higher temperature at nodes far from the origin.

 $\int + \dot{Q}(x, y, z) = 0$ 

• Heat Gen. Rate is a function of location (cell center:  $x_c, y_c)$ 

 $Q(x, y, z) = |x_c + y_c|$ 

## Finite-Element Procedures

- Governing Equations
- Galerkin Method: Weak Form
- Element-by-Element Integration
	- Element Matrix
- Global Matrix
- Boundary Conditions
- Linear Solver

## **FEM Procedures: Program**

- Initialization
	- Control Data
	- –Node, Connectivity of Elements (N: Node#, NE: Elem#)
	- –Initialization of Arrays (Global/Element Matrices)
	- –Element-Global Matrix Mapping (Index, Item)
- Generation of Matrix
	- Element-by-Element Operations (do icel= 1, NE)
		- Element matrices
		- Accumulation to global matrix
	- Boundary Conditions
- Linear Solver
	- –Conjugate Gradient Method

#### • Formulation of 3D Element

 $\mathsf{R}$ 

- $\bullet$ **3D Heat Equations** 
	- Galerkin Method
	- Element Matrices
- $\bullet$ Running the Code
- •Data Structure
- $\bullet$ Overview of the Program

#### Extension to 2D Prob.: Triangles 三角形要素

- Triangles can handle arbitrarily shaped object
- "Linear" triangular elements provide low accuracy, therefore they are not used in practical applications.

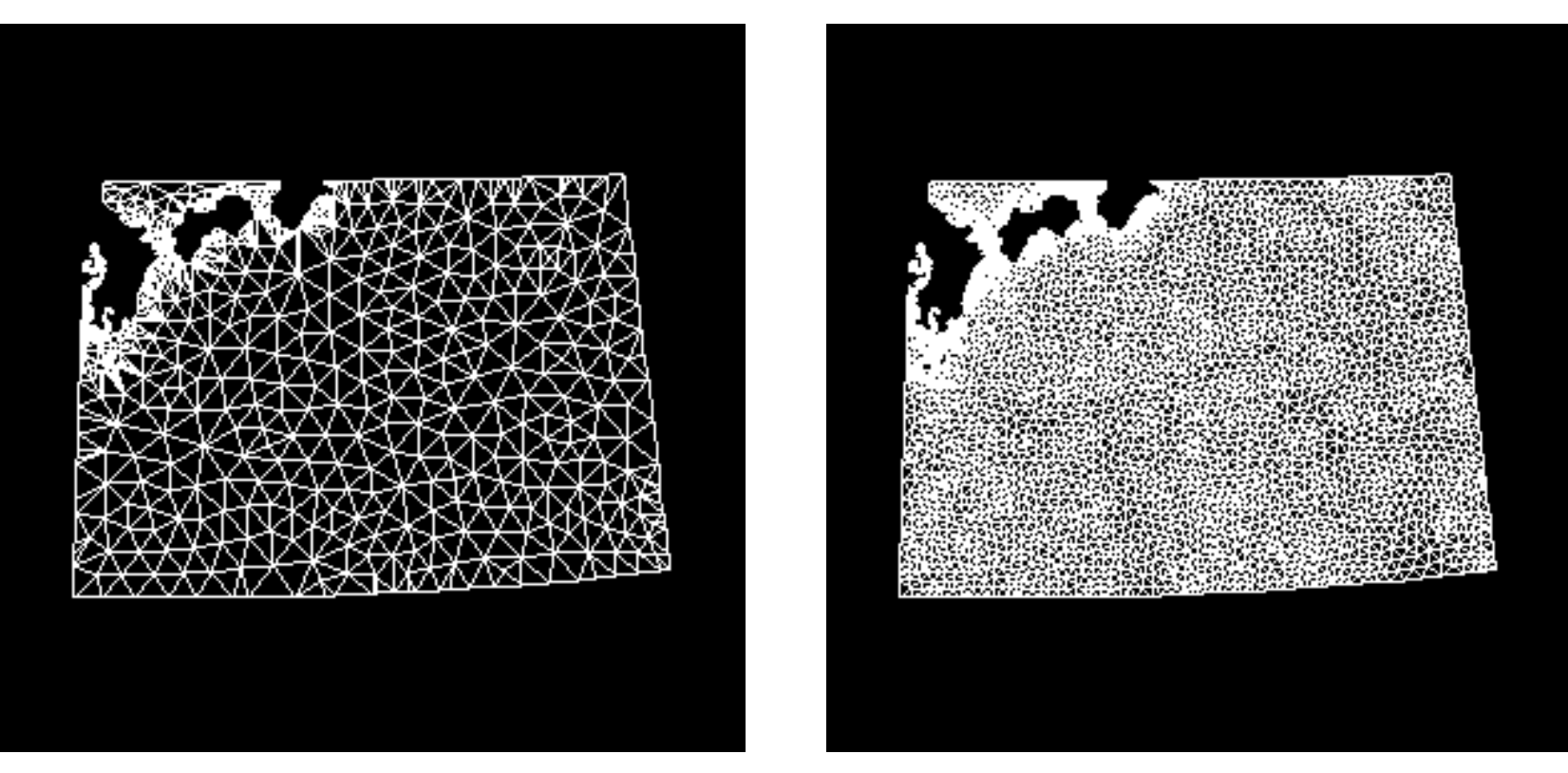

#### Extension to 2D Prob.: Quadrilaterals 四角形要素

- Formulation of quad. elements is possible if same shape functions in 1D elements are applied along Xand Y- axis.
	- –More accurate than triangles
- Each edge must be "parallel" with X- and Y- axis.
	- Similar to FDM

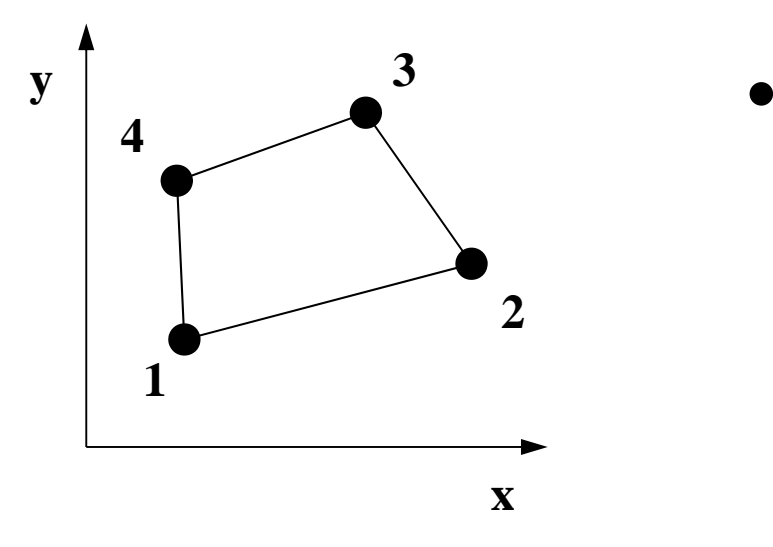

• This type of elements cannot be considered.

## Isoparametric Element (1/3)

• Each element is mapped to square element  $[\pm 1, \pm 1]$ on natural/local coordinate  $(\xi,\eta)$ 

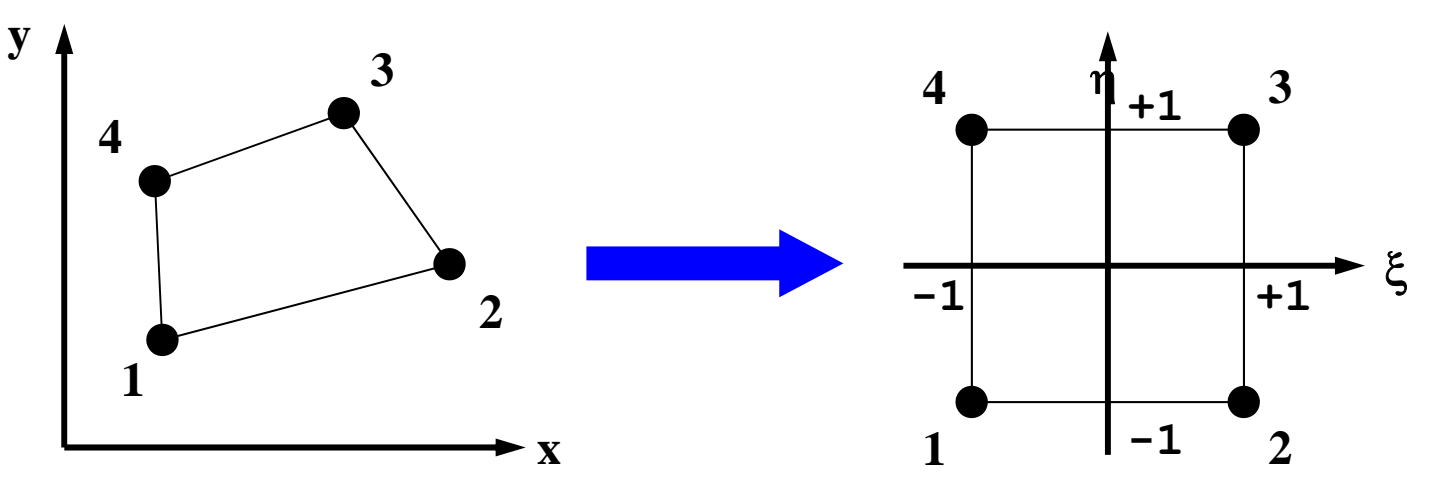

• Components of global coordinate system of each node (*x,y*) for certain kinds of elements are defined by shape functions [ *N*] on natural/local coordinate system, where shape functions [ *N*] are also used for interpolation of dependent variables.

## Isoparametric Element (2/3)

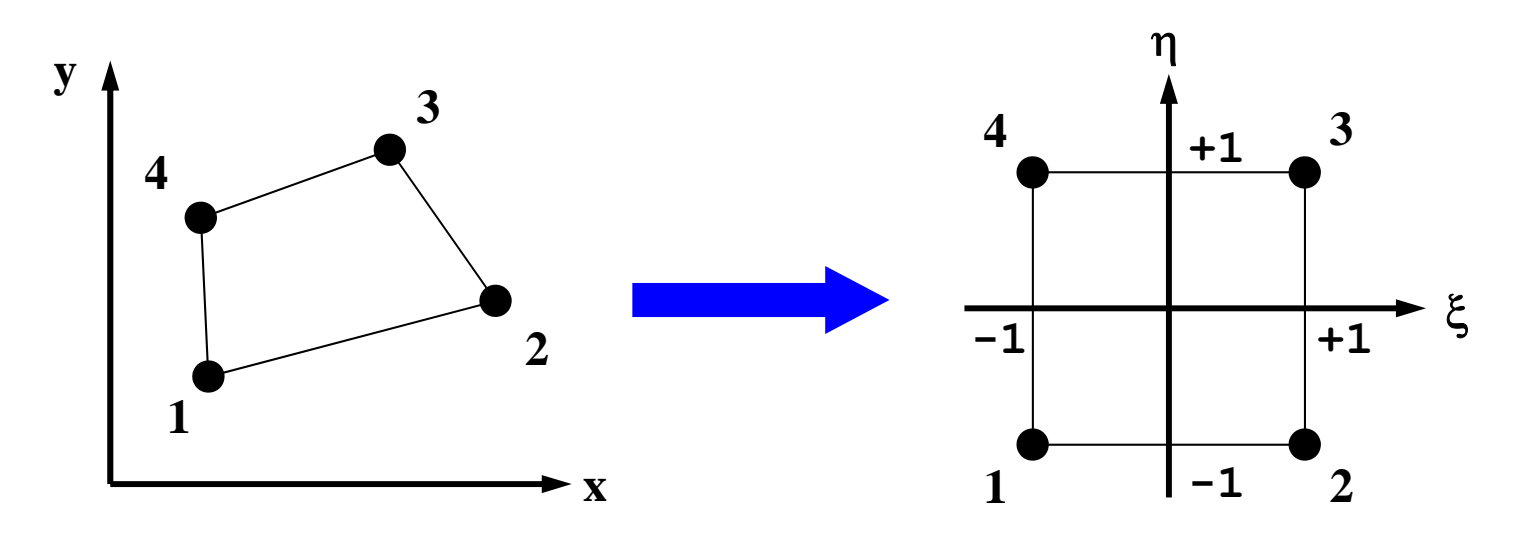

- Coordinate of each node:  $(x_1,y_1), (x_2,y_2), (x_3,y_3), (x_4,y_4)$
- Temperature at each node:  $T_1, T_2, T_3, T_4$

$$
T = \sum_{i=1}^{4} N_i(\xi, \eta) \cdot T_i
$$
  

$$
x = \sum_{i=1}^{4} N_i(\xi, \eta) \cdot x_i, y = \sum_{i=1}^{4} N_i(\xi, \eta) \cdot y_i
$$

### Isoparametric Element (3/3)

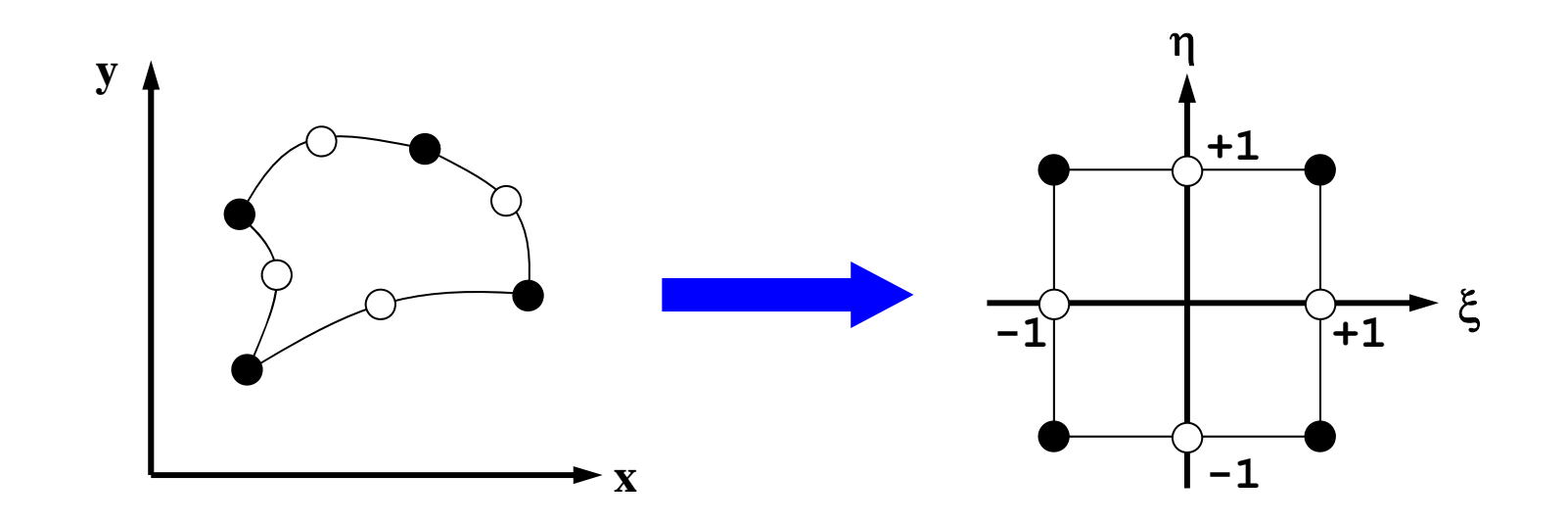

- Higher-order shape function can handle curved lines/surfaces.
- "Natural" coordinate system

Sub-ParametricSuper-Parametric

# Shape Fn's on 2D Natural Coord. (1/3)

• Polynomial shape functions on squares of natural coordinate**:**

 $T = \alpha_1 + \alpha_2 \xi + \alpha_3 \eta + \alpha_4 \xi \eta$ 

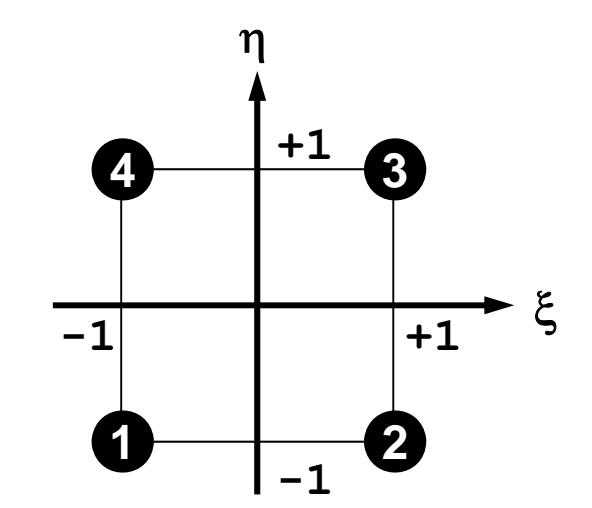

• Coefficients are calculated as follows:

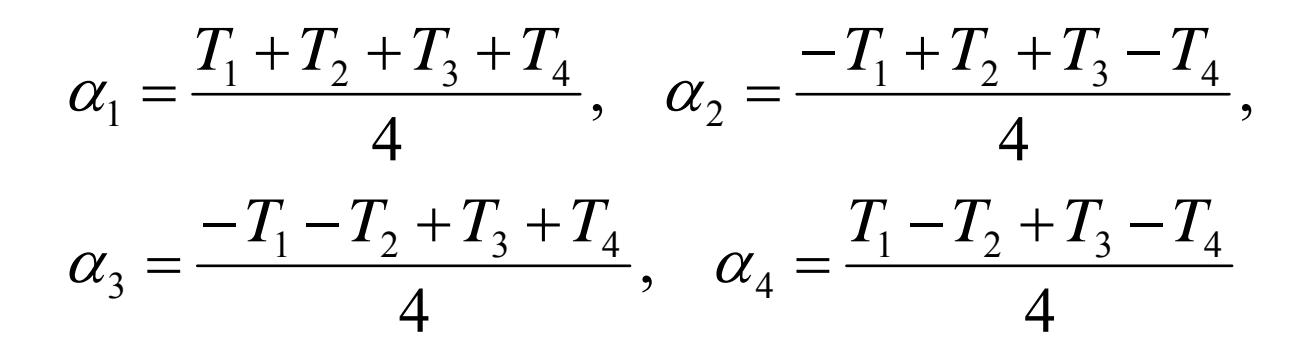

## Shape Fn's on 2D Natural Coord. (2/3)

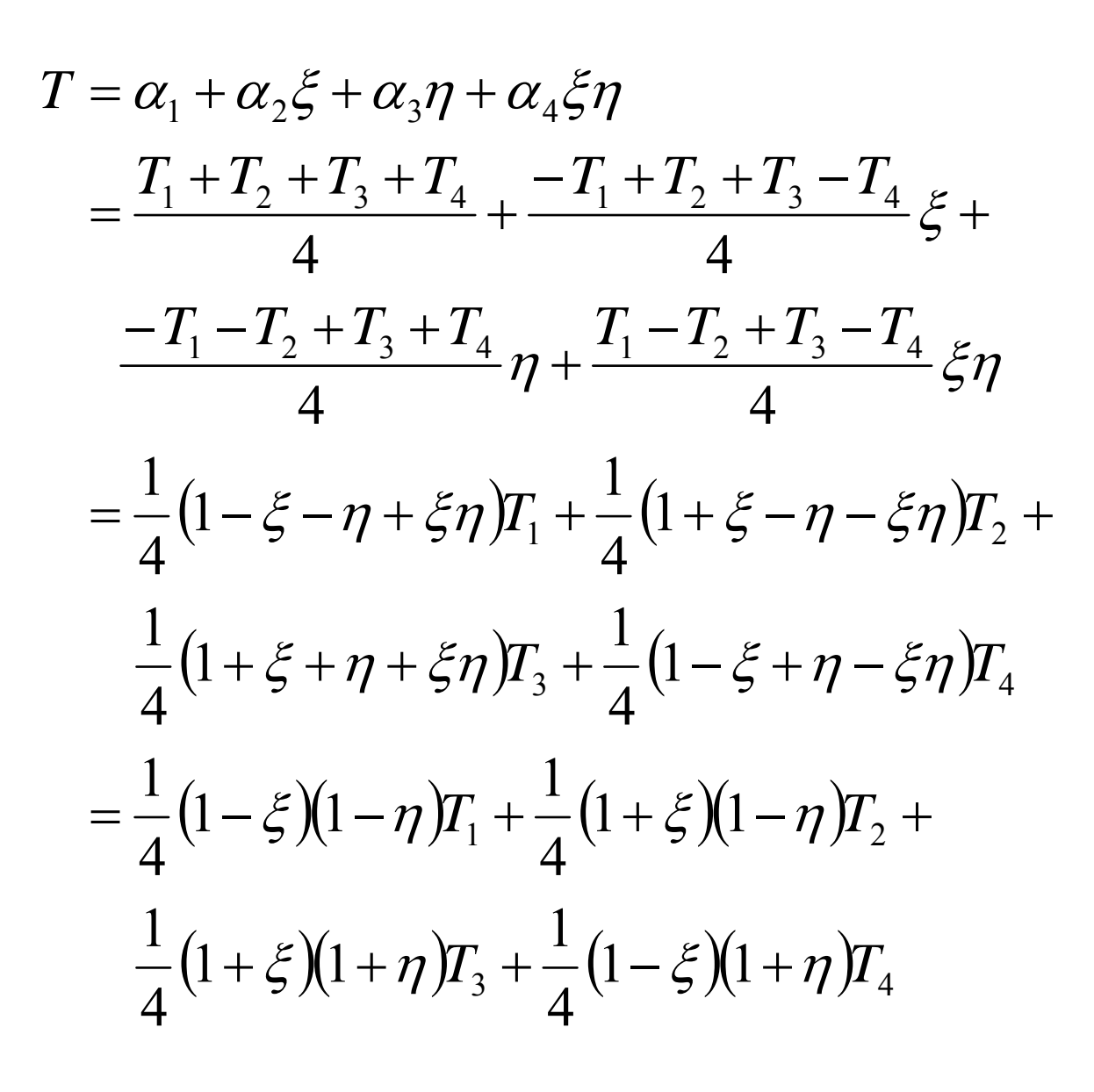

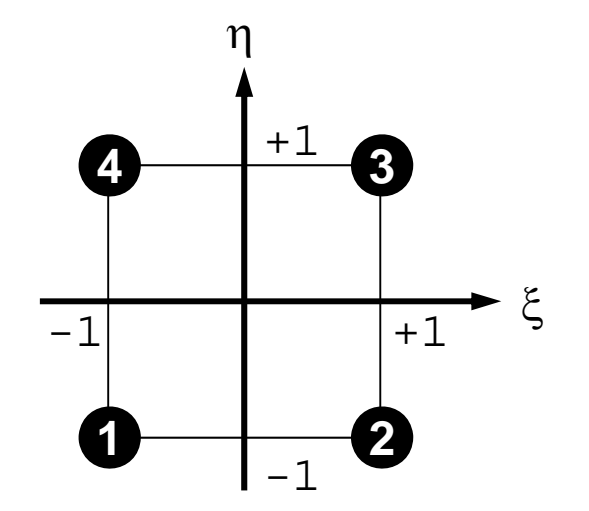

## Shape Fn's on 2D Natural Coord. (2/3)

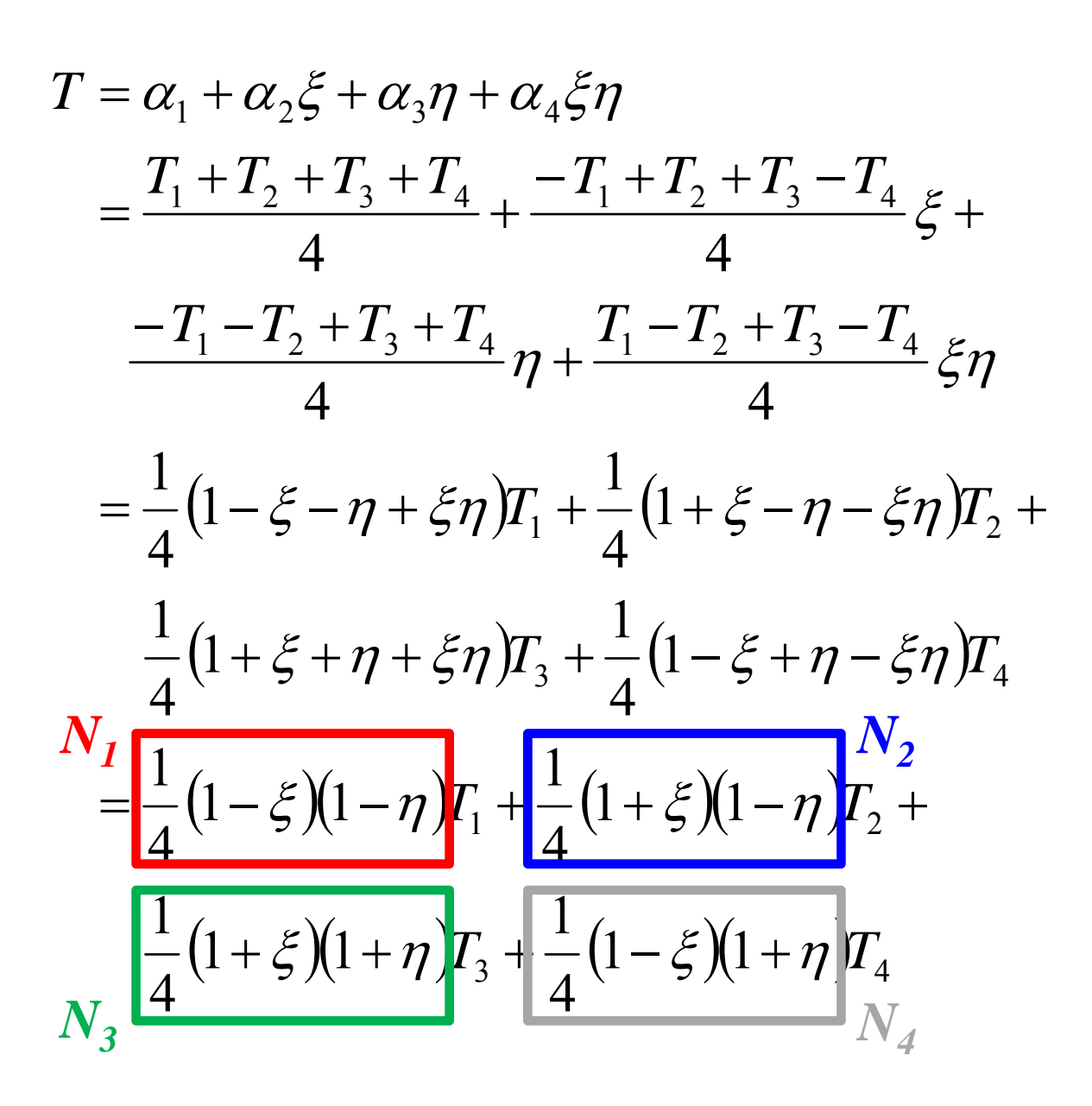

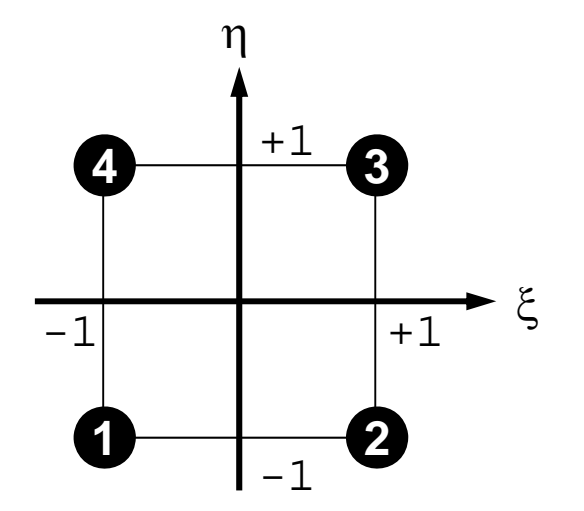

# Shape Fn's on 2D Natural Coord. (3/3)

•*T* is defined as follows according to  $T_i$  :

 $T = N_1T_1 + N_2T_2 + N_3T_3 + N_4T_4$ 

 $\bullet$  Shape functions  $N_i$  :

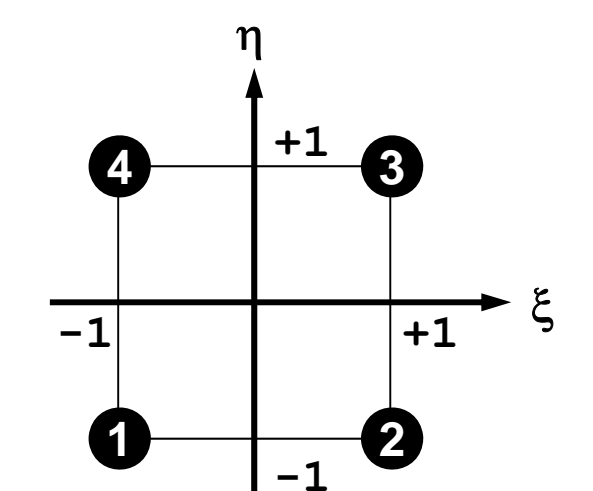

$$
N_1(\xi, \eta) = \frac{1}{4} (1 - \xi)(1 - \eta), \quad N_2(\xi, \eta) = \frac{1}{4} (1 + \xi)(1 - \eta),
$$
  

$$
N_3(\xi, \eta) = \frac{1}{4} (1 + \xi)(1 + \eta), \quad N_4(\xi, \eta) = \frac{1}{4} (1 - \xi)(1 + \eta)
$$

- Also known as "bi-linear" interpolation
- Calculate  $N_i$  at each node

#### Extension to 3D Problems

- • Tetrahedron/Tetrahedra(四面体): Triangles in 2D
	- can handle arbitrary shape objects
	- Linear elements are generally less accurate, not practical
	- Higher-order tetrahedral elements are widely used.
- In this class, "tri-linear" hexahedral elements (isoparametric) are used (六面体要素)

#### Shape Fn's: 3D Natural/Local Coord.  $\zeta(\xi,\eta,\zeta) = \frac{1}{8}(1-\xi)(1-\eta)(1-\zeta)$  $\zeta(\xi,\eta,\zeta) = \frac{1}{8}(1+\xi)(1-\eta)(1-\zeta)$  $\zeta(\xi,\eta,\zeta) = \frac{1}{8}(1+\xi)(1+\eta)(1-\zeta)$  $\zeta(\xi,\eta,\zeta) = \frac{1}{8}(1-\xi)(1+\eta)(1-\zeta)$  $N_4(\xi, \eta, \zeta) = \frac{1}{8}(1 - \xi)(1 + \eta)(1 - \zeta)$   $N_8(\xi, \eta, \zeta) = \frac{1}{8}(1 - \xi)(1 + \eta)(1 + \zeta)$  $N_3(\xi, \eta, \zeta) = \frac{1}{8}(1+\xi)(1+\eta)(1-\zeta)$   $N_7(\xi, \eta, \zeta) = \frac{1}{8}(1+\xi)(1+\eta)(1+\zeta)$  $N_2(\xi, \eta, \zeta) = \frac{1}{8}(1+\xi)(1-\eta)(1-\zeta)$   $N_6(\xi, \eta, \zeta) = \frac{1}{8}(1+\xi)(1-\eta)(1+\zeta)$  $N_1(\xi, \eta, \zeta) = \frac{1}{8}(1 - \xi)(1 - \eta)(1 - \zeta)$   $N_5(\xi, \eta, \zeta) = \frac{1}{8}(1 - \xi)(1 - \eta)(1 + \zeta)$  $N_8(\xi, \eta, \zeta) = \frac{1}{6}$  $N_7(\xi, \eta, \zeta) = \frac{1}{2}$  $N_6(\xi, \eta, \zeta) = \frac{1}{6}$  $N_5(\xi, \eta, \zeta) = \frac{1}{6}$  $(-1,+1,-1)$  $(\xi, \eta, \zeta) = (-1,-1,-1)$ **2435 6 8**  $7 + 1, +1, +1)$  $(+1,-1,-1)$  $(+1,+1,-1)$  $(-1,-1,+1)$   $\bullet$   $(+1,-1,+1)$  $(-1,+1,+1)$  $z = \sum N_i(\xi, \eta, \zeta) \cdot z_i$ *i* $y = \sum N_i(\xi, \eta, \zeta) \cdot y_i$ *ii* = / *k* ( *k* ( *k* ( *k* ( *k* ( *k* ( *k* )  $i$ ,  $\mathbf{I}$   $\mathbf{I}$  *i*  $x = \sum N_i(\xi, \eta, \zeta) \cdot x_i, \quad T = \sum N_i(\xi, \eta, \zeta) \cdot T_i$ -—  $=$ 1  $\sum^8 N_i(\xi, \eta, \zeta)$ 1 $\sum_{i=1}^8 N_i(\xi, \eta, \zeta)$ 18 1 8 1  $(\xi, \eta, \zeta) \cdot x_i, \quad T = \sum N_i(\xi, \eta, \zeta)$

#### • Formulation of 3D Element

- **3D Heat Equations**
	- **Galerkin Method**
	- **Element Matrices**
- •Running the Code
- •Data Structure
- $\bullet$ Overview of the Program

## Galerkin Method (1/3)

• Governing Equation for 3D Steady State Heat Conduction Problems (uniform λ):

$$
\left(\lambda \frac{\partial^2 T}{\partial x^2}\right) + \left(\lambda \frac{\partial^2 T}{\partial y^2}\right) + \left(\lambda \frac{\partial^2 T}{\partial z^2}\right) + \dot{Q} = 0
$$

 $T=% {\textstyle\sum\nolimits_{\alpha}} e_{\alpha}/T$  $\bm =\bm \bigl[N\, \bigr]\!\{\bm \phi\}$ Distribution of temperature in each element (matrix form), φ: Temperature at each node

• Following integral equation is obtained at each element by Galerkin method, where [ *N*]'s are also weighting functions:

$$
\iint\limits_V \left[ N \right]^T \left\{ \lambda \left( \frac{\partial^2 T}{\partial x^2} \right) + \lambda \left( \frac{\partial^2 T}{\partial y^2} \right) + \lambda \left( \frac{\partial^2 T}{\partial z^2} \right) + \dot{Q} \right\} dV = 0
$$

• Green's Theorem (3D)

$$
\int\limits_V A\left(\frac{\partial^2 B}{\partial x^2} + \frac{\partial^2 B}{\partial y^2} + \frac{\partial^2 B}{\partial z^2}\right) dV = \int\limits_S A\frac{\partial B}{\partial n} dS - \int\limits_V \left(\frac{\partial A}{\partial x}\frac{\partial B}{\partial x} + \frac{\partial A}{\partial y}\frac{\partial B}{\partial y} + \frac{\partial A}{\partial z}\frac{\partial B}{\partial z}\right) dV
$$

- Apply this to the 1st 3-parts of the equation with 2<sup>nd</sup> order diff. (surface integration terms are ignored):  $\left[N\right]^{T}\left\{\lambda\bigl(T_{,xx}\bigr)+\lambda\bigl(T_{,yy}\bigr)+\lambda\bigl(T_{,zz}\bigr)\right\}dV$  $\bigg)$  $\big\{\! \lambda \big(\!\! \big[N_{1,x}\big]^{\!T}T_{1,x}\big)\!+\lambda \big(\!\! \big[N_{1,y}\big]^{\!T}T_{1,y}\big)\!+\lambda \big(\!\! \big[N_{1,z}\big]^{\!T}T_{1,z}\big)\!\!\big\}$ *T* $T_{,x}$ )+ $\lambda$ ( $[N_{,y}]$ <sup>r</sup> $T_{,y}$ ) *T* $T_{y}$  +  $\lambda \left( \left[ N_{z} \right]^{T} T_{z} \right)$ *T dV Vz T y z T x y*  $\qquad \qquad \downarrow$ , *y T*  $\int\bigl\{\lambda \bigl[ \begin{smallmatrix} N_{_{,X}} \end{smallmatrix}$ *T V* $\int$  $= - \int \left[ \frac{\partial \mathcal{L}}{\partial x} \right] N_{,x} \int T_{,x} + \lambda \left[ \left[ N_{,y} \right] \right] T_{,y} + \lambda \left[ \left[ N_{,z} \right] \right] T_{,y}$  $\int_{\mathcal{X}} f(x,y) dx + \lambda (I_{xy}^{\prime}) + \lambda (I_{xy}^{\prime})$  $|\lambda||N$   $\parallel$   $T$   $\parallel$   $\perp$   $\lambda$   $\parallel$   $N$   $\parallel$   $T$   $\perp$   $\parallel$   $\perp$   $\lambda$   $\parallel$  $\lambda(T_{\dots}) + \lambda(T_{\dots}) + \lambda(T_{\dots})$
- Consider the following terms:

$$
T = [N] \{\phi\}, \quad T_{,x} = [N_{,x}] \{\phi\}, \quad T_{,y} = [N_{,y}] \{\phi\}, \quad T_{,z} = [N_{,z}] \{\phi\}
$$

# Galerkin Method (3/3)

• Finally, following equation is obtained by considering heat generation term  $\dot{\varrho}$  :

$$
-\int\limits_V\Big\{\lambda \Big(\!\!\Big[N_{,x}\Big]^T\Big[N_{,x}\Big]\!\!\Big)+\lambda \Big(\!\!\Big[N_{,y}\Big]^T\Big[N_{,y}\Big]\!\!\Big)+\lambda \Big(\!\!\Big[N_{,z}\Big]^T\Big[N_{,z}\Big]\!\!\Big)\Big\}\!\! dV\cdot\big\{\!\!\big\phi\big\}+\int\limits_V\!\!\!\big\{}\!\!\big\dot Q\Big[N\Big]dV=0
$$

- $\bullet$ This is called "weak form (弱形式)". Original PDE consists of terms with 2nd-order diff., but this "weak form" only includes 1<sup>st</sup>-order diff by Green's theorem.
	- Requirements for shape functions are "weaker" in "weak form". Linear functions can describe effects of 2nd-order differentiation.
	- –Same as 1D problem

#### Weak Form with B.C.: on each elem.

$$
[k]^{(e)}\{\phi\}^{(e)} = \{f\}^{(e)}
$$

$$
[k]^{(e)} = \int\limits_{V} \lambda ([N_{,x}]^{T} [N_{,x}]) dV + \int\limits_{V} \lambda ([N_{,y}]^{T} [N_{,y}]) dV
$$

$$
+ \int\limits_{V} \lambda ([N_{,z}]^{T} [N_{,z}]) dV
$$

$$
[f]^{(e)} = \int\limits_V \dot{Q} [N]^T dV
$$

#### Element Matrix: 8x8

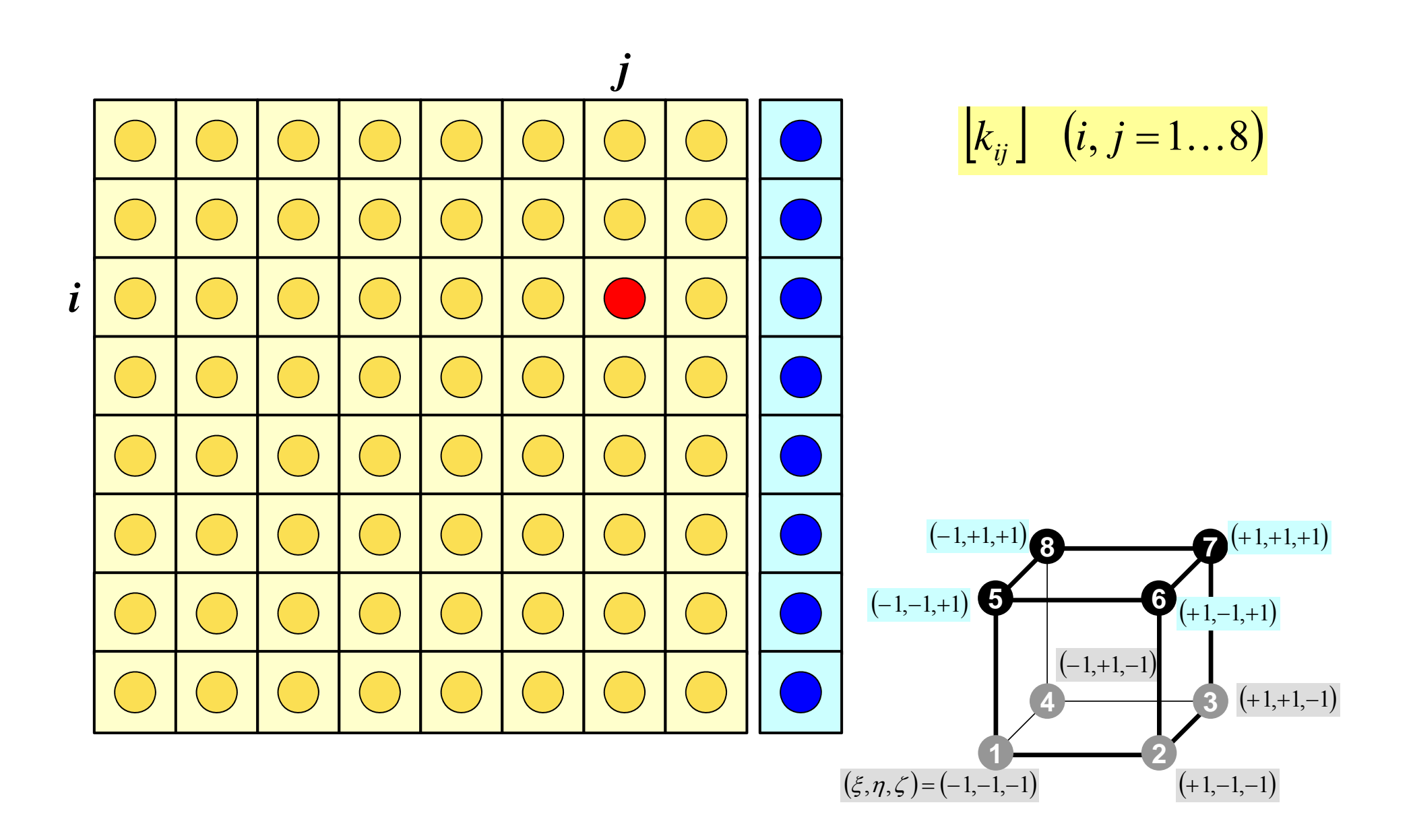

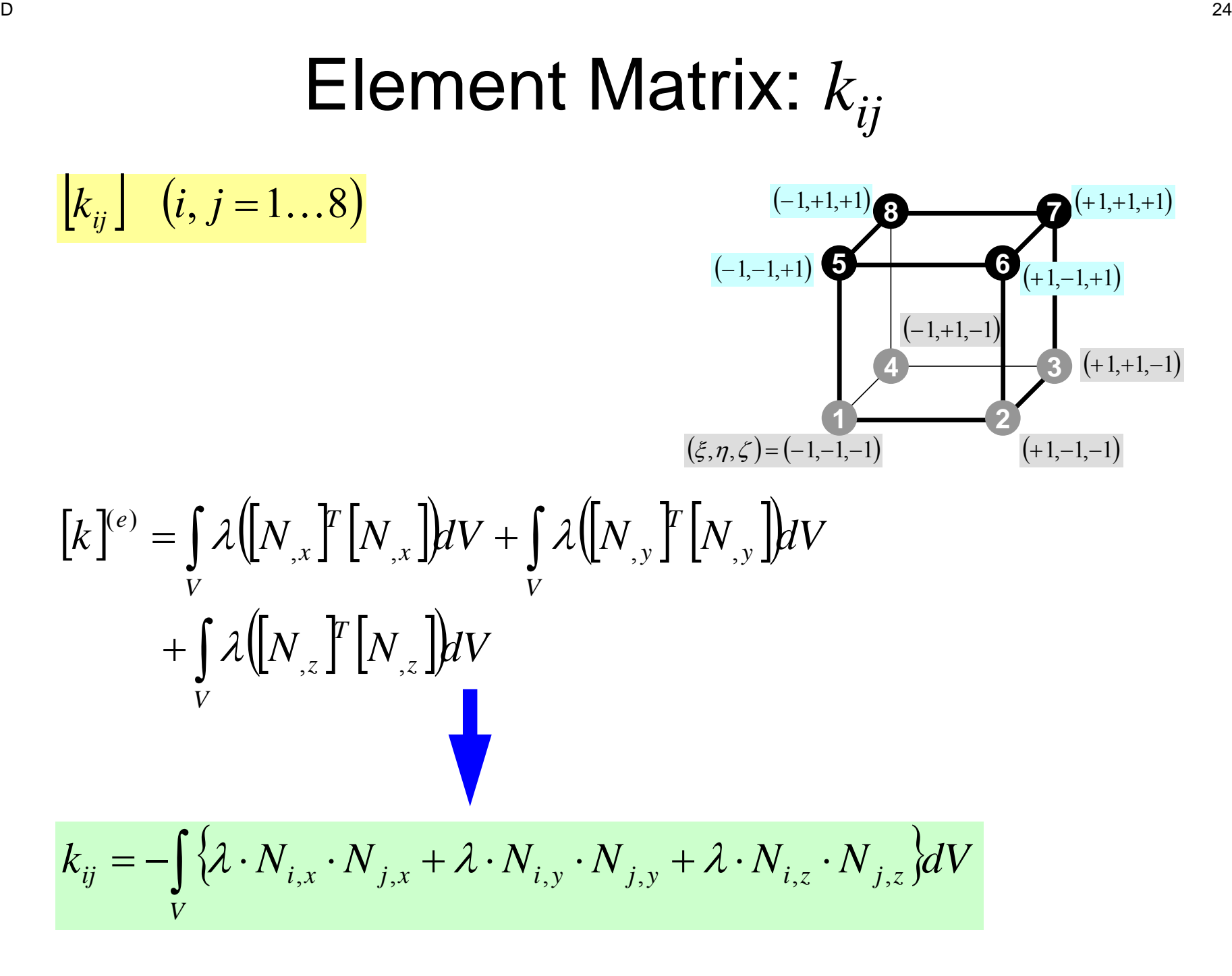

#### Next Stage: Integration

## Methods for Numerical Integration

- Trapezoidal Rule
- Simpson's Rule
- Gaussian Quadrature (or Gauss-Legendre)
	- accurate
- Values of functions at finite numbers of sample points are utilized:

$$
\int_{X_1}^{X_2} f(x) dx \Longrightarrow \sum_{k=1}^m [w_k \cdot f(x_k)]
$$

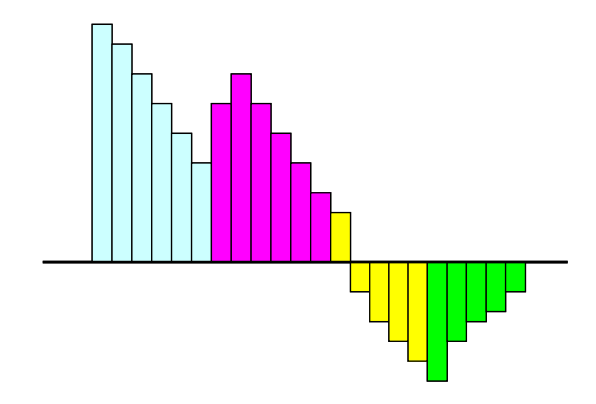

## Gaussian Quadrature in 1D

more accurate than Simpson's rule

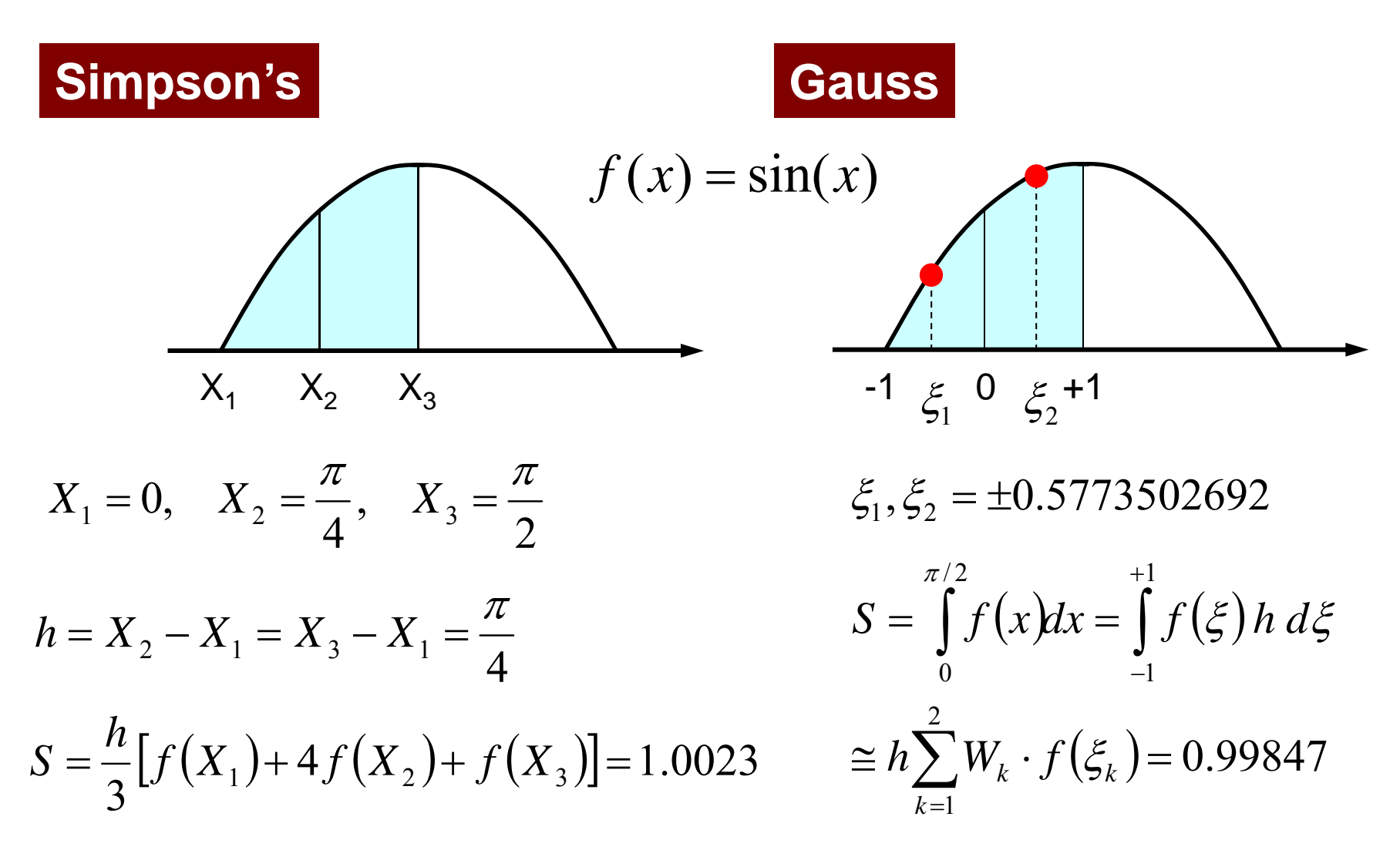

#### Gaussian Quadrature ガウスの積分公式

- On normalized "natural (or local)" coordinate system [-1,+1] (自然座標系, 局所座標系)
- Can approximate up to (*2m-1*)-th order of functions by *<sup>m</sup>* quadrature points (*m*=2 is enough for quadratic shape functions).

$$
\int_{-1}^{+1} f(\xi) d\xi = \sum_{k=1}^{m} [w_k \cdot f(\xi_k)]
$$
  
  $\xi_k = -0.577350$   $\xi_k = +0.577350$ 

$$
m=1
$$
  $\xi_k = 0.00, w_k = 2.00$ 

$$
m = 2
$$
  $\xi_k = \pm 0.577350, w_k = 1.00$ 

$$
m = 3 \quad \xi_k = 0.00, w_k = 8/9
$$

$$
\xi_k = \pm 0.774597, w_k = 5/9
$$

 $\xi = +1$ 

#### Gaussian Quadrature can be easily extended to 2D & 3D

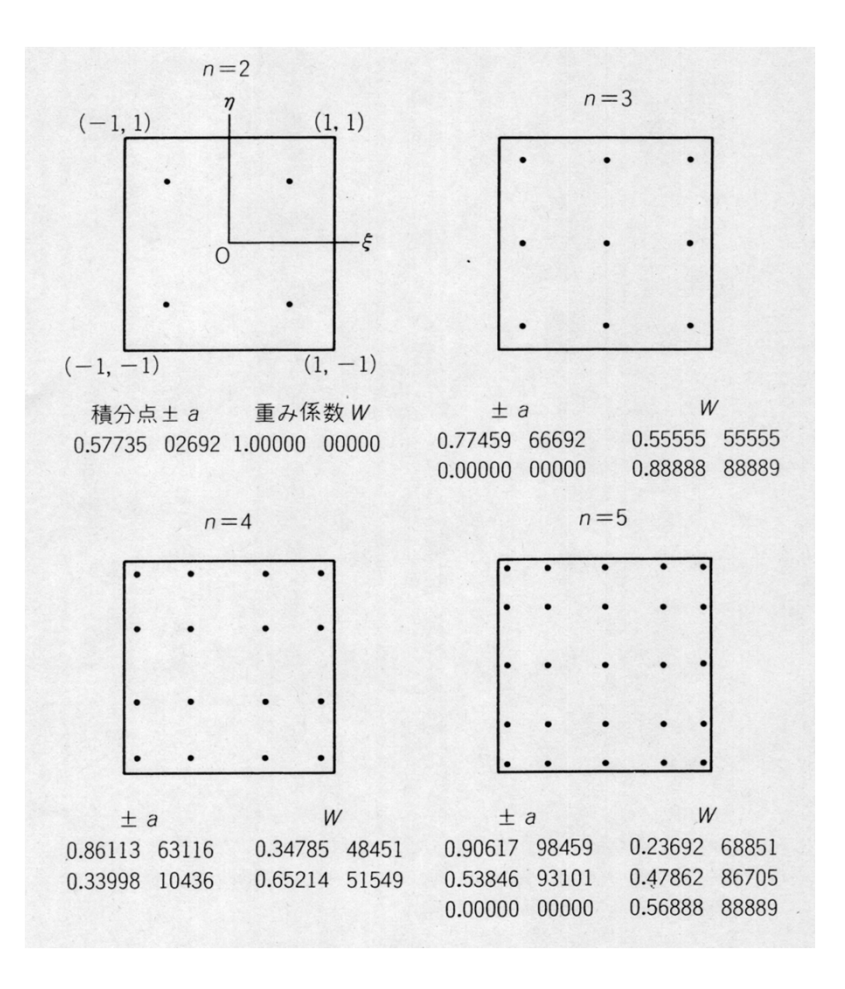

$$
I = \int_{-1}^{+1} \int_{-1}^{+1} f(\xi, \eta) d\xi d\eta
$$
  
= 
$$
\sum_{i=1}^{m} \sum_{j=1}^{n} [W_i \cdot W_j \cdot f(\xi_i, \eta_j)]
$$

*m,n*: number of quadrature points in  $\xi$ , *n*-direction

 $W_{_i},W_{_j}\colon \textsf{Weighting Factor}$  $(\xi_i, \eta_j)$ : Coordinates of Quad's ::

#### Gaussian Quadrature ガウスの積分公式

This configuration is widely used. In 2D problem, integration is done using values of "f" at 4 quad. points.

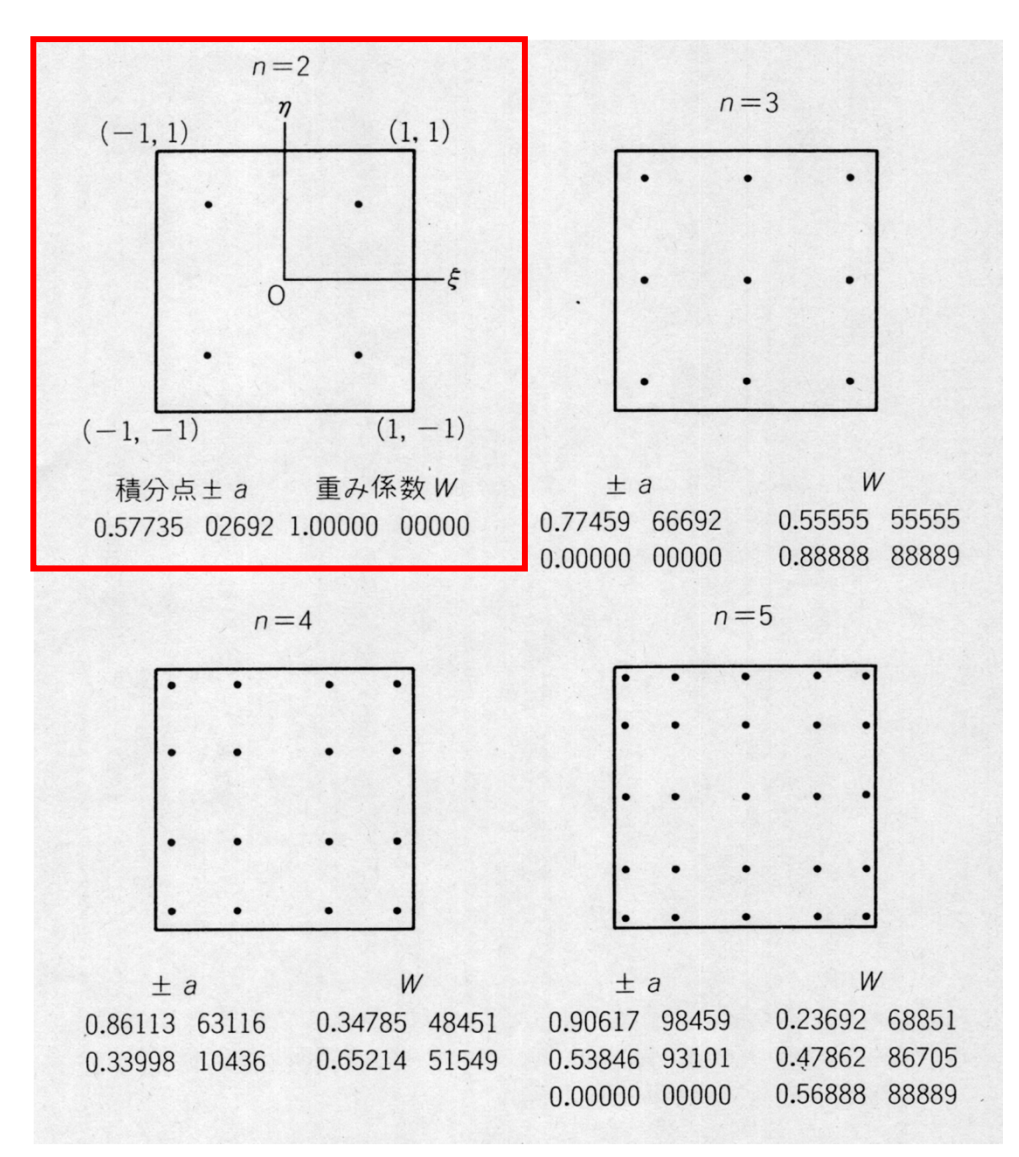

#### Gaussian Quadrature ガウスの積分公式

This configuration is widely used. In 2D problem, integration is done using values of "f" at 4 quad. points.

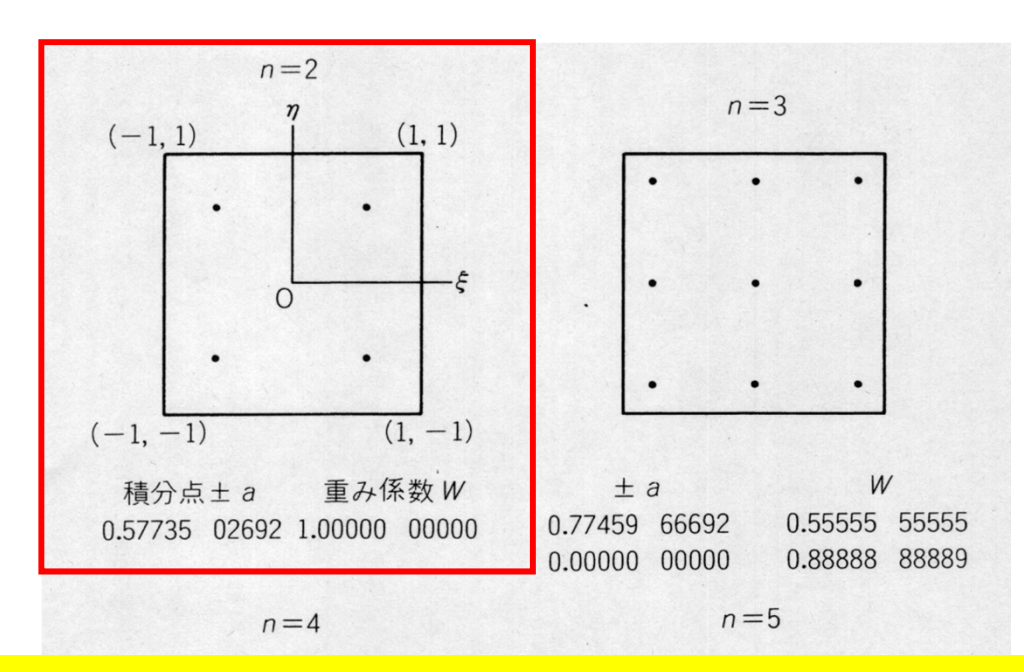

$$
I = \int_{-1}^{+1} \int_{-1}^{+1} f(\xi, \eta) \, d\xi d\eta = \sum_{i=1}^{m} \sum_{j=1}^{n} \left[ W_i \cdot W_j \cdot f(\xi_i, \eta_j) \right]
$$

+1.0×1.0×f(+0.57735,+0.57735)+1.0×1.0×f(+0.57735,-0.57735)  $\frac{1.0 \times 1.0 \times f(-0.57735, -0.57735) + 1.0 \times 1.0 \times f(-0.57735, +0.57735)}{1.0 \times 1.0 \times f(-0.57735, -0.57735)}$ 

 $0.02214 - 21249$ <u>U.33998</u>  $1114.30$ 

 $0.00000$   $00000$ 

0.56888 88889

## Next Stage: Integration

- 3D Natural/Local Coordinate  $(\xi, \eta, \zeta)$ :
	- Gaussian Quadrature

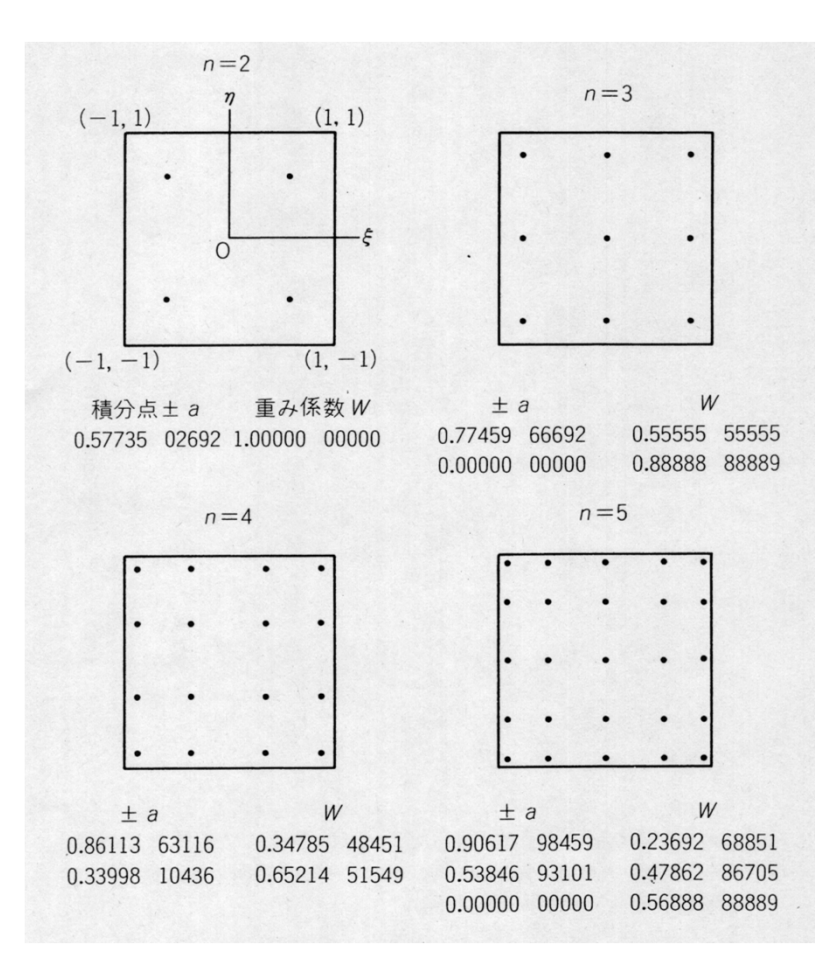

$$
I = \int_{-1}^{+1} \int_{-1}^{+1} \int_{-1}^{+1} f(\xi, \eta, \zeta) d\xi d\eta d\zeta
$$
  
= 
$$
\sum_{i=1}^{L} \sum_{j=1}^{M} \sum_{k=1}^{N} [W_i \cdot W_j \cdot W_k \cdot f(\xi_i, \eta_j, \zeta_k)]
$$

*L,M,N*: number of quadrature points in  $\mathbf{\xi} \boldsymbol{\eta}$ ,  $\mathbf{\zeta}$  -direction

 $W_{_i},W_{_j},W_{_k}\,:\, \mathsf{Weighting\ Factor}$  $(\xi_i, \eta_{_j},\zeta_{_k})$  : Coordinates of Quad's ::

## Partial Diff. on Natural Coord. (1/4)

• According to formulae:

 $\overline{\phantom{a}}$  $\overline{\phantom{a}}$ 

 $\widehat{O}$ 

*z*

*N*

 $\widehat{O}$ 

 $\left\lceil\frac{\partial N_i}{\partial},\frac{\partial N_i}{\partial},\frac{\partial N_i}{\partial}\right\rceil$ 

*N*

 $N_i$   $\partial N_i$   $\partial N_i$ 

*y*

 $\widehat{O}$ 

 $\widehat{O}$ 

 $\overline{\phantom{a}}$ 

 $\widehat{O}$ 

*x*

 $\widehat{O}$ 

$$
\frac{\partial N_i(\xi, \eta, \zeta)}{\partial \xi} = \frac{\partial N_i}{\partial x} \frac{\partial x}{\partial \xi} + \frac{\partial N_i}{\partial y} \frac{\partial y}{\partial \xi} + \frac{\partial N_i}{\partial z} \frac{\partial z}{\partial \xi}
$$

$$
\frac{\partial N_i(\xi, \eta, \zeta)}{\partial \eta} = \frac{\partial N_i}{\partial x} \frac{\partial x}{\partial \eta} + \frac{\partial N_i}{\partial y} \frac{\partial y}{\partial \eta} + \frac{\partial N_i}{\partial z} \frac{\partial z}{\partial \eta}
$$

$$
\frac{\partial N_i(\xi, \eta, \zeta)}{\partial \zeta} = \frac{\partial N_i}{\partial x} \frac{\partial x}{\partial \zeta} + \frac{\partial N_i}{\partial y} \frac{\partial y}{\partial \zeta} + \frac{\partial N_i}{\partial z} \frac{\partial z}{\partial \zeta}
$$

 $\overline{\phantom{a}}$  $\overline{\phantom{a}}$  $\left[\frac{\partial N_i}{\partial \varepsilon}, \frac{\partial N_i}{\partial \varepsilon}, \frac{\partial N_i}{\partial \varepsilon}\right]$  $\overline{\phantom{a}}$  $\overline{\phantom{a}}$  $\widehat{O}$  $\widehat{O}$  $\widehat{O}$  $\widehat{O}$  $\widehat{O}$  $\widehat{O}$  $\partial \xi$   $\partial \eta$   $\partial \zeta$  $N_i$   $\partial N_i$   $\partial N_i$  $\sqrt{\frac{2\pi}{\alpha n}}, \sqrt{\frac{2\pi}{\alpha n}}$  can be easily derived according to definitions.

 $\frac{1}{2}, \frac{1}{2}, \frac{1}{2}$  are required for computations.

## Partial Diff. on Natural Coord. (2/4)

• In matrix form:

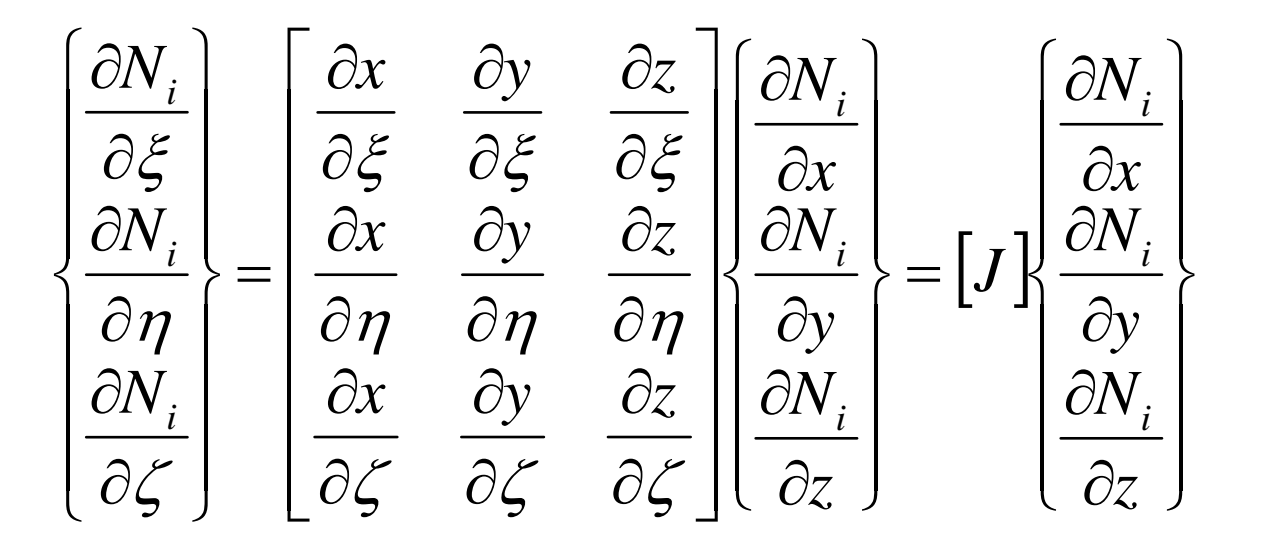

#### $\bigl[J\bigr]$  : Jacobi matrix, Jacobian

#### Partial Diff. on Natural Coord. (3/4)

• Components of Jacobian:

$$
J_{11} = \frac{\partial x}{\partial \xi} = \frac{\partial}{\partial \xi} \left( \sum_{i=1}^{8} N_i x_i \right) = \sum_{i=1}^{8} \frac{\partial N_i}{\partial \xi} x_i, \quad J_{12} = \frac{\partial y}{\partial \xi} = \frac{\partial}{\partial \xi} \left( \sum_{i=1}^{8} N_i y_i \right) = \sum_{i=1}^{8} \frac{\partial N_i}{\partial \xi} y_i,
$$
  
\n
$$
J_{13} = \frac{\partial z}{\partial \xi} = \frac{\partial}{\partial \xi} \left( \sum_{i=1}^{8} N_i z_i \right) = \sum_{i=1}^{8} \frac{\partial N_i}{\partial \xi} z_i
$$
  
\n
$$
J_{21} = \frac{\partial x}{\partial \eta} = \frac{\partial}{\partial \eta} \left( \sum_{i=1}^{8} N_i x_i \right) = \sum_{i=1}^{8} \frac{\partial N_i}{\partial \eta} x_i, \quad J_{22} = \frac{\partial y}{\partial \eta} = \frac{\partial}{\partial \eta} \left( \sum_{i=1}^{8} N_i y_i \right) = \sum_{i=1}^{8} \frac{\partial N_i}{\partial \eta} y_i,
$$
  
\n
$$
J_{23} = \frac{\partial z}{\partial \eta} = \frac{\partial}{\partial \eta} \left( \sum_{i=1}^{8} N_i z_i \right) = \sum_{i=1}^{8} \frac{\partial N_i}{\partial \eta} z_i
$$
  
\n
$$
J_{31} = \frac{\partial x}{\partial \zeta} = \frac{\partial}{\partial \zeta} \left( \sum_{i=1}^{8} N_i x_i \right) = \sum_{i=1}^{8} \frac{\partial N_i}{\partial \zeta} x_i, \quad J_{32} = \frac{\partial y}{\partial \zeta} = \frac{\partial}{\partial \zeta} \left( \sum_{i=1}^{8} N_i y_i \right) = \sum_{i=1}^{8} \frac{\partial N_i}{\partial \zeta} y_i,
$$
  
\n
$$
J_{33} = \frac{\partial z}{\partial \zeta} = \frac{\partial}{\partial \zeta} \left( \sum_{i=1}^{8} N_i z_i \right) = \sum_{i=1}^{8} \frac{\partial N_i}{\partial \zeta} z_i
$$

## Partial Diff. on Natural Coord. (4/4)

• Partial differentiation on global coordinate system is introduced as follows (with inverse of Jacobian matrix (3 <sup>×</sup>3))

$$
\begin{bmatrix}\n\frac{\partial N_i}{\partial x} \\
\frac{\partial N_i}{\partial y} \\
\frac{\partial N_i}{\partial z}\n\end{bmatrix} = \begin{bmatrix}\n\frac{\partial x}{\partial \xi} & \frac{\partial y}{\partial \xi} & \frac{\partial z}{\partial \xi} \\
\frac{\partial x}{\partial \eta} & \frac{\partial y}{\partial \eta} & \frac{\partial z}{\partial \eta} \\
\frac{\partial x}{\partial \zeta} & \frac{\partial y}{\partial \eta} & \frac{\partial z}{\partial \eta} \\
\frac{\partial x}{\partial \zeta} & \frac{\partial y}{\partial \zeta} & \frac{\partial z}{\partial \zeta}\n\end{bmatrix} \begin{bmatrix}\n\frac{\partial N_i}{\partial \zeta} \\
\frac{\partial N_i}{\partial \eta} \\
\frac{\partial N_i}{\partial \zeta}\n\end{bmatrix} = [J]^{-1} \begin{bmatrix}\n\frac{\partial N_i}{\partial \zeta} \\
\frac{\partial N_i}{\partial \eta} \\
\frac{\partial N_i}{\partial \zeta}\n\end{bmatrix}
$$
## **Integration on Element**

 $\begin{bmatrix} k_{ij} \end{bmatrix}$   $(i, j = 1...8)$ 

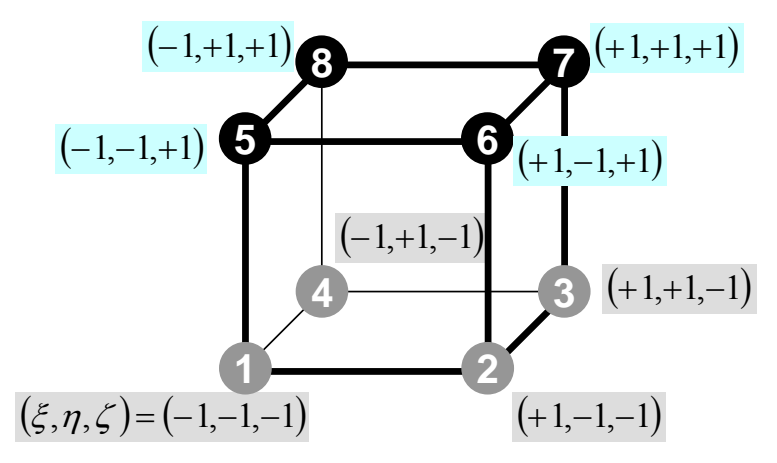

$$
k_{ij} = -\int_{V} \left\{ \lambda \cdot N_{i,x} \cdot N_{j,x} + \lambda \cdot N_{i,y} \cdot N_{j,y} + \lambda \cdot N_{i,z} \cdot N_{j,z} \right\} dV
$$
  
= 
$$
-\int_{V} \left\{ \lambda \frac{\partial N_{i}}{\partial x} \frac{\partial N_{j}}{\partial x} + \lambda \frac{\partial N_{i}}{\partial y} \frac{\partial N_{j}}{\partial y} + \lambda \frac{\partial N_{i}}{\partial z} \frac{\partial N_{j}}{\partial z} \right\} dV
$$

#### Integration on Natural Coord.

 $\overline{|k_{ii}|}$   $(i, j = 1...8)$ 

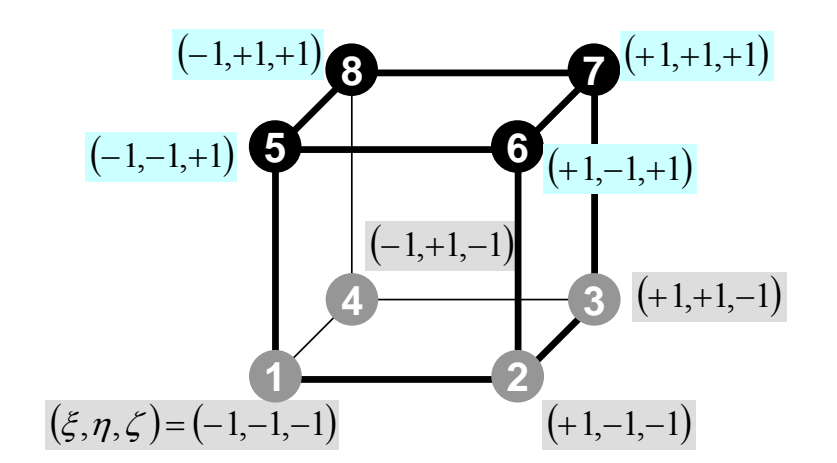

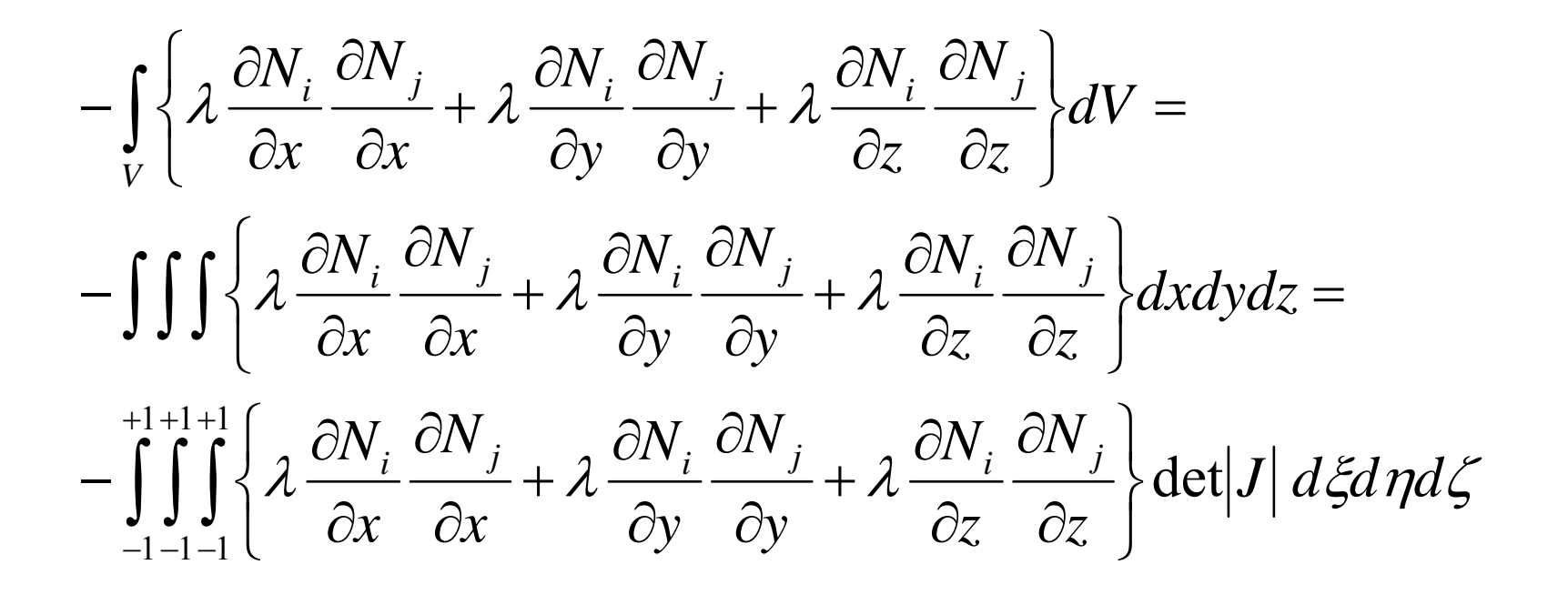

## Gaussian Quadrature

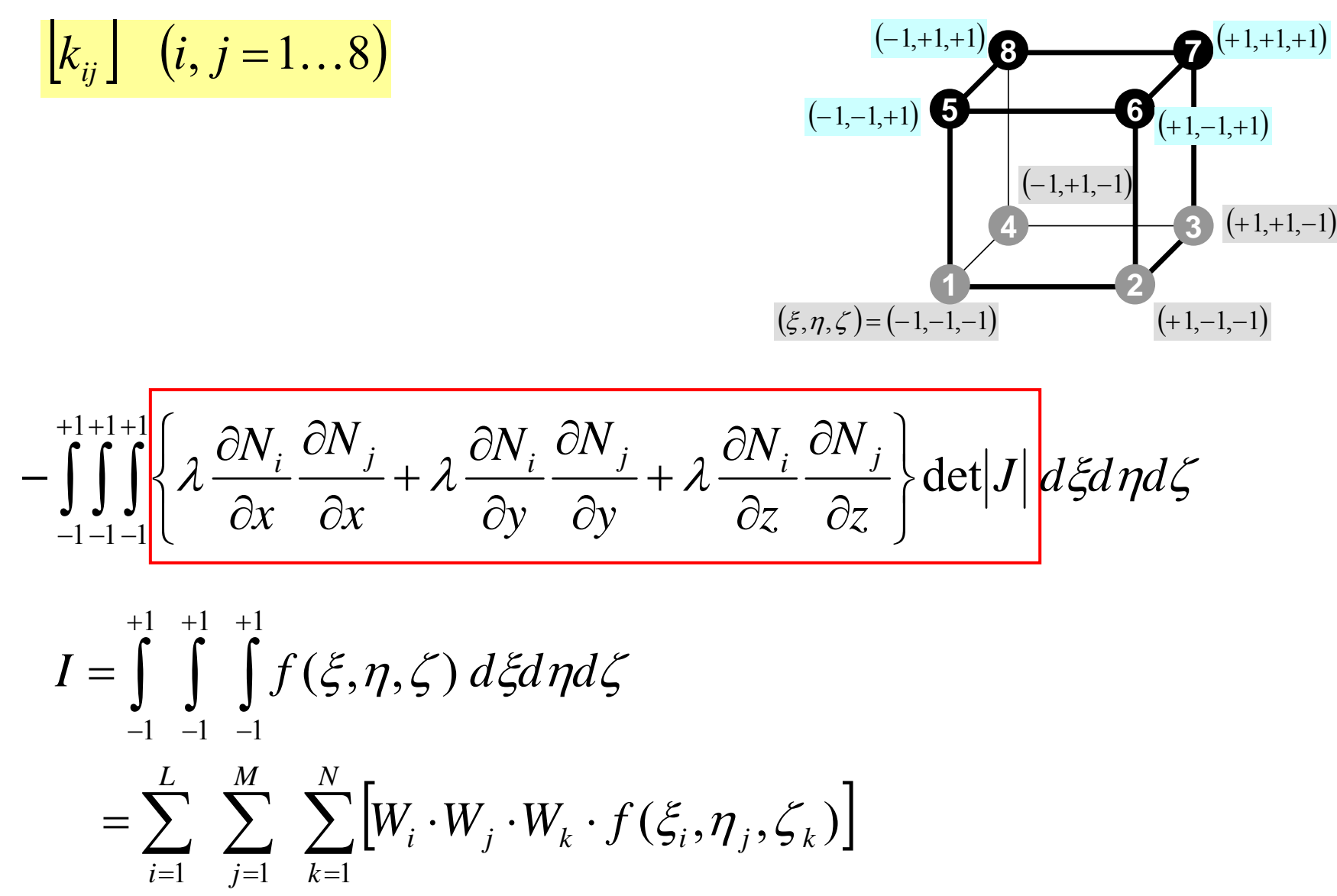

## Remaining Procedures

- Element matrices have been formed.
- Accumulation to Global Matrix
- Implementation of Boundary Conditions
- Solving Linear Equations
- Details of implementation will be discussed in classes later than next week through explanation of programs

$$
\mathsf{FEM3D}
$$

#### Accumulation: Local -> Global Matrices

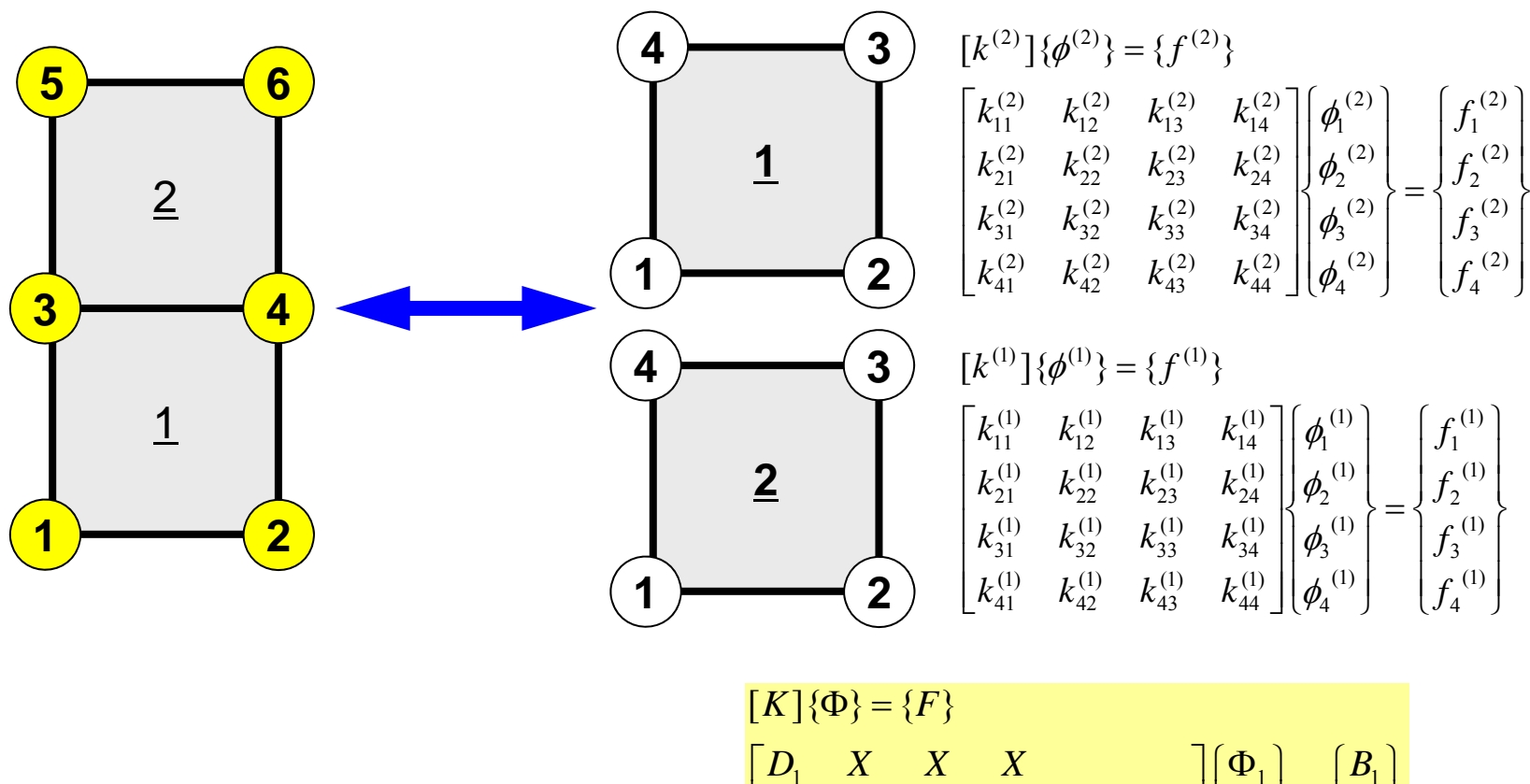

  $\overline{\phantom{a}}$   $\left\{ \right\}$  $\overline{\phantom{a}}$  $\overline{\phantom{a}}$  $\overline{\phantom{a}}$  $\overline{\phantom{a}}$  $B_6$  $\overline{\phantom{a}}$  $\overline{\phantom{a}}$  $\overline{\phantom{a}}$ ⇃ =  $\overline{\phantom{a}}$   $\left\{ \right\}$  $\vert\Phi_{6}$  $\overline{\phantom{a}}$  $\vert \Phi_{5}$  $\overline{\phantom{a}}$  $\overline{\phantom{a}}$  $\overline{\phantom{a}}$  $\left| \Phi \right|_2$ ⇃  $\Phi_{_4}$  $\Phi$ <sub>3</sub>  $D_6^+$   $X^{\perp}$  I İ  $\mathsf{I}$  $B_{\varsigma}$  $B\rm_{4}$  $B<sub>3</sub>$  $B<sub>2</sub>$  $D_{\varsigma}$ 4*X X D X* 3 *X D X X* 2*D X X X X X X X X X X X X*

#### • Formulation of 3D Element

- 3D Heat Equations
	- Galerkin Method
	- Element Matrices
	- **Exercise**
- $\bullet$ Running the Code
- •Data Structure
- $\bullet$ Overview of the Program

#### **Exercise**

• Develop a program and calculate area of the following quadrilateral using Gaussian Quadrature.

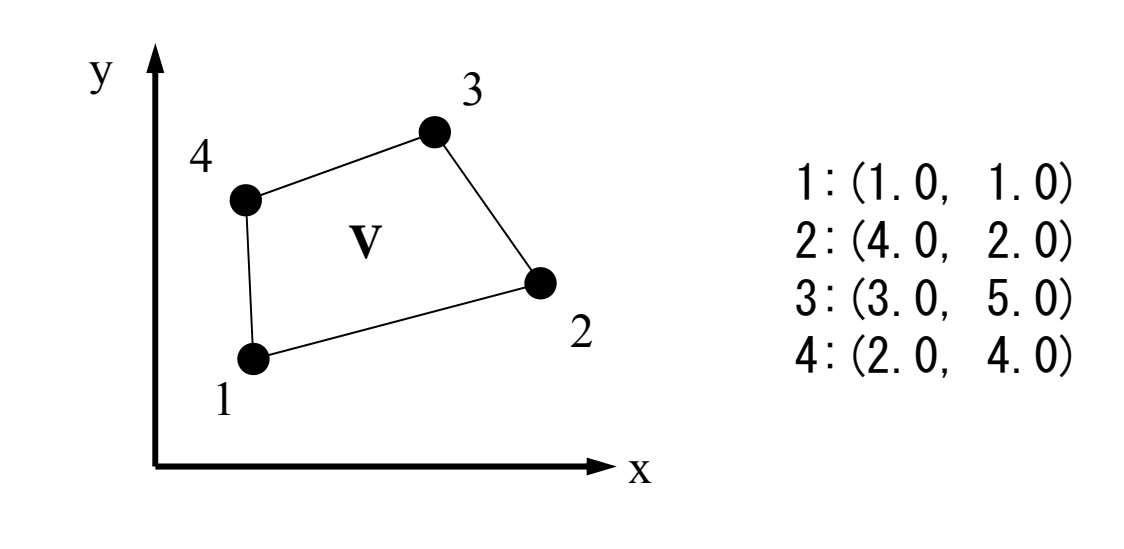

$$
I = \int\limits_V dV = \int\limits_{-1}^{+1} \int\limits_{-1}^{+1} det |J| d\xi d\zeta
$$

#### FEM3D

## Tips (1/2)

- Calculate Jacobian
- Apply Gaussian Quadrature (n=2)

$$
I = \int_{-1}^{+1} \int_{-1}^{+1} f(\xi, \eta) d\xi d\eta = \sum_{i=1}^{m} \sum_{j=1}^{n} [W_i \cdot W_j \cdot f(\xi_i, \eta_j)]
$$
  
\nimplicit REAL\*8 (A-H, O-Z)  
\nreal\*8 W(2)  
\nreal\*8 POI(2)  
\nW(1) = 1.0d0  
\nW(2) = 1.0d0  
\nPOI(1) = -0.5773502692d0  
\nPOI(2) = +0.5773502692d0  
\nSUM= 0.d0  
\ndo ip= 1, 2  
\nFC = F(POI(ip), POI(jp))  
\nSUM= SUM + W (ip)\*W (jp)\*FC  
\nenddo  
\nadd  
\n0.57735 02692 1.00000 00000  
\n0.57735 02692 1.00000 00000

 $(1, 1)$ 

 $(1, -1)$ 

 $\cdot \xi$ 

 $\bullet$ 

 $\bullet$ 

## **Tips (2/2)**

$$
\begin{bmatrix} J \end{bmatrix} = \begin{bmatrix} \frac{\partial x}{\partial \xi} & \frac{\partial y}{\partial \xi} \\ \frac{\partial x}{\partial \eta} & \frac{\partial y}{\partial \eta} \end{bmatrix}, \quad \det |J| = \frac{\partial x}{\partial \xi} \cdot \frac{\partial y}{\partial \eta} - \frac{\partial y}{\partial \xi} \cdot \frac{\partial x}{\partial \eta}
$$

$$
\frac{\partial x}{\partial \xi} = \frac{\partial}{\partial \xi} \left( \sum_{i=1}^{4} N_{i} x_{i} \right) = \sum_{i=1}^{4} \frac{\partial N_{i}}{\partial \xi} x_{i}, \quad \frac{\partial y}{\partial \xi} = \frac{\partial}{\partial \xi} \left( \sum_{i=1}^{4} N_{i} y_{i} \right) = \sum_{i=1}^{4} \frac{\partial N_{i}}{\partial \xi} y_{i},
$$

$$
\frac{\partial x}{\partial \eta} = \frac{\partial}{\partial \eta} \left( \sum_{i=1}^{4} N_{i} x_{i} \right) = \sum_{i=1}^{4} \frac{\partial N_{i}}{\partial \eta} x_{i}, \quad \frac{\partial y}{\partial \eta} = \frac{\partial}{\partial \eta} \left( \sum_{i=1}^{4} N_{i} y_{i} \right) = \sum_{i=1}^{4} \frac{\partial N_{i}}{\partial \eta} y_{i}
$$

$$
N_1(\xi, \eta) = \frac{1}{4} (1 - \xi)(1 - \eta), \quad N_2(\xi, \eta) = \frac{1}{4} (1 + \xi)(1 - \eta),
$$
  

$$
N_3(\xi, \eta) = \frac{1}{4} (1 + \xi)(1 + \eta), \quad N_4(\xi, \eta) = \frac{1}{4} (1 - \xi)(1 + \eta)
$$

#### • Formulation of 3D Element

- $\bullet$  3D Heat Equations
	- Galerkin Method
	- Element Matrices
- $\bullet$ **Running the Code**
- •Data Structure
- $\bullet$ Overview of the Program

Z

X

NY

## **3D Steady-State Heat Conduction**

$$
\frac{\partial}{\partial x}\left(\lambda \frac{\partial T}{\partial x}\right) + \frac{\partial}{\partial y}\left(\lambda \frac{\partial T}{\partial y}\right) + \frac{\partial}{\partial z}\left(\lambda \frac{\partial T}{\partial z}\right) + \dot{Q}(x, y, z) = 0
$$

- Heat Generation
- $\bullet~$  Uniform thermal conductivity  $\lambda$
- HEX meshes
	- 1x1x1 cubes
	- NX, NY, NZ cubes in each direction
- •Boundary Conditions

– $\mathsf{T}{=}0@{\sf Z}{=}{\sf Z}_{\sf max}$ 

Y

NZ

NX

 $T=0@Z=z_{max}$ 

• Heat Gen. Rate is a function of location (cell center:  $x_c, y_c$ ) –  $\dot{Q}(x, y, z) = QVOL|x_c + y_c$ 

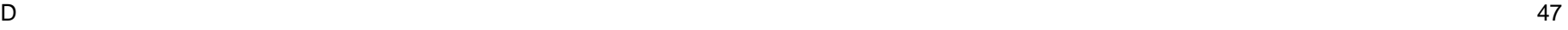

## Copy/Installation

#### **3D-FEM Code**

```
>$ cd <$E-TOP>
>$ cp /home03/skengon/Documents/class_eps/F/fem3d.tar . 
>$ cp /home03/skengon/Documents/class_eps/C/fem3d.tar .
>$ tar xvf fem3d.tar
>$ cd fem3d
>$ ls
   run src
```
#### **Install**

**>\$ cd <\$E-TOP>/fem3d/src >\$ make >\$ ls ../run/sol sol**

#### **Install of Mesh Generator**

```
>$ cd <$E-TOP>/fem3d/run
>$ g95 –O3 mgcube.f –o mgcube
```
#### **Operations**

#### Starting from Grid Generation to Computation, File-

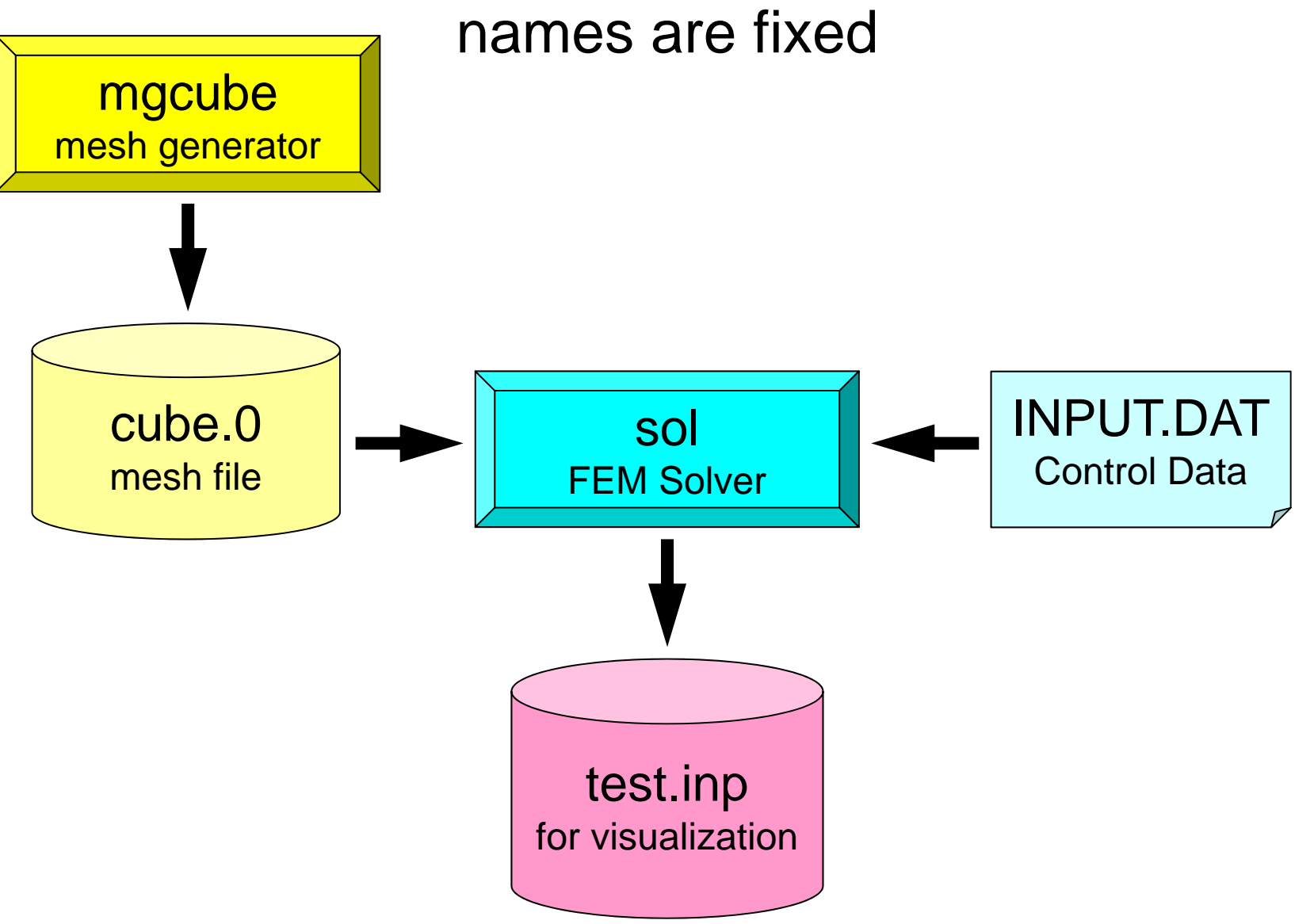

#### **Mesh Generation**

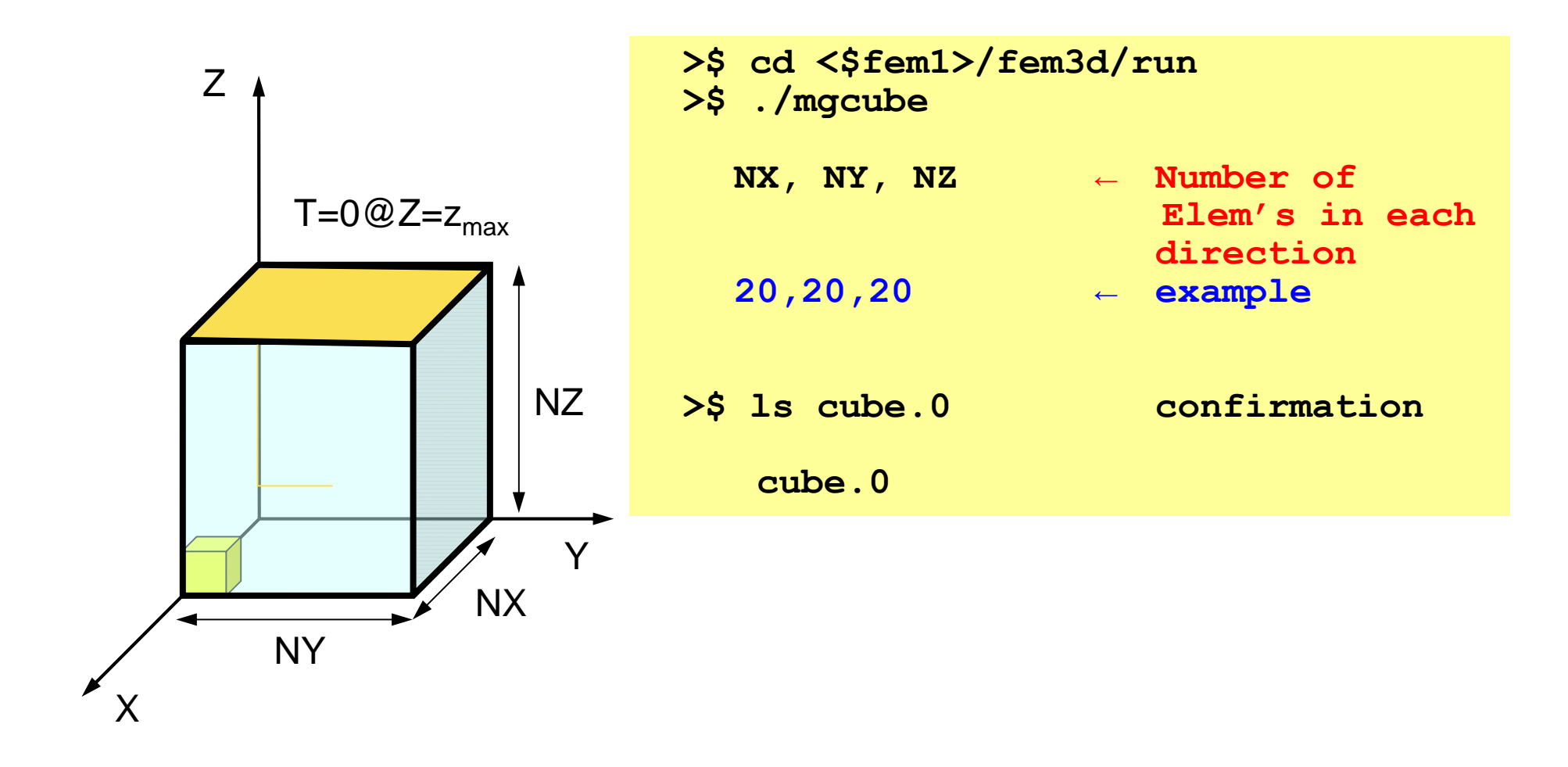

## Control File: INPUT.DAT

#### **INPUT.DAT**

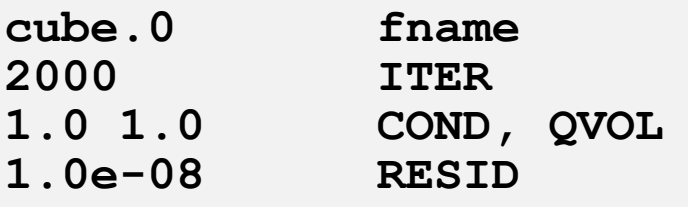

- fname:Name of Mesh File
- • ITER:Max. Iterations for CG
- COND:Thermal Conductivity
- QVOL : Heat Generation Rate
- RESID:Criteria for Convergence of CG

$$
\frac{\partial}{\partial x} \left( \lambda \frac{\partial T}{\partial x} \right) + \frac{\partial}{\partial y} \left( \lambda \frac{\partial T}{\partial y} \right) + \frac{\partial}{\partial z} \left( \lambda \frac{\partial T}{\partial z} \right) + \dot{Q}(x, y, z) = 0
$$
  

$$
\dot{Q}(x, y, z) = QVOL|x_c + y_c|
$$

#### Running

Confirmation

- >\$ cd <\$E-TOP>/fem3d/run  $>$ \$ ./sol
- $>$   $\sqrt{ }$  ls test.inp test.inp

#### FEM3D

#### **ParaView**

- http://www.paraview.org/
- Opening files
- Displaying figures
- Saving image files
	- http://nkl.cc.u-tokyo.ac.jp/class/HowtouseParaViewE.pdf
	- http://nkl.cc.u-tokyo.ac.jp/class/HowtouseParaViewJ.pdf

#### UCD Format (1/3) Unstructured Cell Data

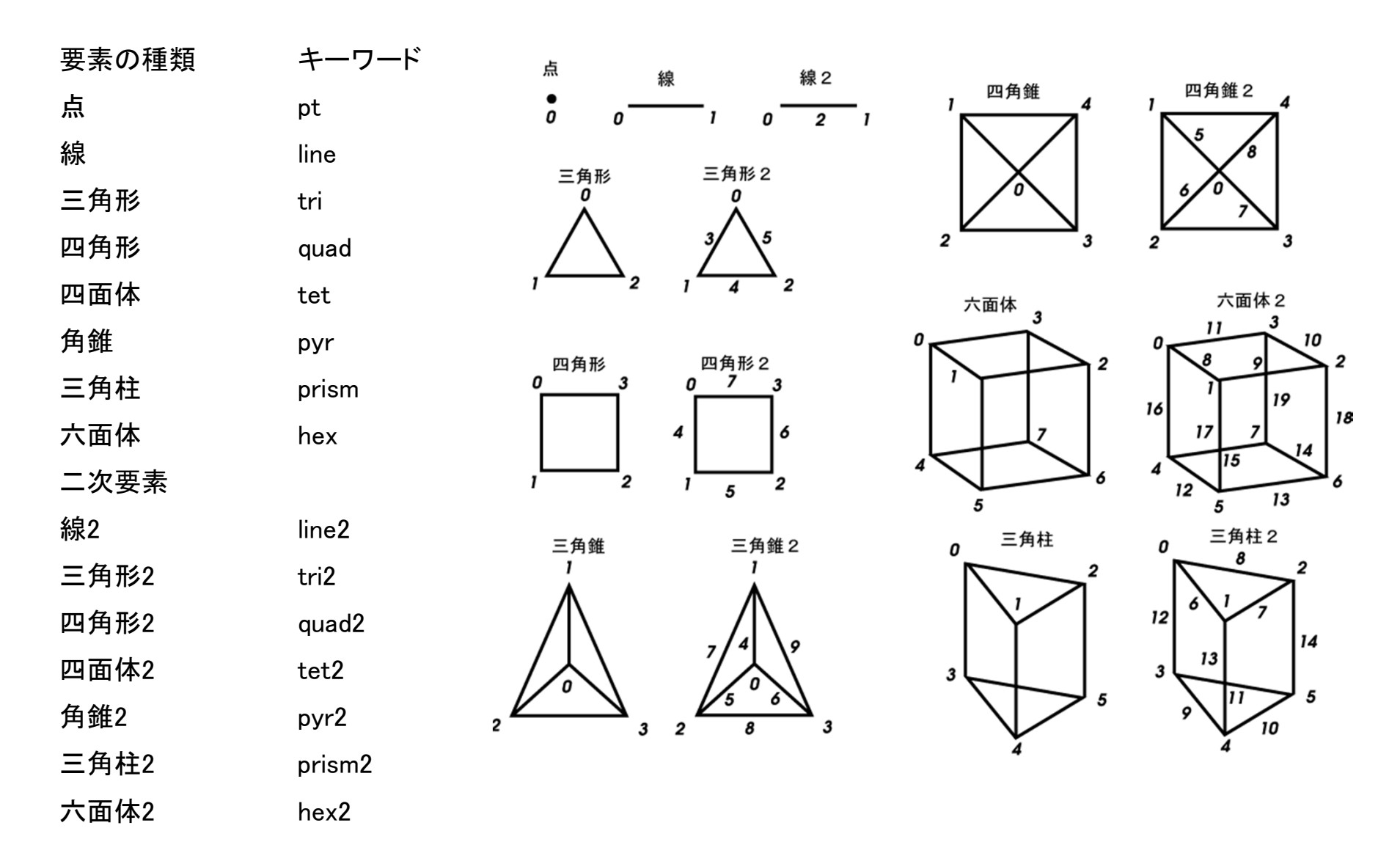

#### UCD Format (2/3)

- Originally for AVS, microAVS
- Extension of the UCD file is "inp"
- There are two types of formats. Only old type can be read by ParaView.

#### UCD Format (3/3): Old Format

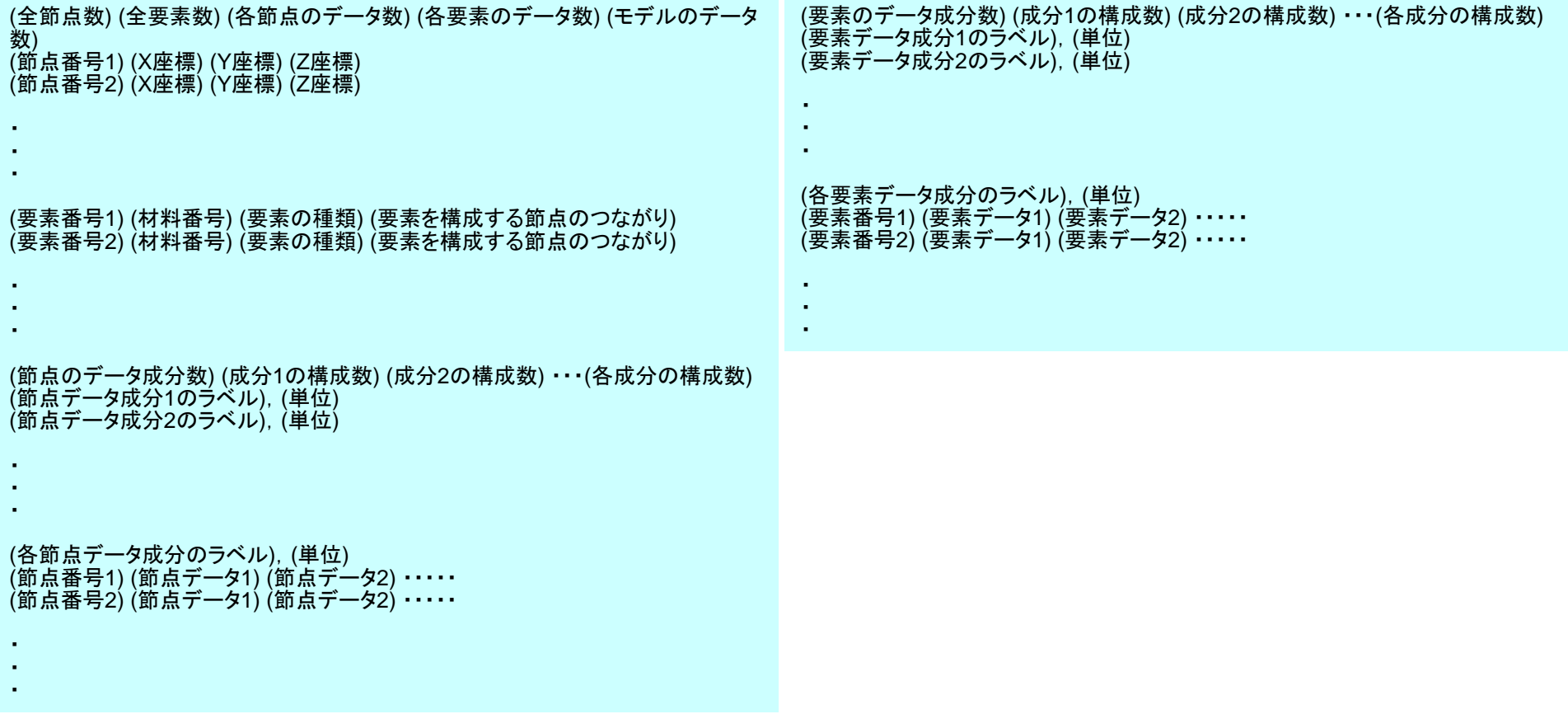

#### • Formulation of 3D Element

- $\bullet$ **3D Heat Equations** 
	- Galerkin Method
	- Element Matrices
- •Running the Code
- $\bullet$ **Data Structure**
- $\bullet$ Overview of the Program

# Overview of Mesh File: cube.0

numbering starts from "1"

- Nodes
	- Node # (How many nodes ?)
	- Node ID, Coordinates
- Elements
	- Element #
	- Element Type
	- Element ID, Material ID, Connectivity
- Node Groups
	- –Group #
	- Node # in each group
	- Group Name
	- Nodes in each group

#### Mesh Generator: mgcube.f (1/5)

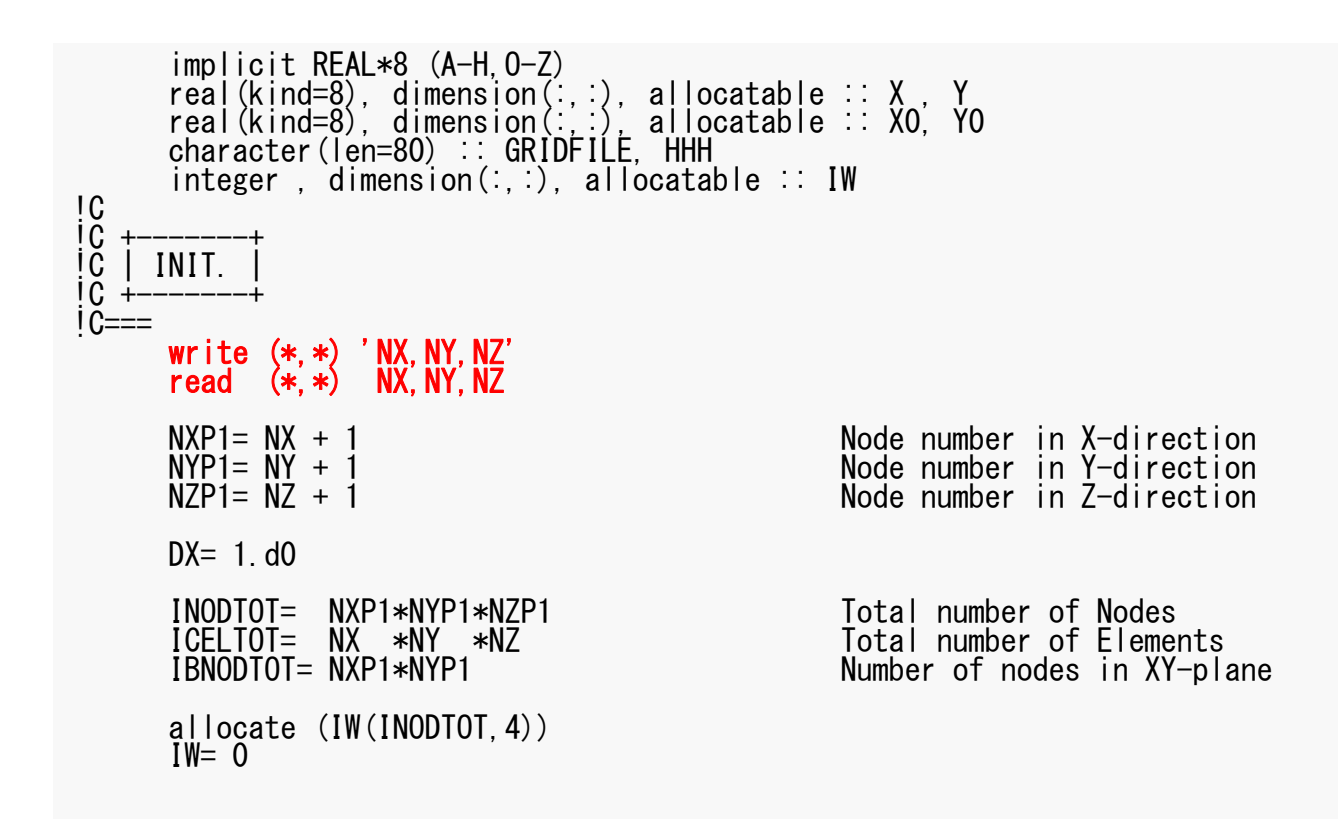

#### Mesh Generator: mgcube.f (2/5)

icou= 0 ib = 1 do k= 1, NZP1 do j= 1, NYP1<br>i= 1 icou= icou + 1ii = (k-1)\*IBNODTOT + (j-1)\*NXP1 + i<br>IW(icou,ib)= ii enddo enddoicou= 0ib  $= 2$  do k= 1, NZP1 j= 1<br>do i= 1, NXP1  $i$ cou=  $i$ cou + 1 ii = (k-1)\*IBNODTOT + (j-1)\*NXP1 + i<br>IW(icou,ib)= ii enddo enddoicou= 0 $ib = 3$  $k=1$ do j= 1, NYP1<br>do i= 1, NXP1  $i$  cou=  $i$  cou + 1 ii = (k-1)\*IBNODTOT + (j-1)\*NXP1 + i<br>IW(icou,ib)= ii enddo enddoicou= 0ib  $=$  4 k= NZP1 do j= 1, NYP1 do i= 1, NXP1  $i$ cou= $i$ cou + 1 ii = (k-1)\*IBNODTOT + (j-1)\*NXP1 + i<br>IW(icou,ib)= ii  $IW(icou, ib) = ii$  enddo $1C==$ 

Nodes on X=Xmin surface are stored in IW(ib,1) where ib= 1, NYP1\*NZP1

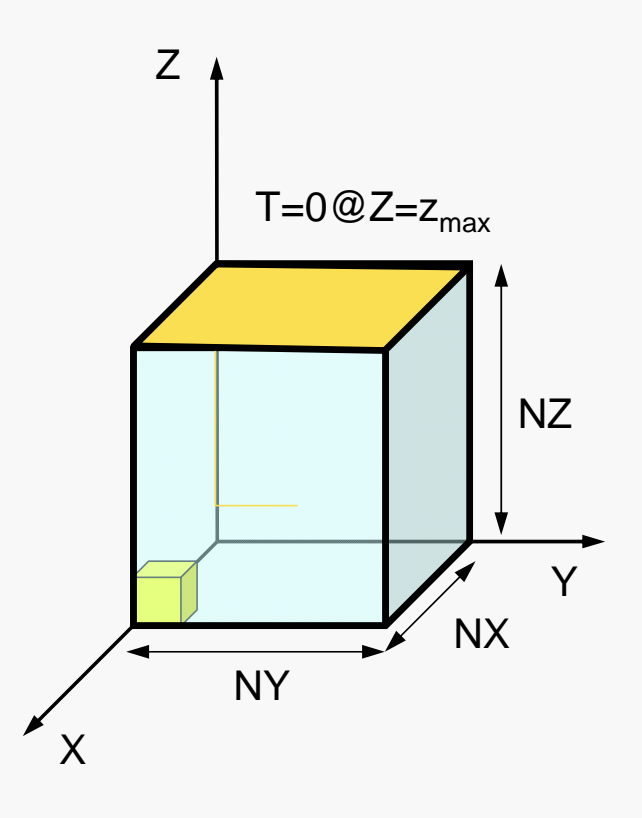

## Mesh Generator: mgcube.f (2/5)

```
icou= 0
ib = 1
        d\tilde{o} k= 1, NZP1
        do j=1, NYP1<br>i=1i cou= i cou + 1
            ii = (k-1)*IBNODTOT + (j-1)*NXP1 + i<br>IW(icou,ib)= ii
        IW(icou, ib) = \overrightarrow{i}i<br>enddo

enddoicou= 0ib = 2
do k= 1, NZP1
        j= 1<br>do i= 1, NXP1
            icou='icou + 1<br>ii = (k-1)*IBNODTOT + (j-1)*NXP1 + i<br>IW(icou,ib)= ii
        enddo
enddoicou= 0ib = 3k=1do j= 1, NYP1<br>do i= 1, NXP1
           i cou= i cou + 1
            ii = (k-1)*IBNODTOT + (j-1)*NXP1 + i<br>IW(icou,ib)= ii
         enddo
        enddoicou= 0ib = 4

k= NZP1
do j= 1, NYP1 do i= 1, NXP1
           icou=icou + 1
            ii = (k-1)*IBNODTOT + (j-1)*NXP1 + i<br>IW(icou,ib)= ii
        IW(icou, ib) = ii
enddo1C==
```
Nodes on X=Xmin surface are stored in IW(ib,1) where ib= 1, NYP1\*NZP1

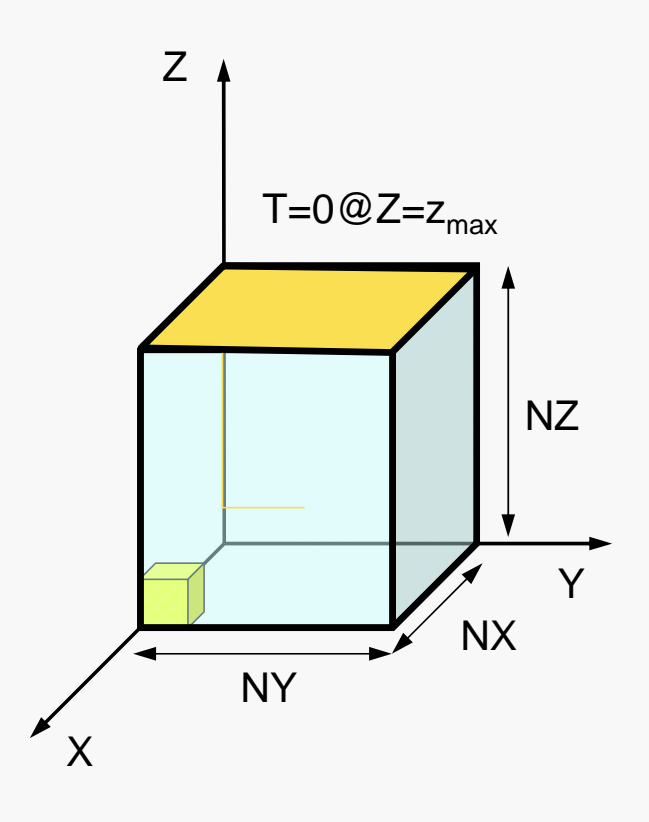

#### Mesh Generator: mgcube.f (2/5)

```
icou= 0
ib = 1
        d\tilde{o} k= 1, NZP1
        do j=1, NYP1<br>i=1i cou = i cou + 1
            ii = (k-1)*IBNODTOT + (j-1)*NXP1 + i<br>IW(icou,ib)= ii
        IW(icou, ib) = \overrightarrow{i}i<br>enddo

enddoicou= 0ib = 2
do k= 1, NZP1
        j= 1<br>do i= 1, NXP1
             icou= icou + 1
            \overrightarrow{i} = (\overrightarrow{k-1}) *IBNODTOT + (j-1) *NXP1 + i<br>IW(icou, ib) = ii
        enddo
enddoicou= 0ib = 3k= 1j= 1, NYP1<br>i= 1, NXP1
            icou= icou + 1ii = (k-1)*IBNODTOT + (j-1)*NXP1 + i<br>IW(icou,ib)= ii
        enddo
enddoicou= 0
         ib = 4
k= NZP1
        do j= 1, NYP1 do i= 1, NXP1
            icou= icou + 1ii = (k-1)*IBNODTOT + (j-1)*NXP1 + i<br>IW(icou,ib)= ii
         enddo
         enddo
1C==
```
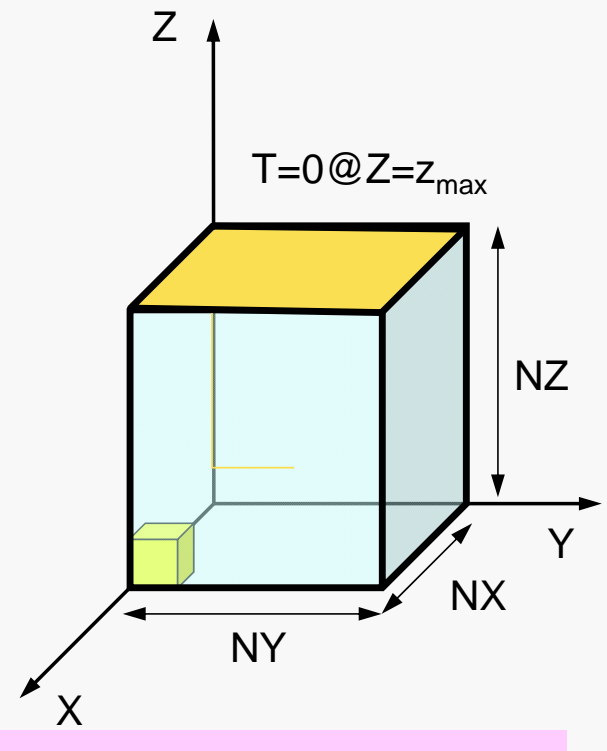

Nodes on Z=Zmin surface are stored in IW(ib,3) where ib= 1, NXP1\*NYP1

Nodes on Z=Zmax surface are stored in IW(ib,4) where ib= 1, NXP1\*NYP1

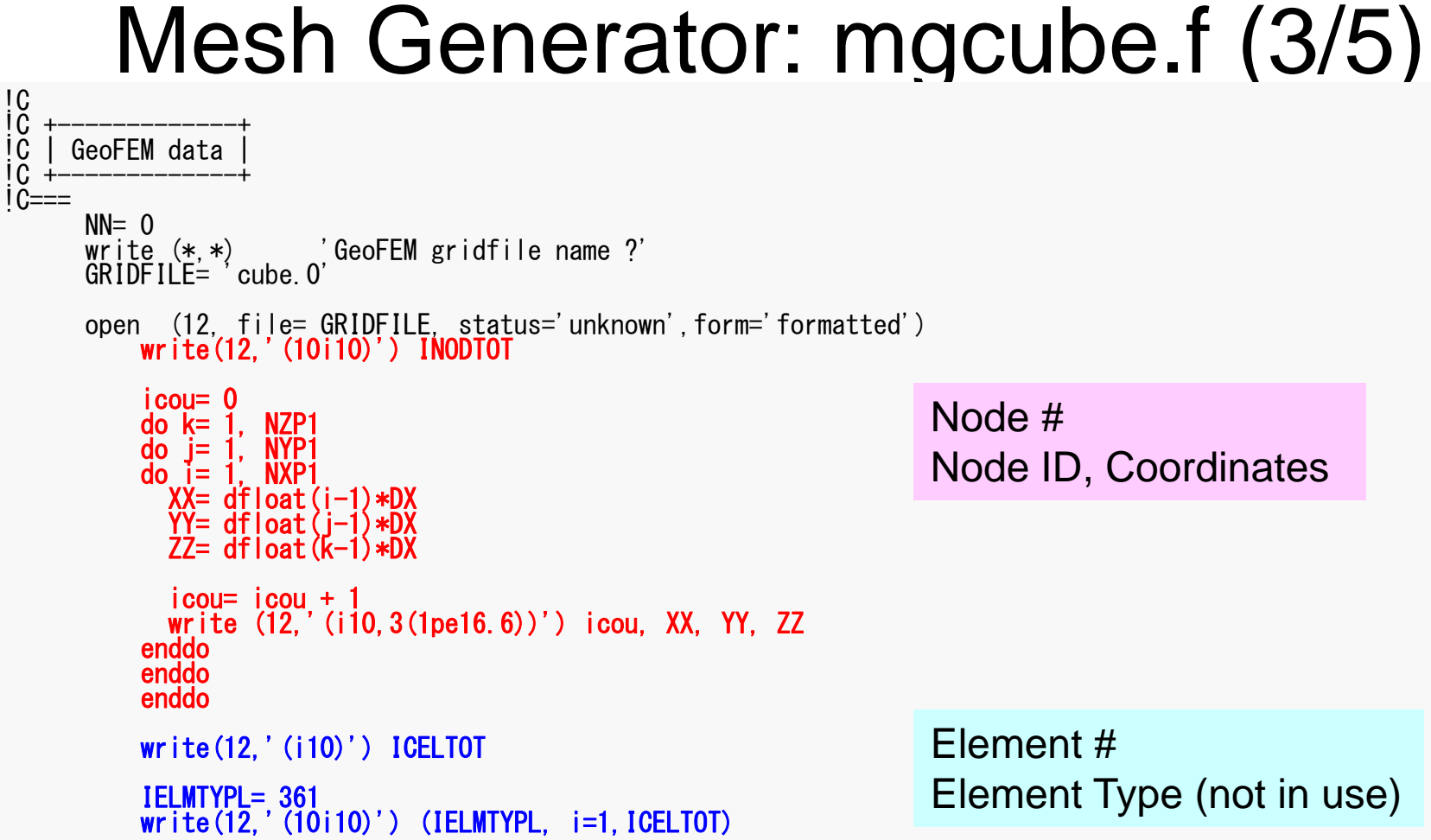

## Example of "cube.0" (NX=NY=NZ=4) Node, Element-Type

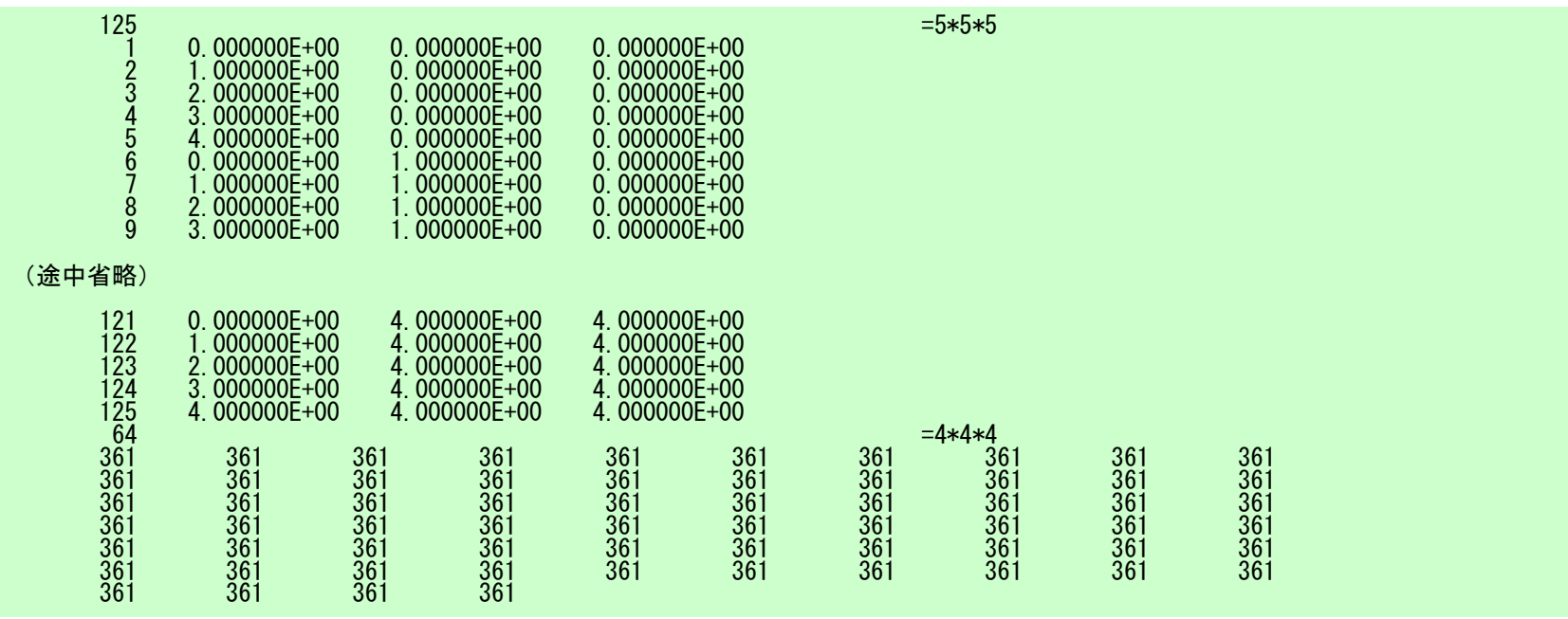

### Mesh Generator: mgcube.f (4/5)

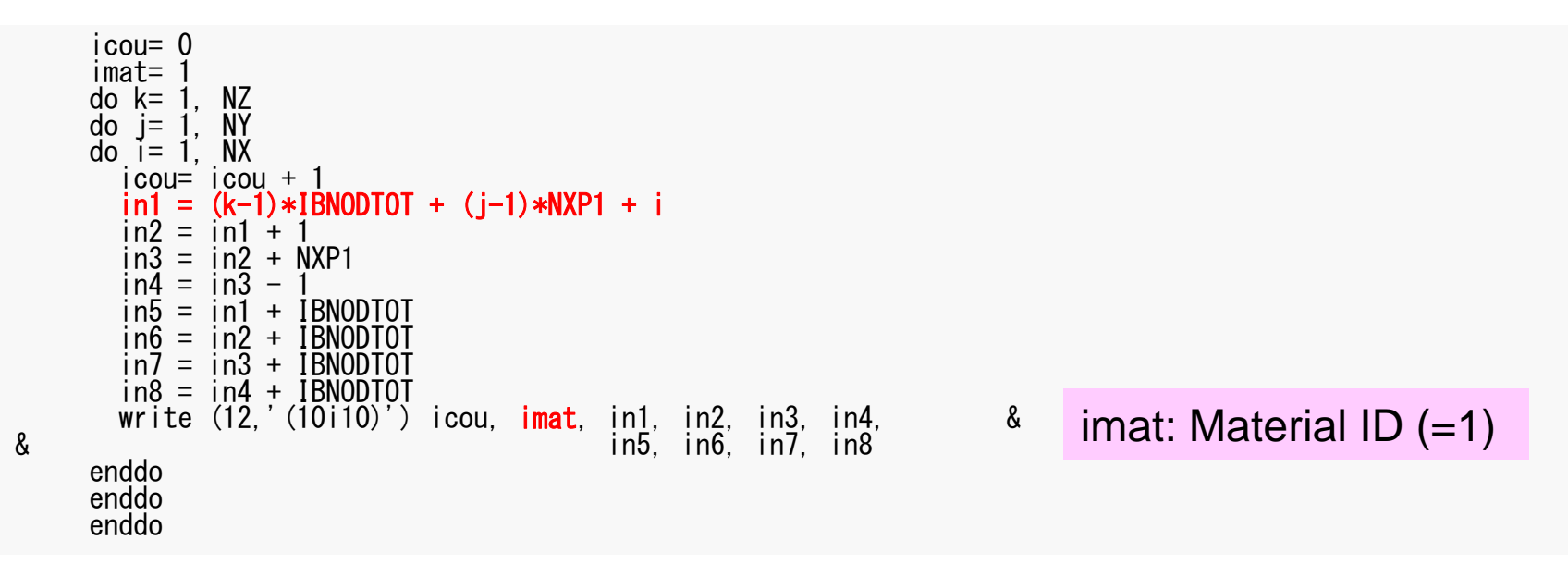

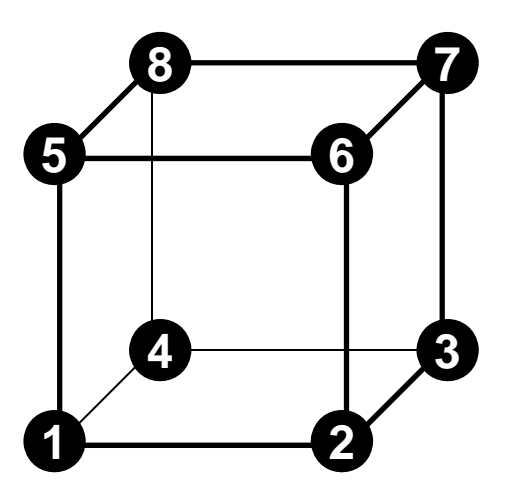

FEM3D

### Example of "cube.0" (NX=NY=NZ=4) Element Connectivity

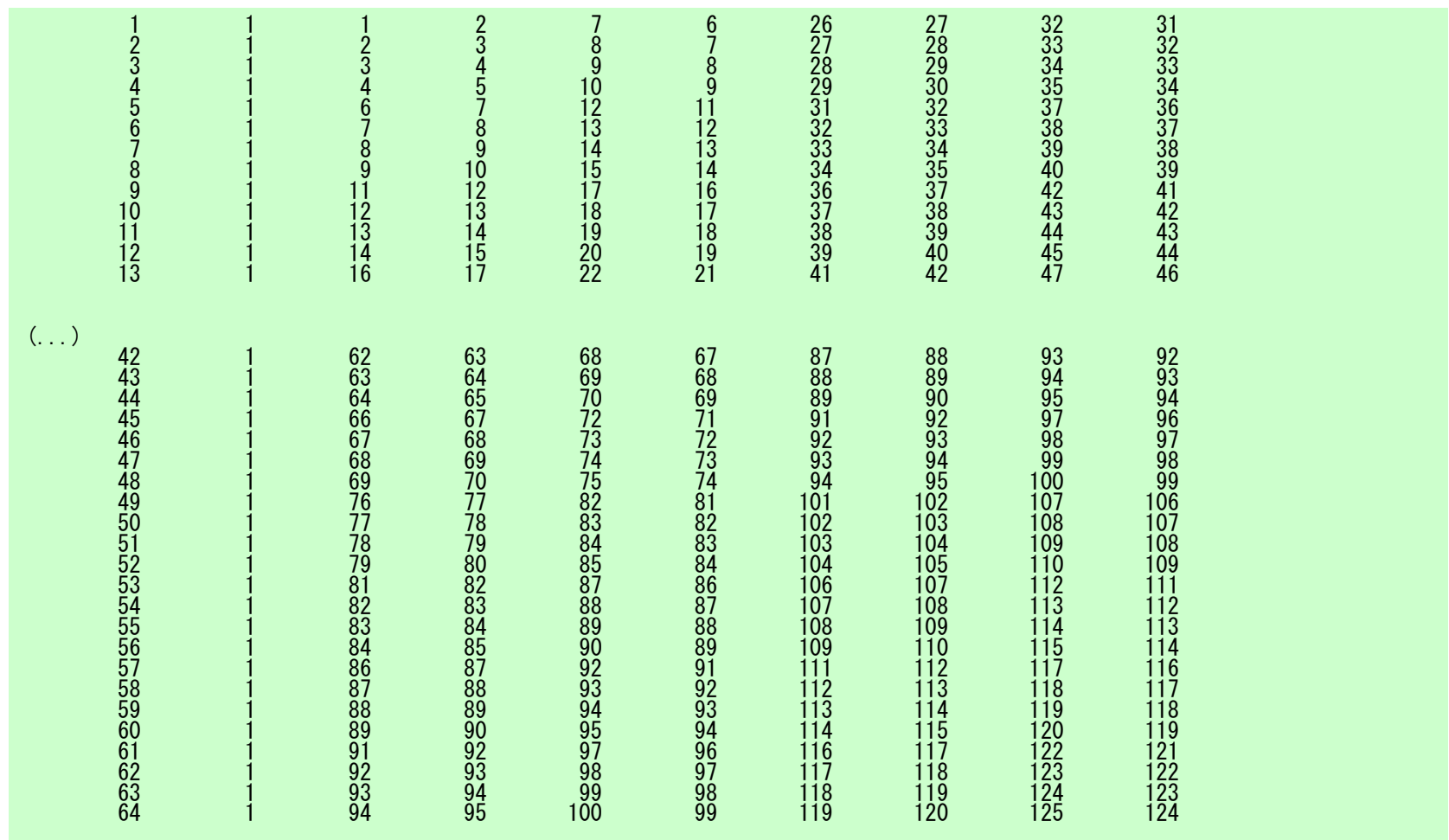

#### NX=NY=NZ=4, NXP1=NYP1=NZP1=5 ICELTOT= 64, INODTOT= 125, IBNODTOT= 25

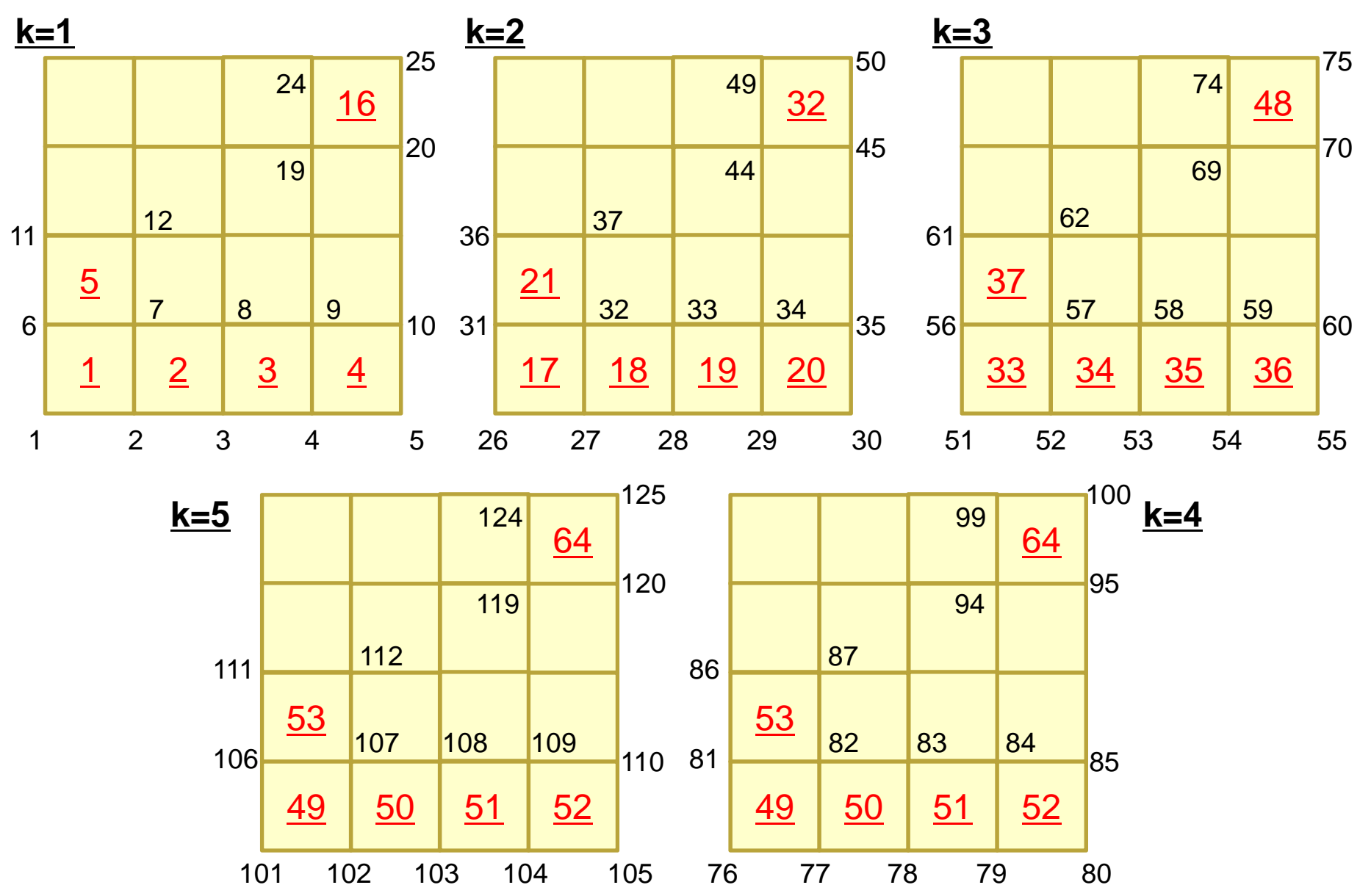

## Mesh Generator: mgcube.f (5/5)

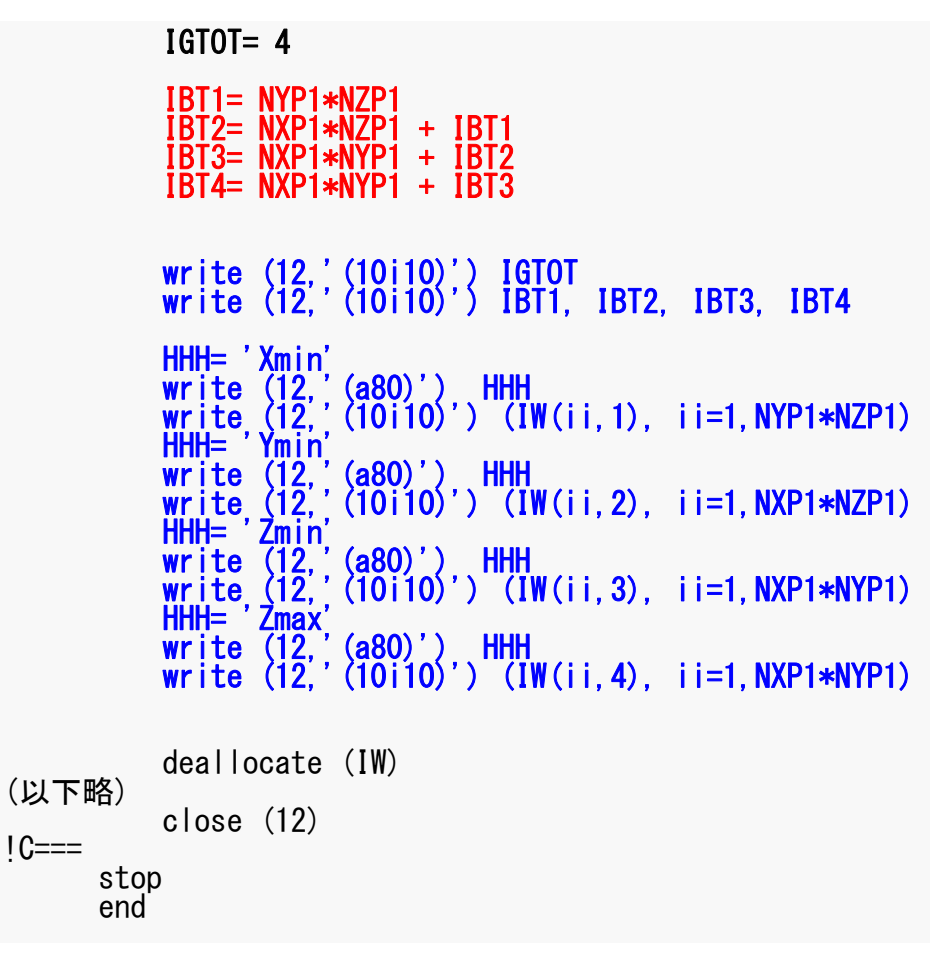

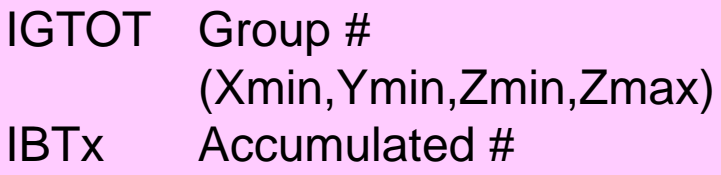

## Example of "cube.0" (NX=NY=NZ=4) Group Info.

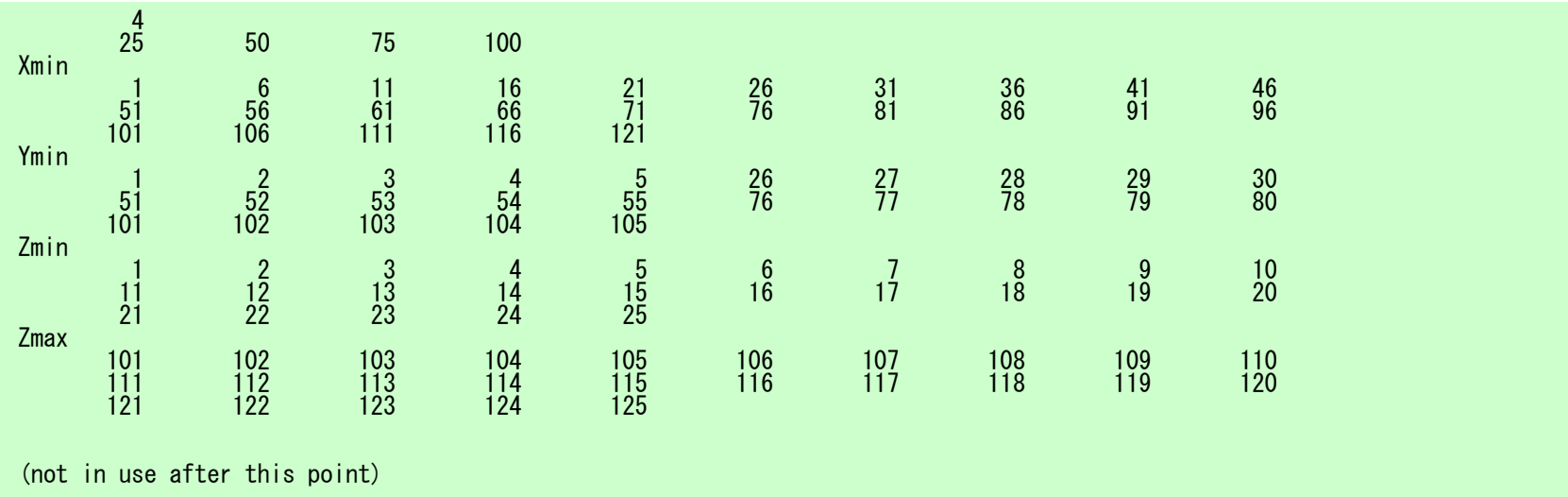

## Mesh Generation

- Big Technical & Research Issue
	- –Complicated Geometry
	- –Large Scale
- Parallelization is difficult
- Commercial Mesh Generator
	- FEMAP
		- Interface to CAD Data Format

#### • Formulation of 3D Element

- 3D Heat Equations
	- Galerkin Method
	- Element Matrices
- $\bullet$ Running the Code
- •Data Structure
- $\bullet$ **Overview of the Program**

### **FEM Procedures: Program**

#### • Initialization

- Control Data
- Node, Connectivity of Elements (N: Node#, NE: Elem#)
- Initialization of Arrays (Global/Element Matrices)
- Element-Global Matrix Mapping (Index, Item)
- Generation of Matrix
	- –Element-by-Element Operations (do icel= 1, NE)
		- Element matrices
		- Accumulation to global matrix
	- –Boundary Conditions
- Linear Solver
	- Conjugate Gradient Method
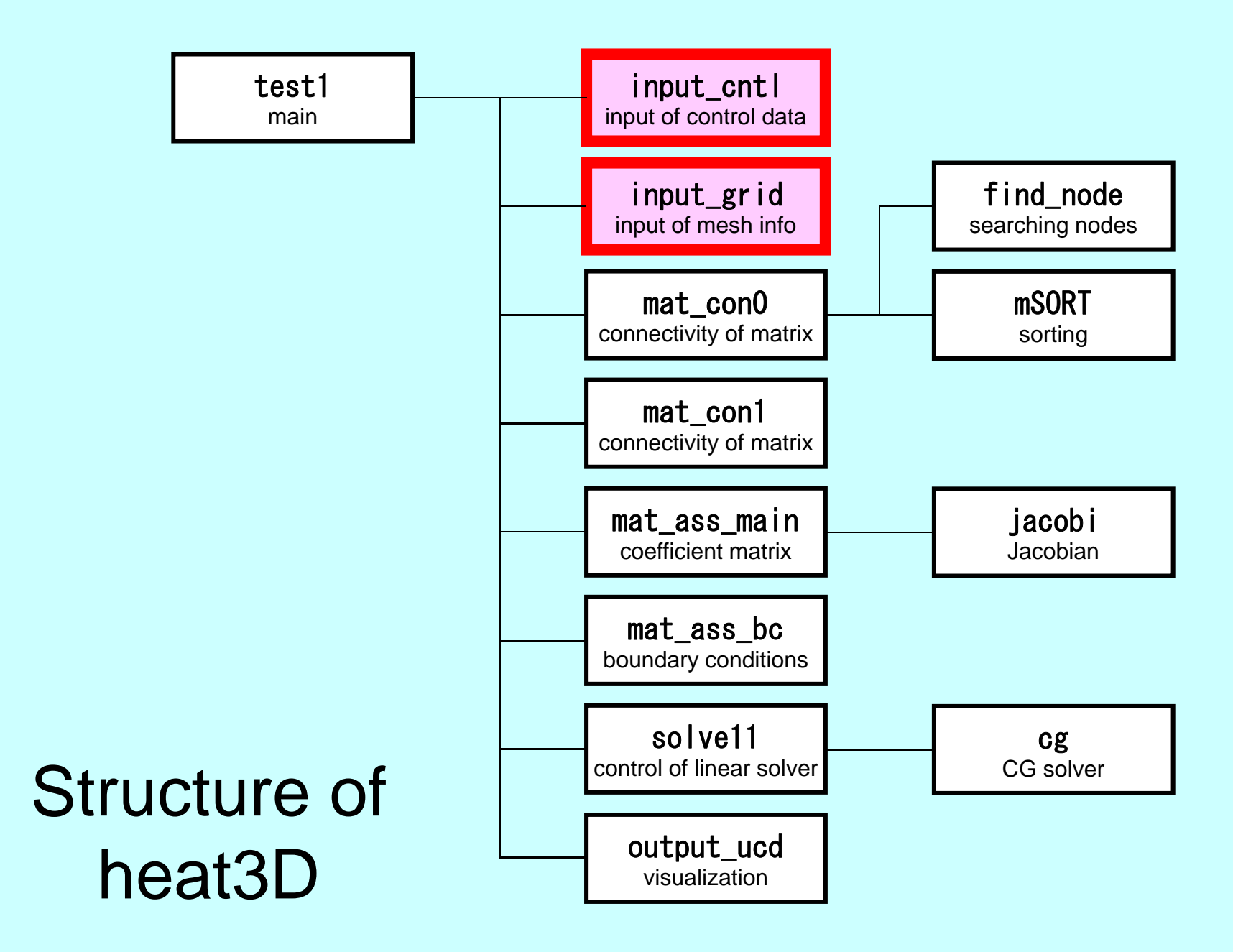

### Main Part

/\*\*  $\begin{array}{cc} \text{array} & \text{1} \\ \text{array} & \text{1} \\ \text{2} & \text{1} \end{array}$ #include <stdio.h>  $\#$ include  $\le$ stdlib.h>  $FILE* fp_{log};$ #define GLOBAL\_VALUE\_DEFINE #include "pfem\_util.h" //#include "solver11.h" extern void INPUT\_CNTL(); extern void INPUT\_GRID(); extern void MAT  $C\overline{O}NO()$ ; extern void  $MAT$  $COM1$   $()$ ; extern void MAT ASS MAIN(); extern void MAT\_ASS\_BC(); extern void  $SOLVET1()$ ; extern void OUTPUT\_UCD(); int main() { INPUT\_CNTL(); INPUT\_GRID(); MAT CONO(); MAT\_CON1(); MAT\_ASS\_MAIN();  $MAT$  $ASS$  $BC()$ ; SOLVE11(); OUTPUT\_UCD() ; }

### Global Variables: pfem\_util.h (1/3)

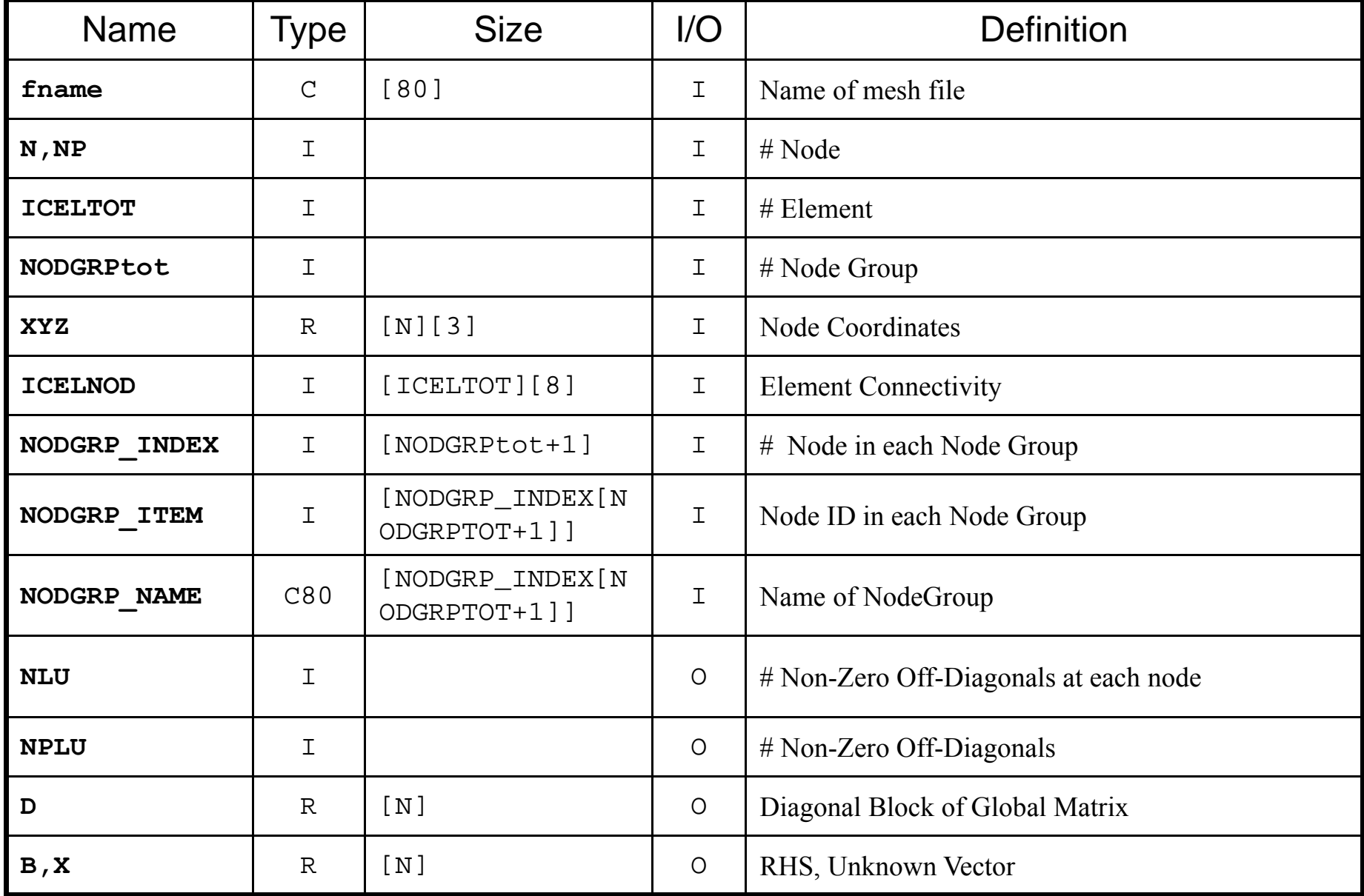

## Global Variables: pfem\_util.h (2/3)

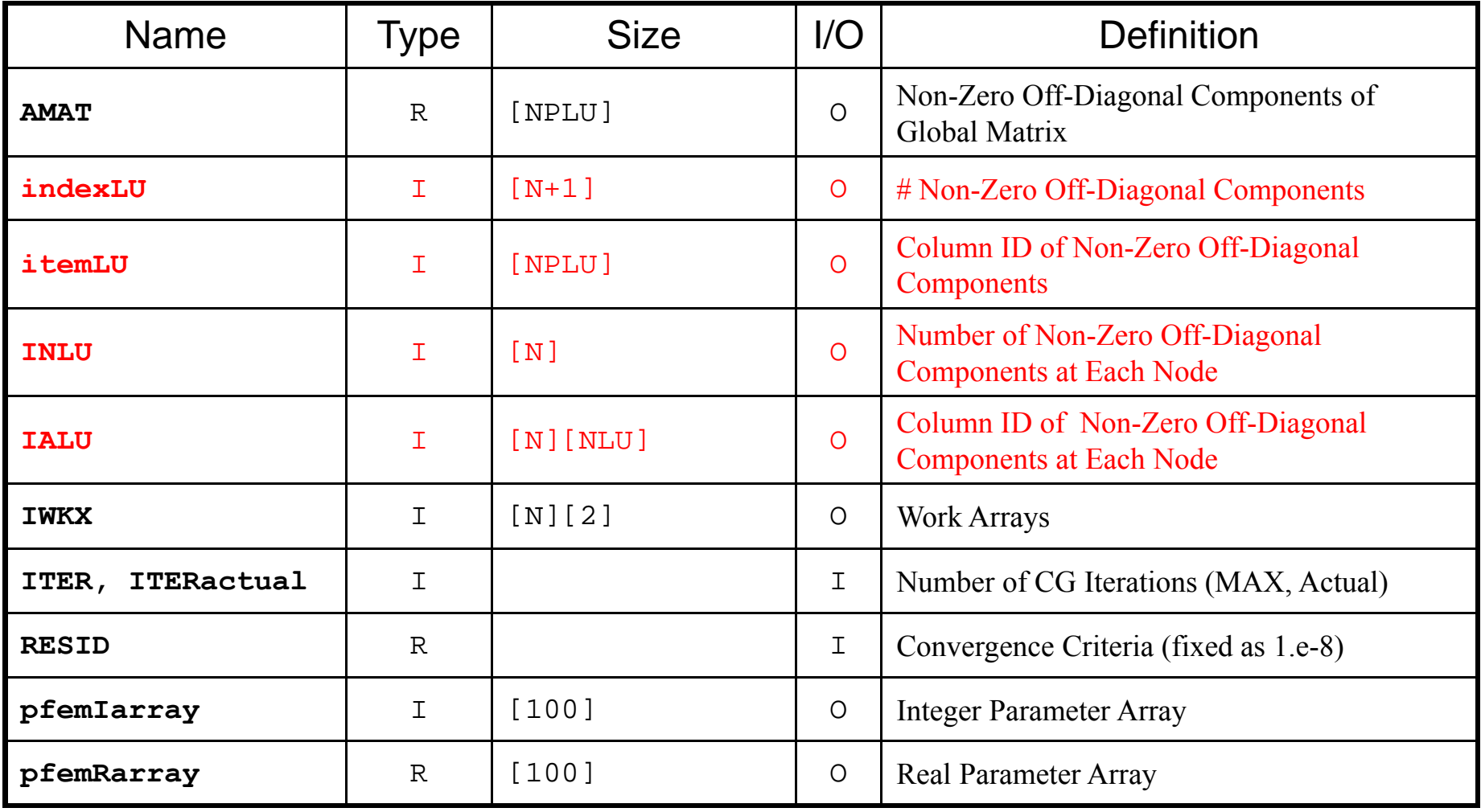

### Global Variables: pfem\_util.h (3/3)

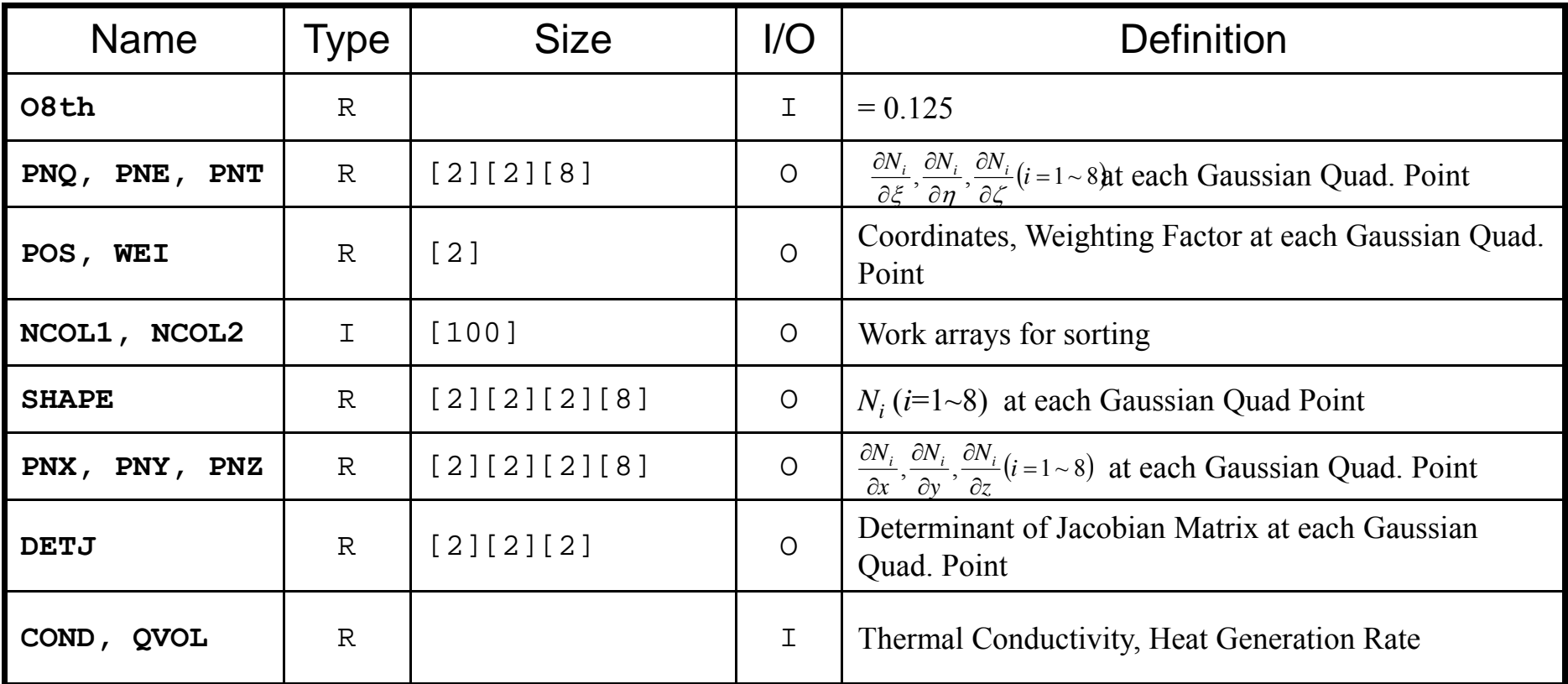

$$
\frac{\partial}{\partial x}\left(\lambda \frac{\partial T}{\partial x}\right) + \frac{\partial}{\partial y}\left(\lambda \frac{\partial T}{\partial y}\right) + \frac{\partial}{\partial z}\left(\lambda \frac{\partial T}{\partial z}\right) + \dot{Q}(x, y, z) = 0
$$
  

$$
\dot{Q}(x, y, z) = QVOL|x_c + y_c|
$$

## INPUT\_CNTL: Control Data

```
/**
** INPUT_CNTL
**/
#include <stdio.h>
#include <stdlib.h>
#include "pfem_util.h" /** **/
void INPUT_CNTL()
{
       FILE *fp;
       if( (fp=fopen("INPUT.DAT", "r")) == NULL {
              fprintf(stdout,"input file cannot be opened!\");
              exit(1);
       }
       fscanf(fp,"%s",fname); fscanf(fp,"%d",&ITER); fscanf(fp, "%lf %lf", &COND, &QVOL); fscanf(fp, "%lf", &RESID); fclose(fp);
       pfemRarray[0]= RESID; pfemIarray[0]= ITER;<br>}
                                                   INPUT.DAT
                                                   cube.0 fname2000 ITER1.0 1.0 COND, QVOL
                                                   1.0e-08 RESID
```
## INPUT\_GRID (1/2)

```
#include <stdio.h>
#include <stdlib.h>
#include "pfem_util.h"
#include "allocate.h"
void INPUT_GRID()
         FILE *fp;
         int i, j, k, ii, kk, nn, icel, iS, iE;
         int NTYPE,IMAT;
         if( (fp=fopen(fname, "r") == NULL) {
                 fprintf(stdout,"input file cannot be opened!\mum');
                  exit(1);
         }
/**
         NODE**/
         fscanf(fp, \degree\%d\degree, \& N);
         NP=N:

XYZ=(KREAL**)allocate_matrix(sizeof(KREAL),N,3);
         for (i=0; i\le N; i++) {
                  for(j=0;j<3;j++){
                  XYZ[i][j]=0.0; } }
         for (i=0; i \le N; i++) {
                 \hat{f} fscanf(fp,"%d %lf %lf", &ii, &XYZ[i][0], &XYZ[i][1], &XYZ[i][2]);
```
{

### allocate, deallocate

```
#include <stdio.h>
\#include \lestdlib.h>
void* allocate_vector(int size, int m)
{
  void *a;if ( ( a=(\mathrm{void} \, * \, )malloc( m * size ) ) == \mathsf{NULL} ) {
     fprintf(stdout,"Error:Memory does not enough! in vector ¥n"); exit(1);
  }
  return a;}
void deallocate_vector(void *a)
{
  free( a ); }
void** allocate matrix(int size, int m, int n)
{
  void **aa;
  int i;if ( ( aa=(void ** ) malloc( m * sizeof(void*) ) ) == \textsf{NULL} ) {
     fprintf(stdout, "Error:Memory does not enough! aa in matrix 4n");
     exit(1); if ( ( aa[0] = (void * )malloc( m * n * size ) ) == NULL ) == NULL ) {
     fprintf(stdout, "Error:Memory does not enough! in matrix 4n");
     exit(1);
  }
        for(i=1;i\leq m;i++) aa[i]=(char*)aa[i-1]+size*n;
  return aa; }
void deallocate_matrix(void **aa)
{
        free( aa ); }
                                                              Same interface with FORTRAN
```
# INPUT\_GRID (1/2)

```
/**
        ELEMENT**/
        fscanf(fp,"%d",&ICELTOT);
        ICELNOD=(KINT**)allocate_matrix(sizeof(KINT),ICELTOT,8);
        for(i=0;i\leq 1CELTOT;i++) fscanf(fp."%d",&NTYPE);
        for(icel=0;icel<ICELTOT;icel++){
                 fscanf(fp,"%d %d %d %d %d %d %d %d %d %d",&ii,&IMAT, &ICELNOD[icel][0],&ICELNOD[icel][1],&ICELNOD[icel][2],&ICELNOD[icel][3],
                 &ICELNOD[icel][4],&ICELNOD[icel][5],&ICELNOD[icel][6],&ICELNOD[icel][7]); }
/**
* NODE grp. info.
        fscanf(fp,"%d",&NODGRPtot);
        NODGRP INDEX=(KINT* )allocate vector(sizeof(KINT),NODGRPtot+1);
        NODGRP<sup>-</sup>NAME = (CHAR80*) allocate<sup>-</sup>vector (sizeof(CHAR80), NODGRPtot);
        for(i=\overline{0};i<NODGRPtot+1;i++) NODGRP_INDEX[i]=0;
        for(i=0;i<NODGRPtot;i++) fscanf(fp."%d",&NODGRP_INDEX[i+1]);
        nn=NODGRP_INDEX[NODGRPtot];
        NODGRP_ITEM=(KINT*)allocate_vector(sizeof(KINT),nn);
        for(k=0;k<NODGRPtot;k++)
                iS= NODGRP_INDEX[k];
                iE= NODGRP_INDEX[k+1];
                fscanf(fp, \sqrt{\ }%s", NODGRP_NAME[k].name);
                nn= iE - iS;
                if( nn != 0) {
                        for(kk=iS;kk<iE;kk++) fscanf(fp,"%d",&NODGRP_ITEM[kk]); } }
        fclose(fp);
                                                                    ICELNOD[i][j]:
                                                                    Node ID starting from "1".
                                                                    Element ID starts from "0".
                                                                    Node Group:
                                                                    Node ID's start from "1"
```
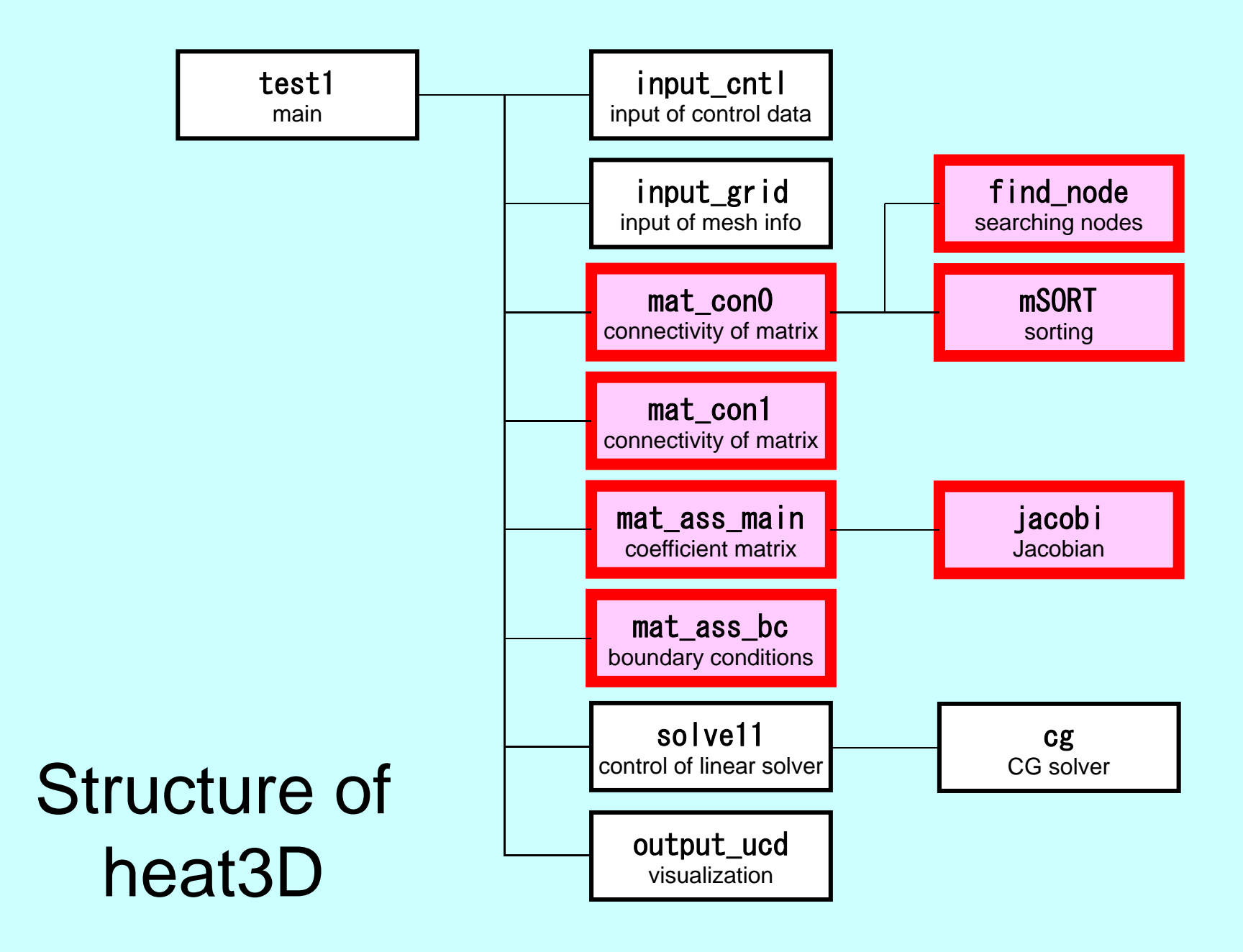

### Global Variables: pfem\_util.h (1/3)

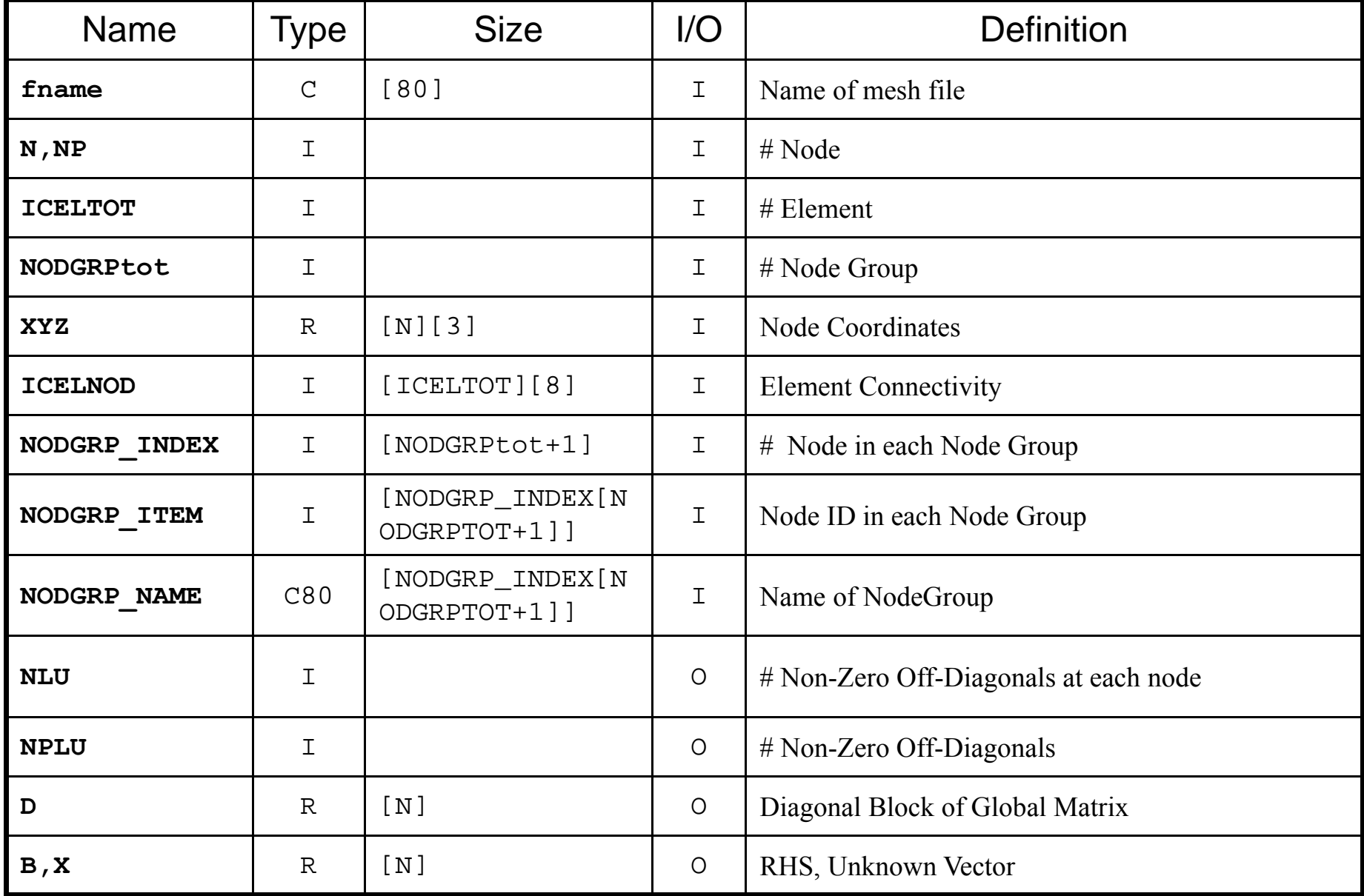

## Global Variables: pfem\_util.h (2/3)

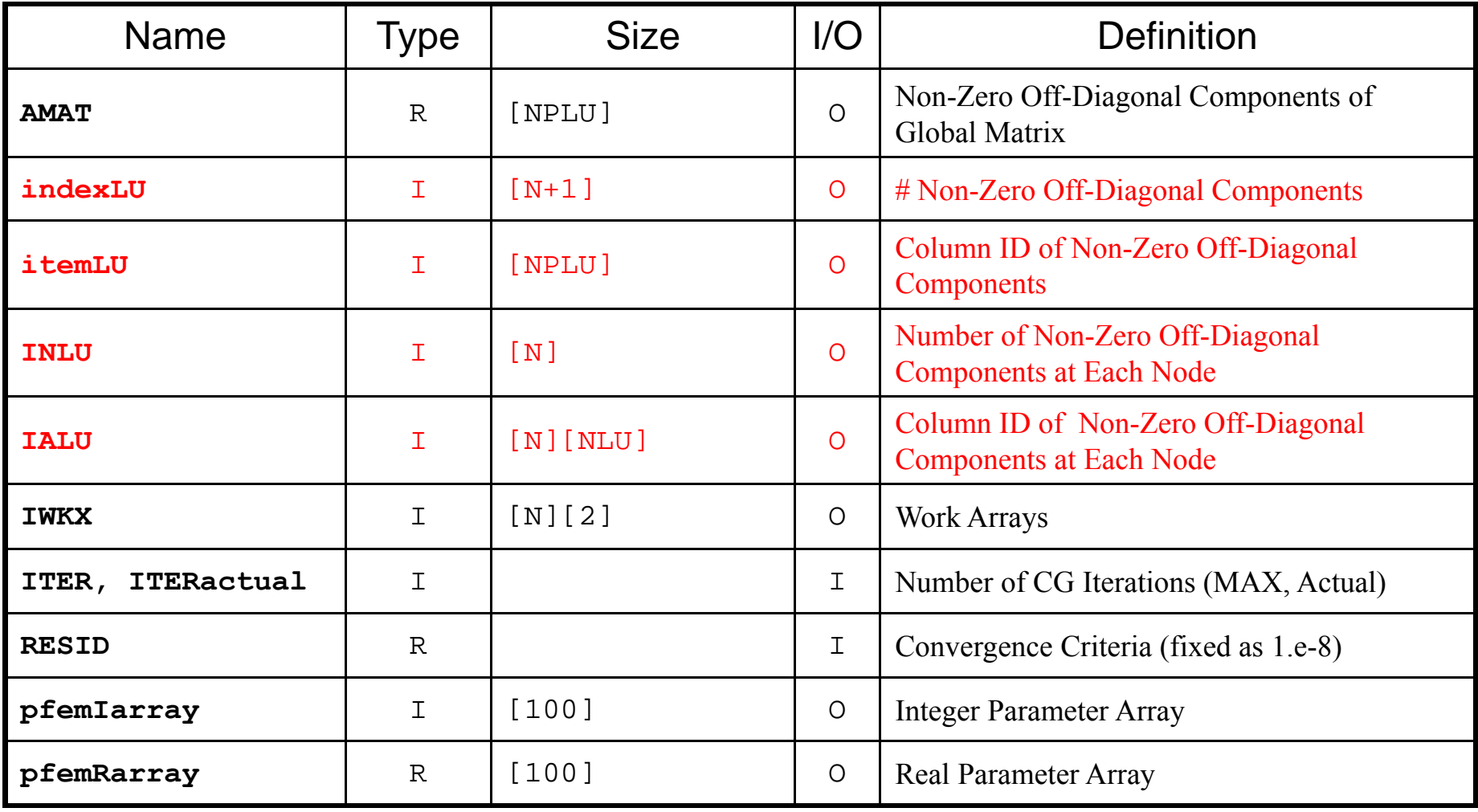

### Global Variables: pfem\_util.h (3/3)

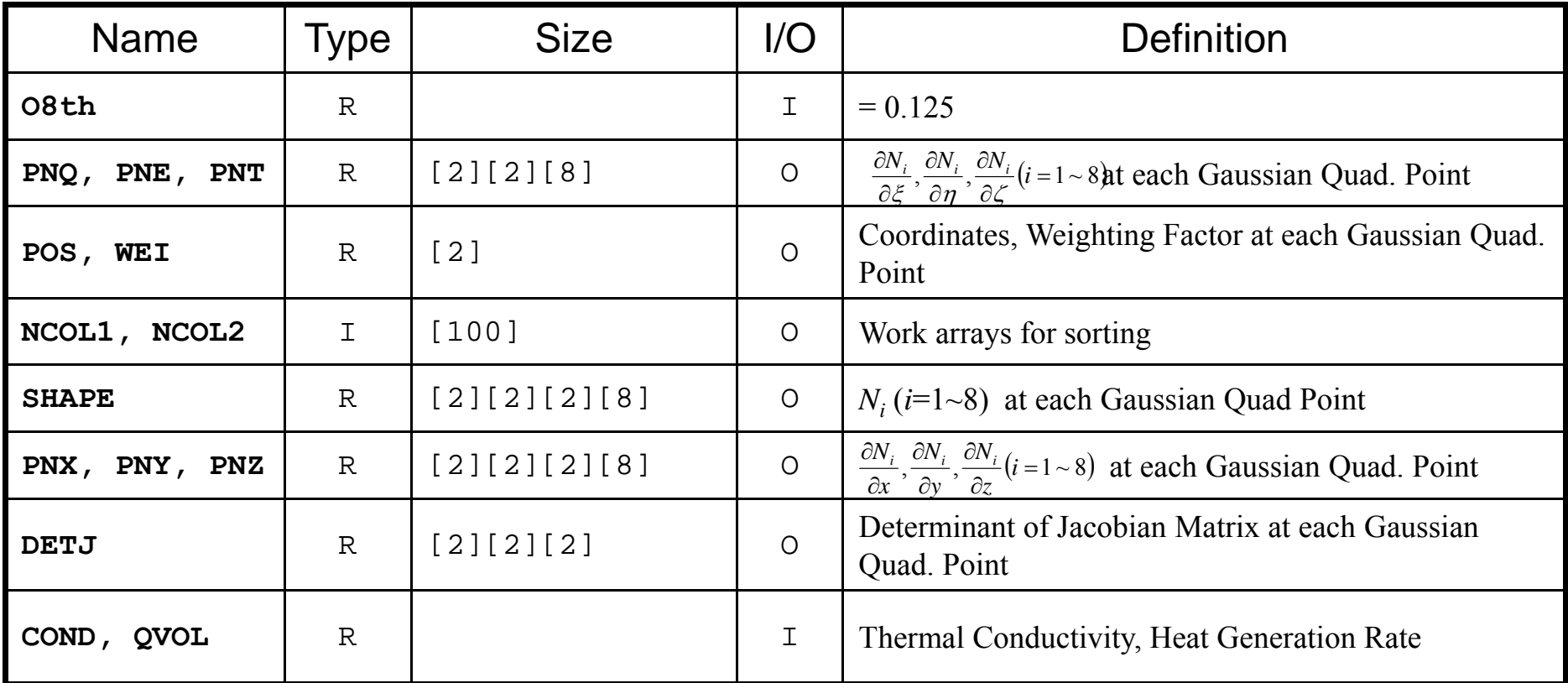

$$
\frac{\partial}{\partial x}\left(\lambda \frac{\partial T}{\partial x}\right) + \frac{\partial}{\partial y}\left(\lambda \frac{\partial T}{\partial y}\right) + \frac{\partial}{\partial z}\left(\lambda \frac{\partial T}{\partial z}\right) + \dot{Q}(x, y, z) = 0
$$
  

$$
\dot{Q}(x, y, z) = QVOL|x_c + y_c|
$$

## Towards Matrix Assembling

- In 1D, it was easy to obtain information related to index and item.
	- –2 non-zero off-diagonals for each node
	- –ID of non-zero off-diagonal : i+1, i-1, where "i" is node ID
- In 3D, situation is more complicated:
	- – Number of non-zero off-diagonal components is between 7 and 26 for the current target problem
	- More complicated for real problems.
	- Generally, there are no information related to number of non-zero off-diagonal components beforehand.

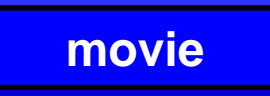

### Towards Matrix Assembling

- In 1D, it was easy to obtain information related to index and item.
	- –2 non-zero off-diagonals for each node
	- –ID of non-zero off-diagonal : i+1, i-1, where "i" is node ID
- In 3D, situation is more complicated:
	- – Number of non-zero off-diagonal components is between 7 and 26 for the current target problem
	- More complicated for real problems.
	- Generally, there are no information related to number of non-zero off-diagonal components beforehand.
- Count number of non-zero off-diagonals using arrays: INLU[N], IALU[N][NLU]

### Main Part

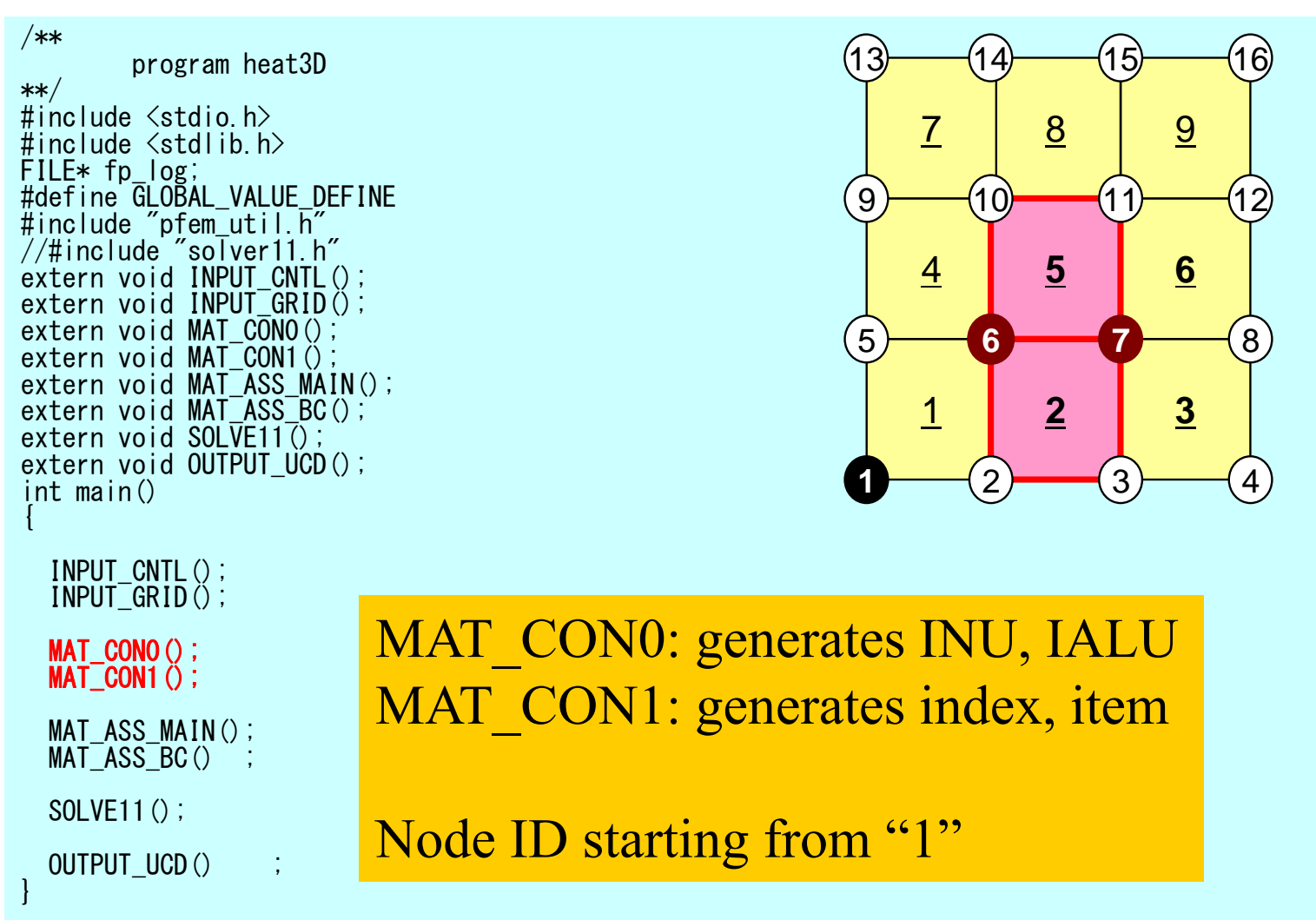

### MAT\_CON0: Overview

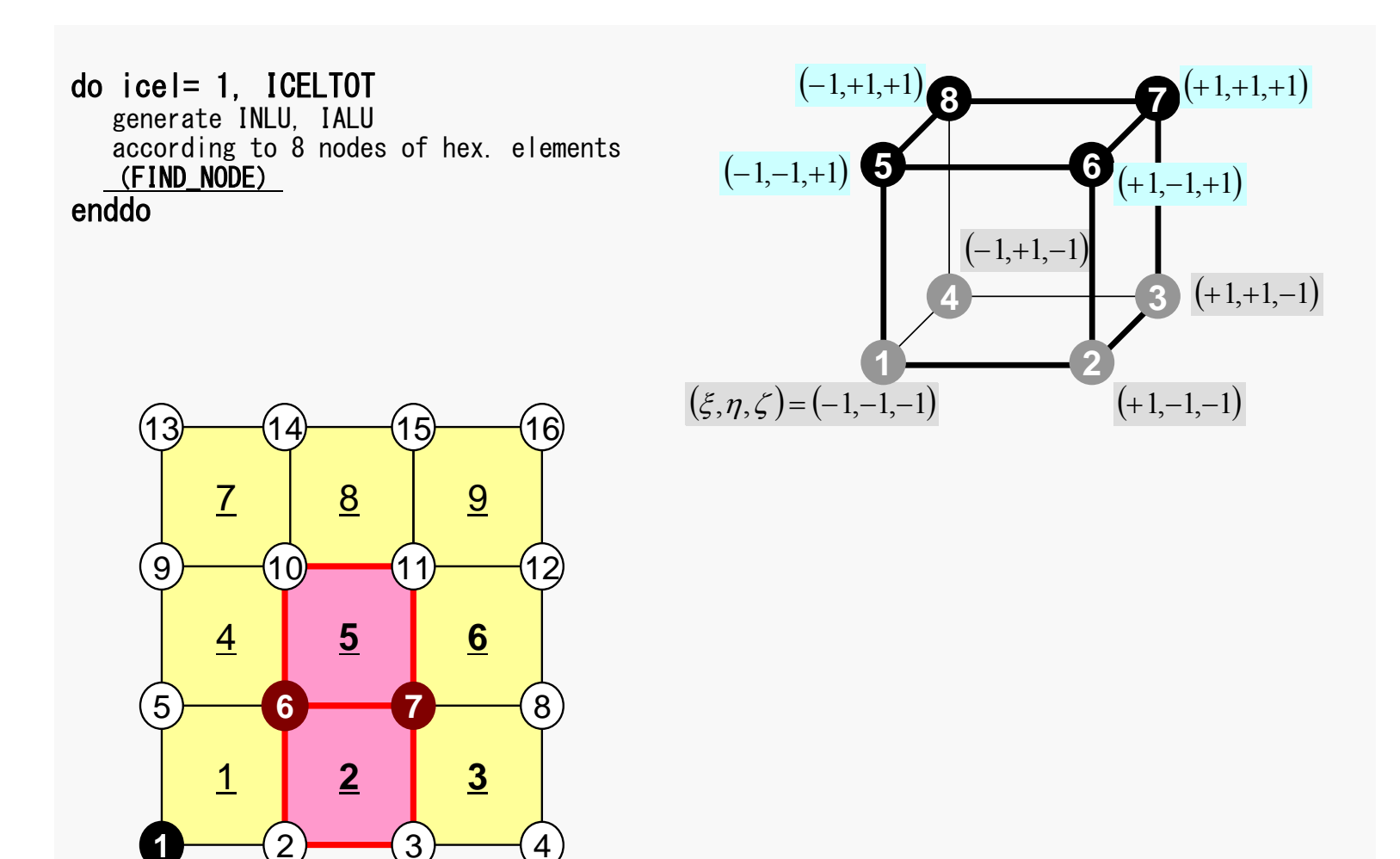

### <u>. В 1966 году в процентаризации при вторите в 1966 году в 1968 году в 1968 году в 1968 году в 1969 году в 196</u> Generating Connectivity of Matrix MAT\_CON0 (1/4)

#### /\*\* \*\* MAT\_CON0 \*\*/

#include <stdio.h> #include "pfem\_util.h" #include "allocate.h"

extern FILE \*fp\_log; /\*\*\* external functions \*\*\*/ extern void mSORT(int\*, int\*, int); /\*\*\* static functuons \*\*\*/ static void FIND\_TS NODE (int. int);

void MAT\_CON0() {

int i, j, k, icel, in; int in1,in2,in3,in4,in5,in6,in7,in8; int NN;

#### NLU= 26;

INLU=(KINT\* )allocate\_vector(sizeof(KINT),N); IALU=(KINT\*\*)allocate\_matrix(sizeof(KINT),N,NLU);

for( $i=0$ ; $i\le N$ ; $i++$ ) INLU $[i]=0$ ; for  $(i=0; i \le N; i++)$  for  $(\overline{i}=0; i \le NLU; i++)$  IALU $[i][i] = 0;$ 

#### **NLU:**

Number of maximum number of connected nodes to each node (number of upper/lower non-zero off-diagonal nodes)

In the current problem, geometry is rather simple. Therefore we can specify NLU in this way.

If it's not clear -> Try more flexible implementation

# Generating Connectivity of Matrix MAT\_CON0 (1/4)

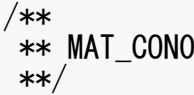

#include <stdio.h> #include "pfem\_util.h" #include "allocate.h"

extern FILE \*fp\_log; /\*\*\* external functions \*\*\*/ extern void mSORT(int\*, int\*, int); /\*\*\* static functuons \*\*\*/ static void FIND\_TS\_NODE (int. int);

```
void MAT_CON0()
{
```

```
int i, j, k, icel, in;
int in1, in2, in3, in4, in5, in6, in7, in8;
int NN;
```
 $NI = 26$ :

INLU=(KINT\* )allocate\_vector(sizeof(KINT),N); IALU=(KINT\*\*)allocate\_matrix(sizeof(KINT),N,NLU);

for(i=0;i<N;i++) INLU[i]=0; for(i=0;i<N;i++) for(j=0;j<NLU;j++) IALU[i][j]=0;

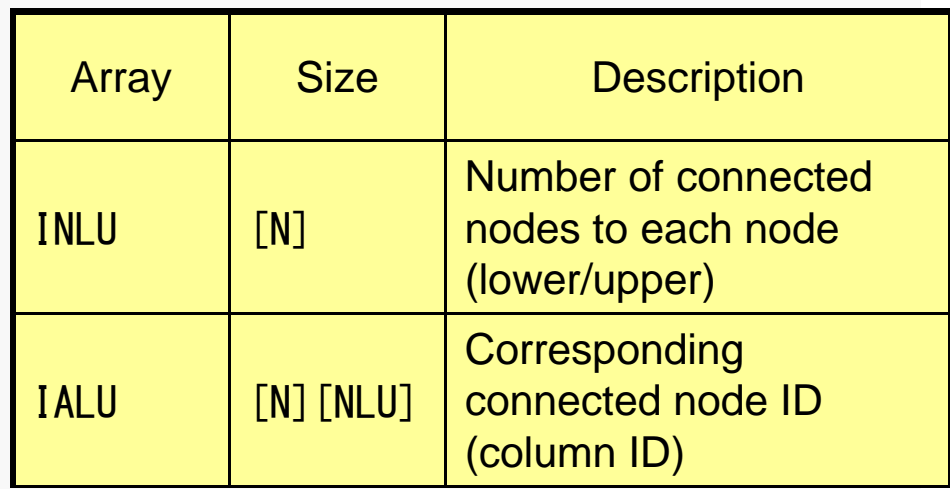

# Generating Connectivity of Matrix MAT\_CON0 (2/4): Starting from 1

 $(-1,+1,-1)$ 

**2**

**6**

**3**

 $(+1,-1,-1)$ 

 $(+1,+1,-1)$ 

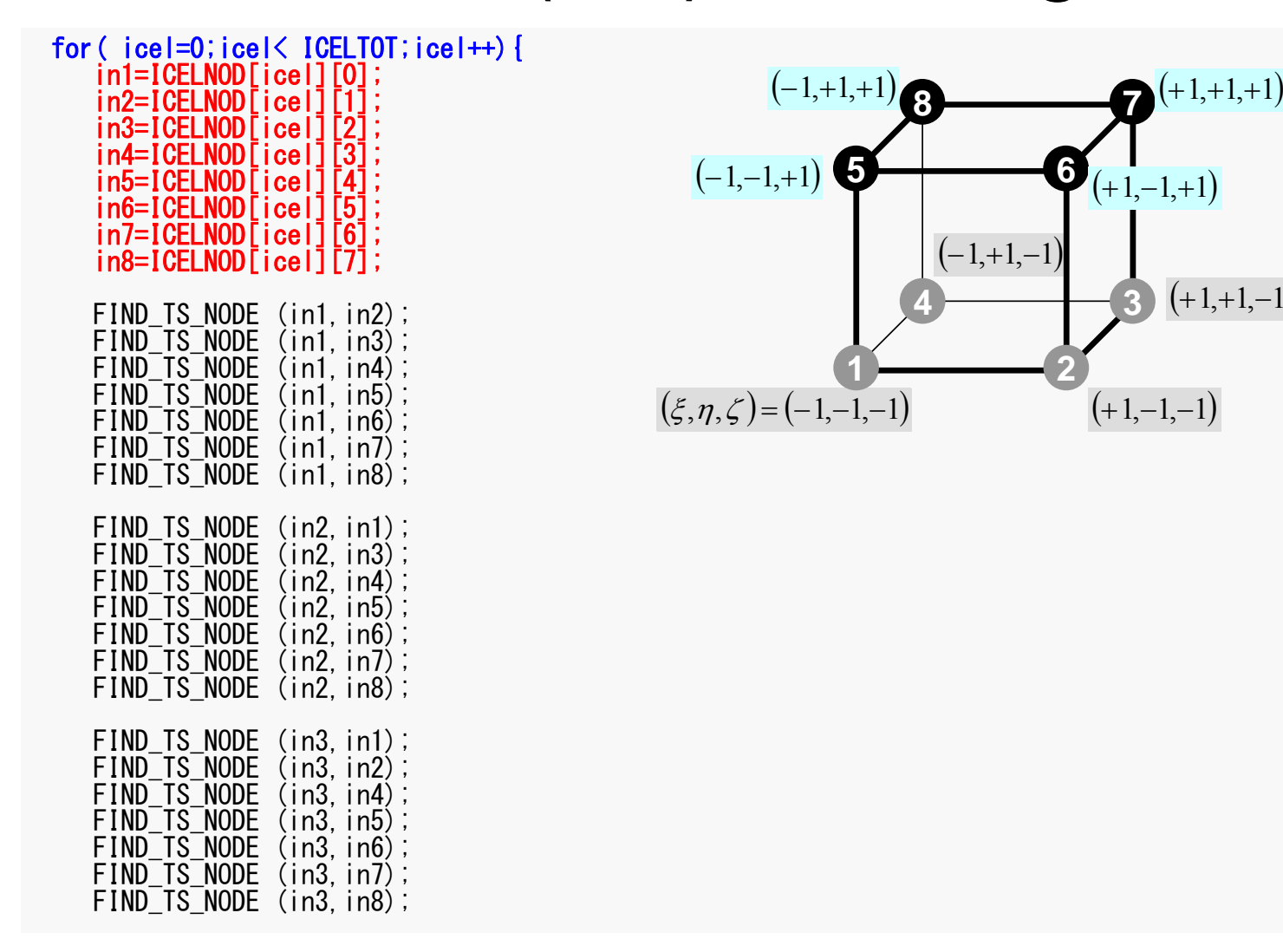

### FIND\_TS\_NODE: Search Connectivity INLU,IALU: Automatic Search

```
/***
*** FIND TS NODE
 **/
static void FIND_TS_NODE (int ip1,int ip2)
{
  int kk, icou;
 for(kk=1;kk<=INLU[ip1-1];kk++){
    if(ip2 == IALU[ip1-1][kk-1]) return;
  }
  icou=INLU[ip1-1]+1;IALU[ip1-1][icou-1]=ip2;
  INLU[ip1-1]=icou;
  return;}
```
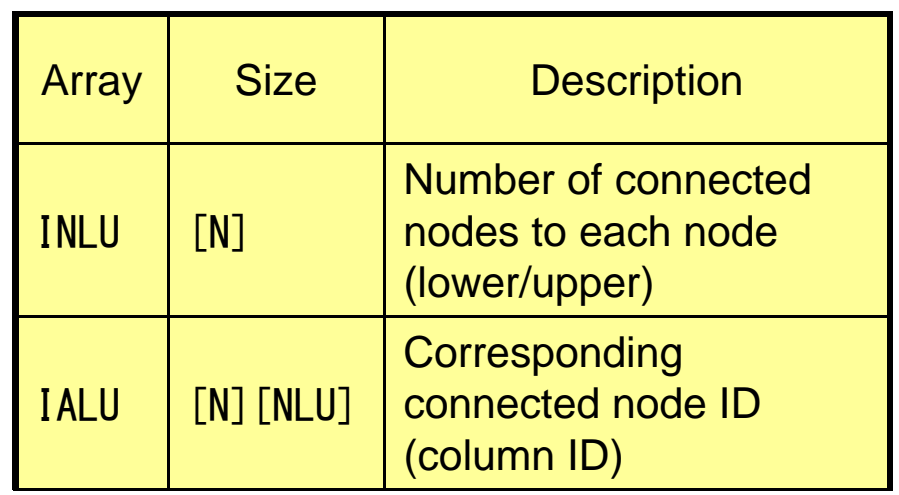

### FIND\_TS\_NODE: Search Connectivity INLU,IALU: Automatic Search

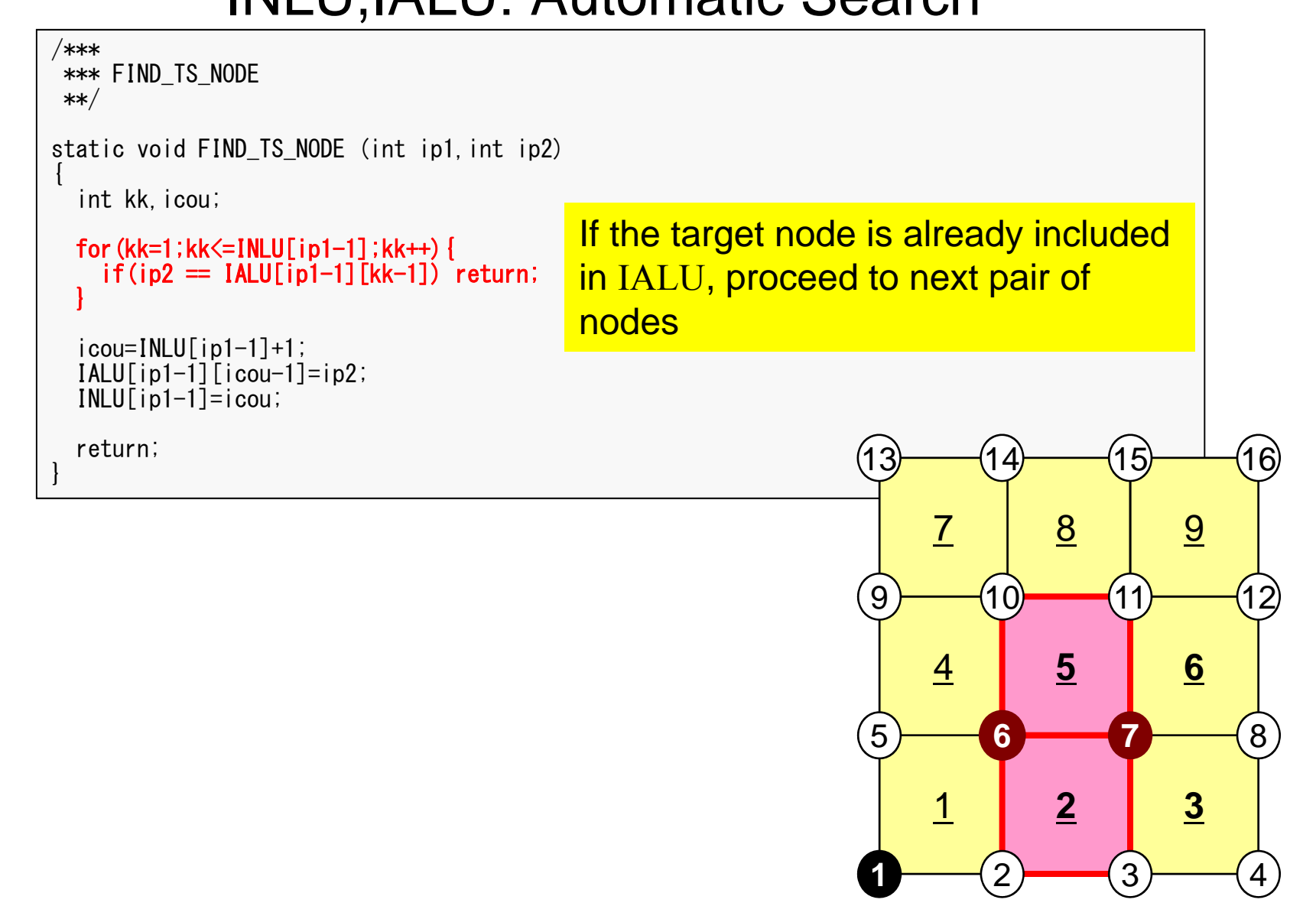

### FIND\_TS\_NODE: Search Connectivity INLU,IALU: Automatic Search

```
/***
*** FIND TS NODE
**/
static void FIND TS NODE (int ip1, int ip2)
{
  int kk,icou;
 for(kk=1;kk\le=INLU\lceilip1-1];kk++){
    if(ip2 == IALU[ip1-1][kk-1]) return;
  }
  i cou=INLU[ip1-1]+1;
  IALU[ip1-1][icou-1]=ip2;
  INLU[ip1-1]=icou;
  return;}
                                                                 13If the target node is NOT included in 
                                            IALU, store the node in IALU, and 
                                            add 1 to INLU.
```
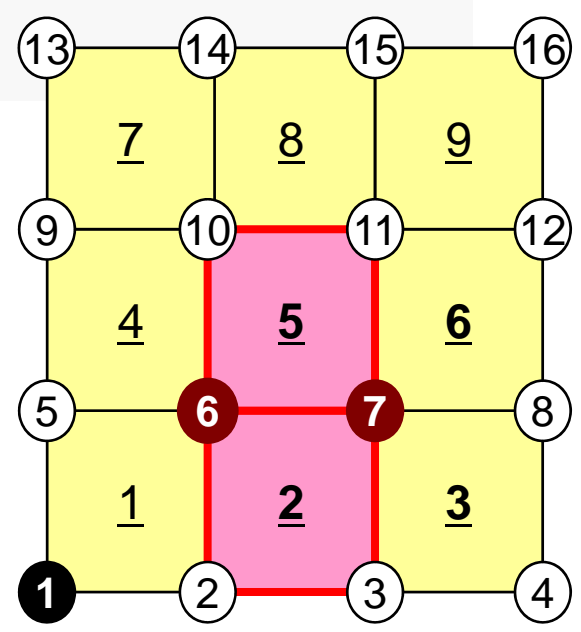

### <u>. В 1962 — по последници представительно по податков на политическия по податков на политическия по политичес</u> Generating Connectivity of Matrix MAT\_CON0 (3/4)

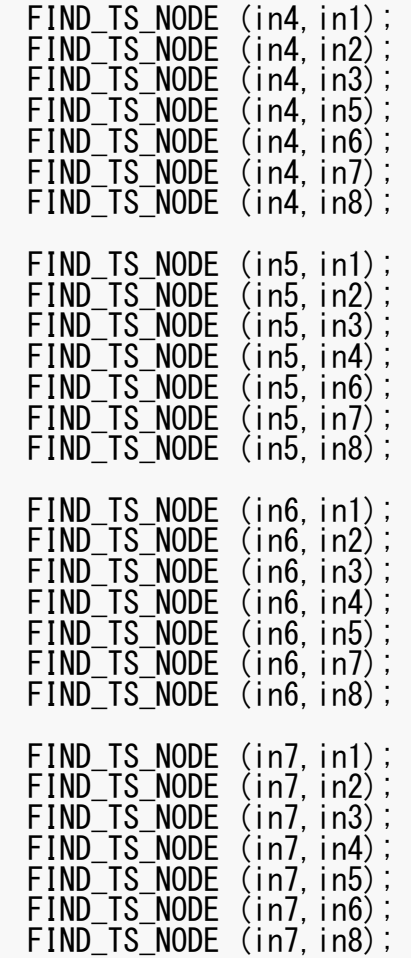

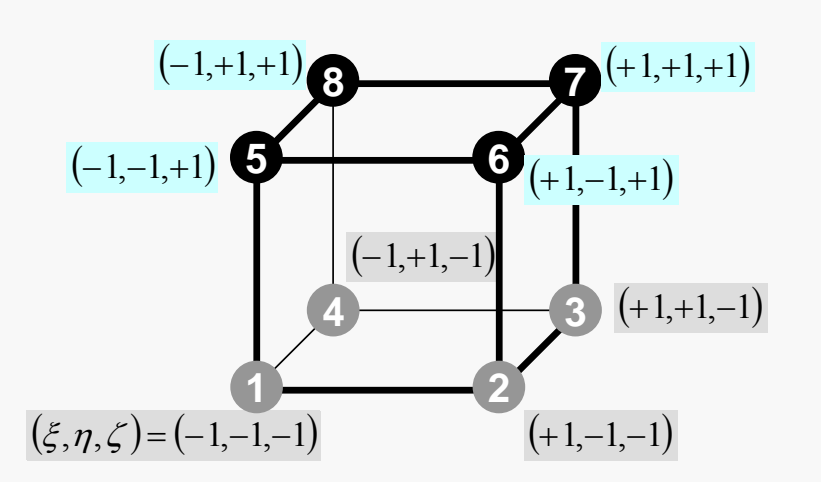

### 97 Generating Connectivity of Matrix MAT\_CON0 (4/4)

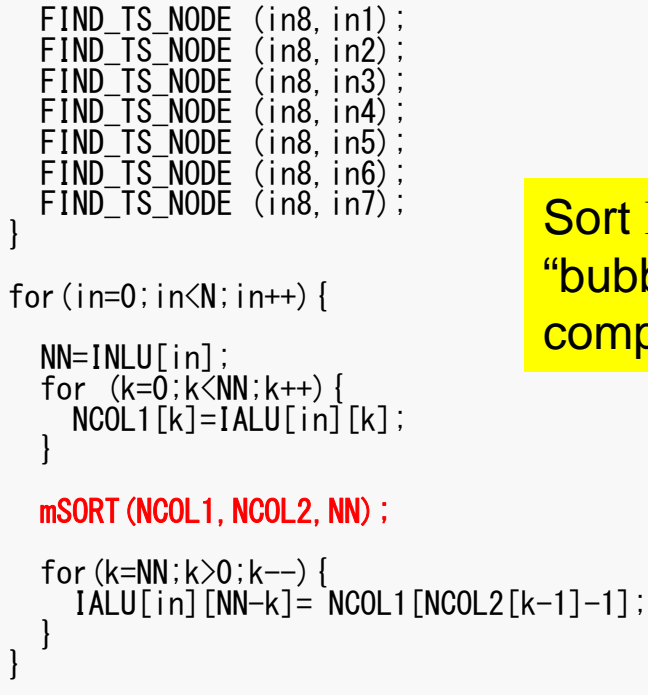

Sort IALU[i][k] in ascending order by "bubble" sorting for less than 100 components.

}

# MAT\_CON1: CRS format

0=

*i*

```
#include <stdio.h>
#include "pfem_util.h"
#include "allocate.h"
extern FILE* fp_log;
void MAT_CON1()
{
  int i,k,kk;
  indexLU=(KINT*)allocate_vector(sizeof(KINT),N+1);
  for(i=0;i\le N+1;i++) indexLU[i]=0;
  for (i=0; i \le N; i++) {
    indexLU[i+1]=indexLU[i]+INLU[i];
  }
  NPLU=indexLU[N];
  itemLU=(KINT*)allocate_vector(sizeof(KINT),NPLU);
  for (i=0; i\le N; i++) {
    for (k=0; k<1NLU[i]; k++) {
      k = k + indexLU\overline{[}i \overline{]};
      itemLU[kk]=IALU[i][k]-1;
     }
  }
  deallocate_vector(INLU);
  deallocate_vector(IALU);
                                                               index[0] = 0index[i+1] = \sum INLU[k]Ckindex(0) = 0index(i) = \sum_{i} INLU(k)FORTRANi) = \sum_{k=1}^{n} \text{INLU}(k)–
                                                                               ik
```
{

}

# MAT\_CON1: CRS format

```
#include <stdio.h>
#include "pfem_util.h"
#include "allocate.h"
extern FILE* fp_log;
void MAT_CON1()
  int i,k,kk;
  indexLU=(KINT*)allocate_vector(sizeof(KINT),N+1);
  for(i=0;i\le N+1;i++) indexLU[i]=0;
  for (i=0; i \le N; i++) {
     indexLU[i+1]=indexLU[i]+INLU[i];
  }
  NPLU=indexLU[N];
  itemLU=(KINT*)allocate_vector(sizeof(KINT),NPLU);
  for (i=0; i \le N; i++) {
    for (k=0; k<1NLU[i]; k++) {
       k = k + indexLU\overline{[}i \overline{]};
       itemLU[kk]=I\bar{A}L\bar{U}[i][k]-1;
     }
  }
  deallocate_vector(INLU);
  deallocate_vector(IALU);
MAT CON1
```
NPLU=indexLU[N] Size of array: itemLU Total number of non-zero offdiagonal blocks

# MAT\_CON1: CRS format

```
#include <stdio.h>
#include "pfem_util.h"
#include "allocate.h"
extern FILE* fp_log;
void MAT_CON1()
  int i,k,kk;
  indexLU=(KINT*)allocate_vector(sizeof(KINT),N+1);
  for(i=0;i\le N+1;i++) indexLU[i]=0;
  for (i=0; i \le N; i++) {
    indexLU[i+1]=indexLU[i]+INLU[i];
  }
  NPLU=indexLU[N];
  itemLU=(KINT*)allocate_vector(sizeof(KINT),NPLU);
  for (i=0; i\le N; i++) {
    for (k=0; k<1NLU[i]; k++) {
      kk=k+indexLU[i];itemLU[kk]=IAL\bar{U}[i][k]-1;
    } }
  deallocate_vector(INLU);
  deallocate_vector(IALU);
                                         itemLU
```
store node ID starting from 0

MAT CON1

}

{

}

# MAT\_CON1: CRS format

```
#include <stdio.h>
#include "pfem_util.h"
#include "allocate.h"
extern FILE* fp_log;
void MAT_CON1()
{
  int i,k,kk;
  indexLU=(KINT*)allocate_vector(sizeof(KINT),N+1);
  for(i=0;i\le N+1;i++) indexLU[i]=0;
  for (i=0; i \le N; i++) {
    indexLU[i+1]=indexLU[i]+INLU[i];
  }
  NPLU=indexLU[N];
  itemLU=(KINT*)allocate_vector(sizeof(KINT),NPLU);
  for (i=0; i \le N; i++) {
    for (k=0; k<1NLU[i]; k++) {
      k = k + indexLU\overline{[}i \overline{]};
       itemLU[kk]=I\bar{A}L\bar{U}[i][k]-1;
     }
  }
  deallocate_vector(INLU);
  deallocate_vector(IALU);
MAT CON1
                                     Not required any more
```
### Main Part

/\*\*  $\begin{array}{cc} \text{array} & \text{1} \\ \text{array} & \text{1} \\ \text{2} & \text{1} \end{array}$ #include <stdio.h> #include <stdlib.h>  $FILE* fp_{log};$ #define GLOBAL\_VALUE\_DEFINE #include "pfem\_util.h" //#include "solver11.h" extern void INPUT\_CNTL(); extern void INPUT\_GRID(); extern void MAT CONO (); extern void  $MAT$  $COM1$   $()$ ; extern void MAT ASS MAIN(); extern void MAT\_ASS\_BC(); extern void  $SOLVET1()$ ; extern void OUTPUT\_UCD(); int main() { INPUT\_CNTL(); INPUT<sup>-</sup>GRID(); MAT CONO(); MAT\_CON1(); MAT\_ASS\_MAIN(); MAT ASS BC(); SOLVE11(); OUTPUT\_UCD() ;

}

### MAT ASS MAIN: Overview

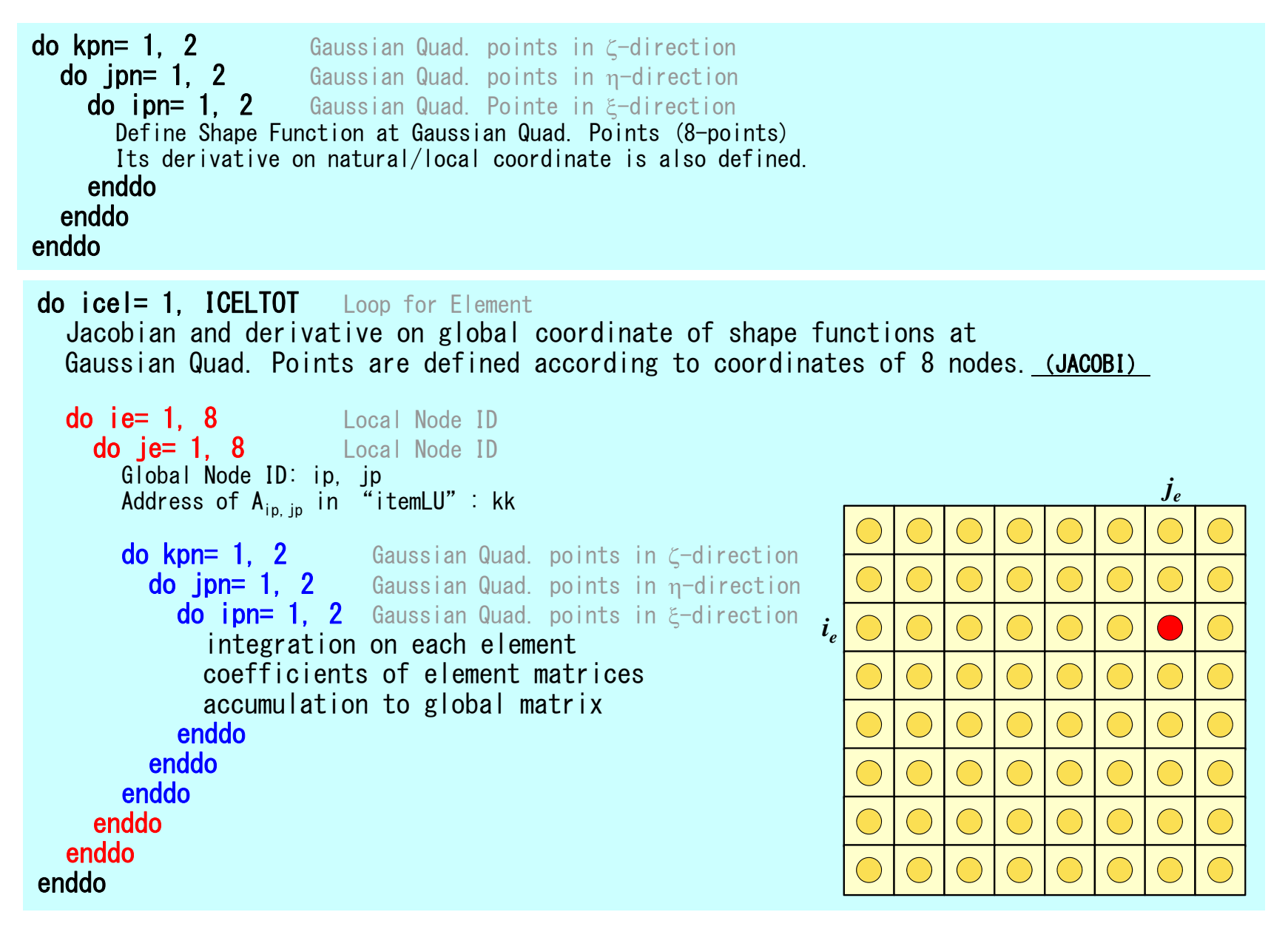

{

### MAT\_ASS\_MAIN (1/6)

#include <stdio.h> #include  $\langle \text{math.} h \rangle$ #include "pfem\_util.h" #include "allocate.h" extern FILE \*fp log; extern void  $JAC\overline{O}BI()$ ; void MAT\_ASS\_MAIN() int i,k,kk;  $int$  ip,  $ip$ ,  $kp$ ;  $int$  ipn,  $ipn$ ,  $kpn$ ; int icel; int ie, je; int iiS, iiE; int in1,in2,in3,in4,in5,in6,in7,in8; double SHi; double QP1,QM1,EP1,EM1,TP1,TM1; double X1,X2,X3,X4,X5,X6,X7,X8; double Y1,Y2,Y3,Y4,Y5,Y6,Y7,Y8; double Z1, Z2, Z3, Z4, Z5, Z6, Z7, Z8; double PNXi,PNYi,PNZi,PNXj,PNYj,PNZj; double COND0, QV0, QVC, COEFij; double coef;

KINT nodLOCAL[8];

AMAT=(KREAL\*) allocate\_vector(sizeof(KREAL),NPLU); Non-Zero Off-Diagonal components (coef. matrix) B =(KREAL\*) allocate\_vector(sizeof(KREAL),N ); RHS vector  $D = (KREAL*)$  allocate vector(sizeof(KREAL), N); Diagonal components (coef. matrix)  $X = (KREAL*)$  allocate vector (sizeof(KREAL), N); Unknowns

for( $i=0$ ; $i\leq NPLU$ ; $i++$ ) AMAT $[i]=0$ .0; for(i=0;i $\langle N \rangle$ ;i++) B[i]=0.0; for  $(i=0; i \le N; i++)$   $D[i]=0.0;$ for  $(i=0; i \le N; i++)$   $X[i]=0, 0;$ 

WEI[0]= 1.000000000000;  $WEI$ [1]= 1.0000000000e0;  $POS[0] = -0.5773502692e0$  $POS[1] = 0.5773502692e0;$ 

{

### MAT\_ASS\_MAIN (1/6)

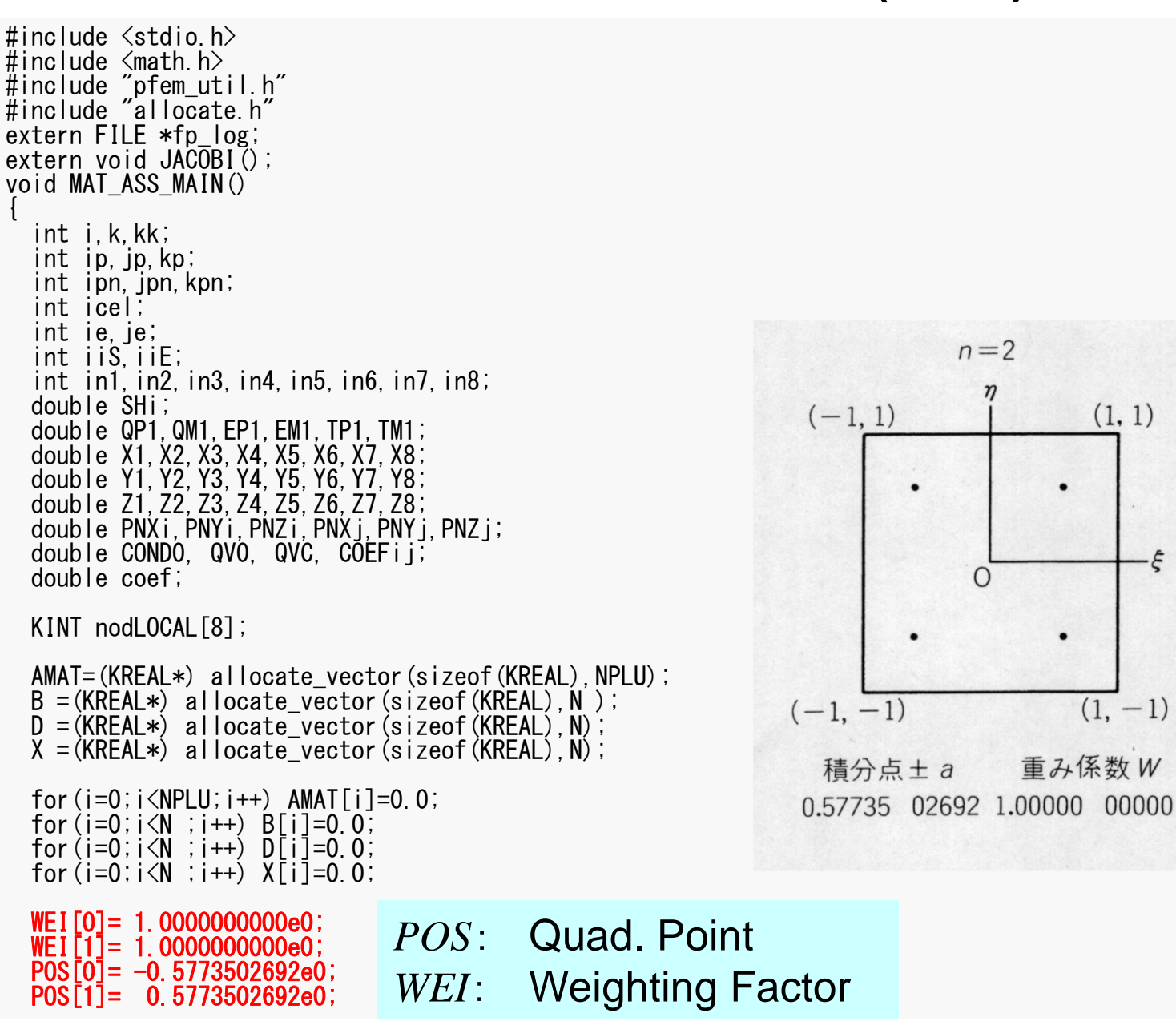

 $\cdot \varepsilon$ 

## MAT\_ASS\_MAIN (2/6)

/\*\*\* INIT. PNQ - 1st-order derivative of shape function by QSI PNE - 1st-order derivative of shape function by ETA PNT  $-$  1st-order derivative of shape function by ZET  $***/$ 

for (ip=0; ip<2; ip++) {<br> for (jp=0; jp<2; jp++) {<br> for (kp=0; kp<2; kp++) {

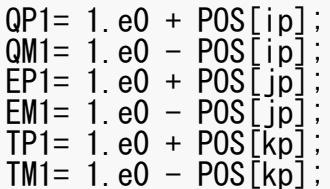

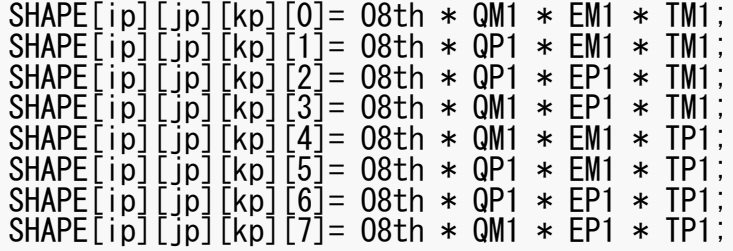

## MAT\_ASS\_MAIN (2/6)

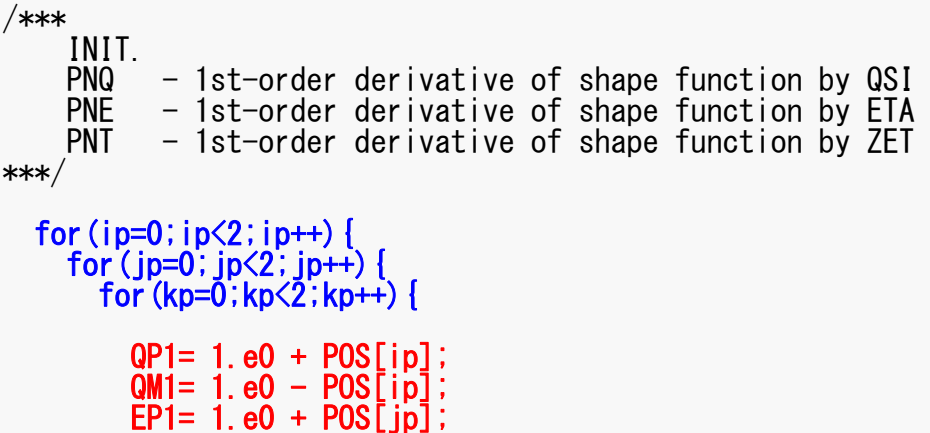

EM1= 1.e0 - POS[jp]; TP1= 1.e0 + POS[kp]; TM1= 1.e0 - POS[kp];

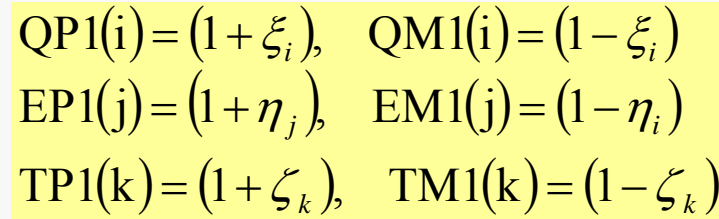

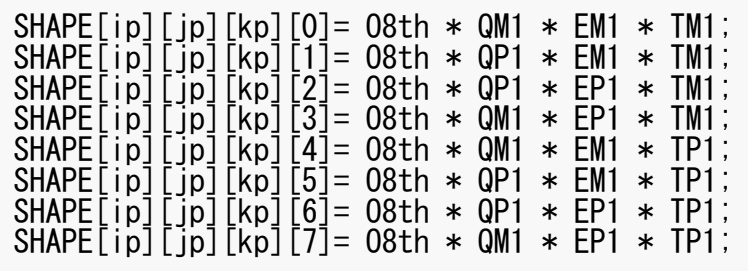

### MAT\_ASS\_MAIN (2/6)

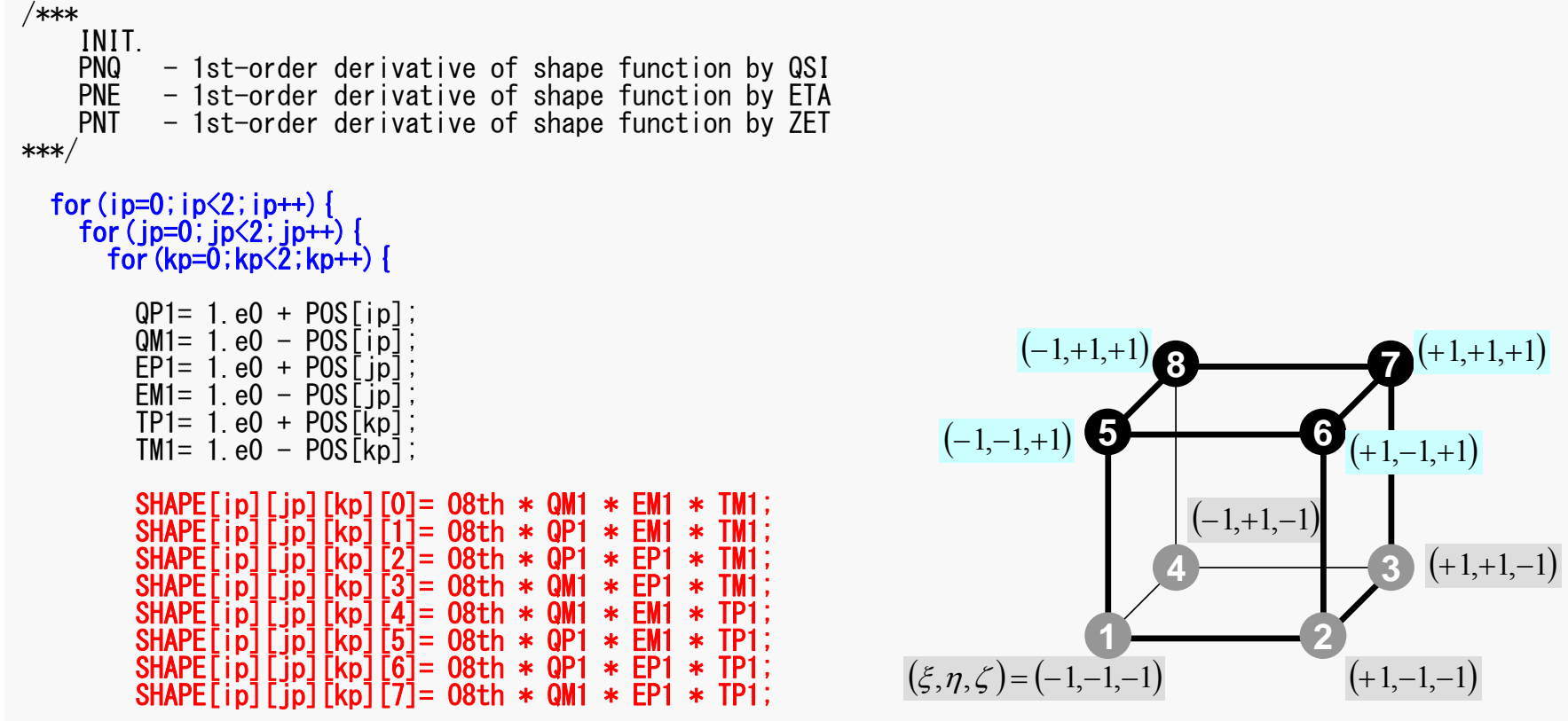
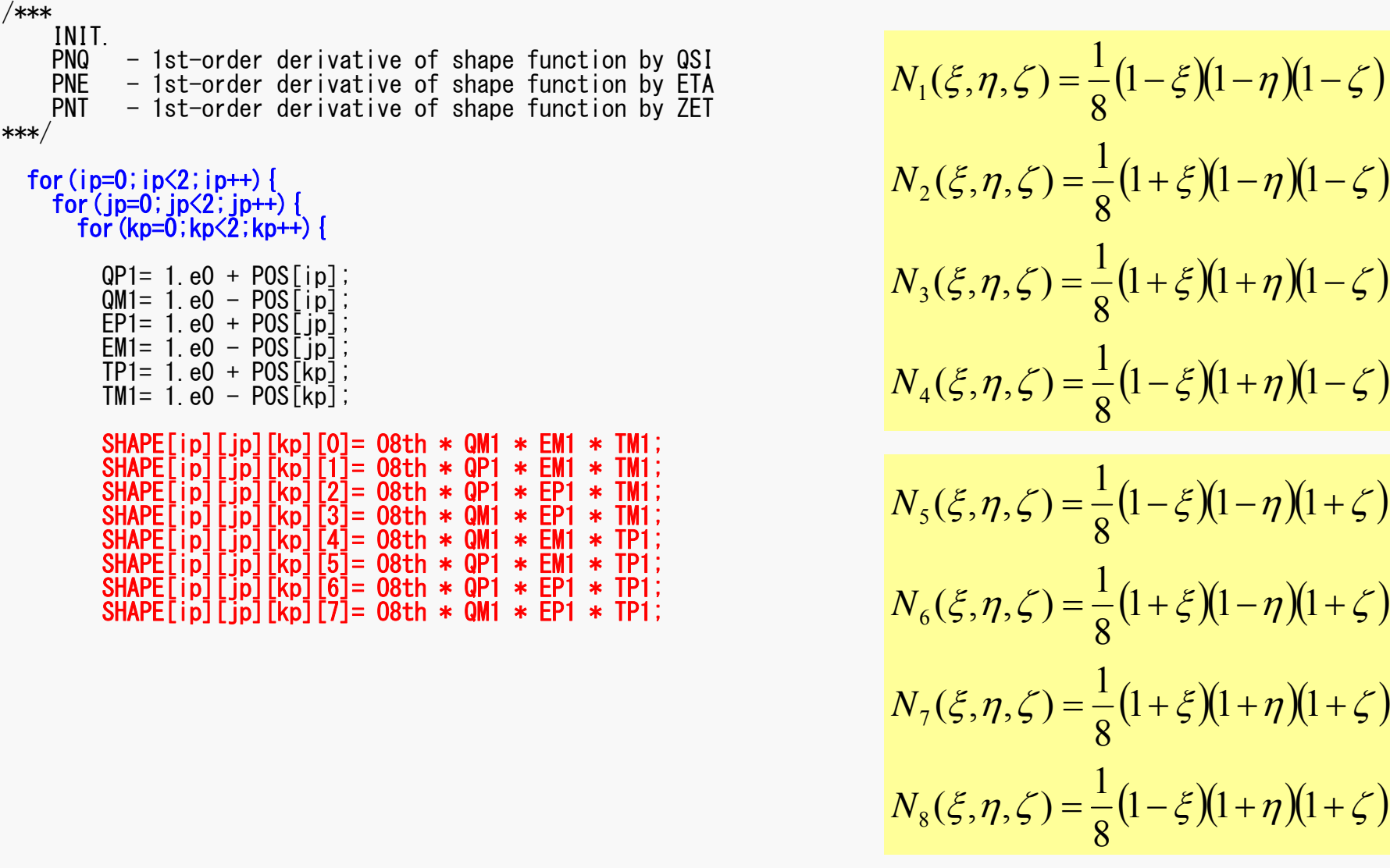

8

8

1

8

1

8

1

8

1

1

8

1

8

1

8

1

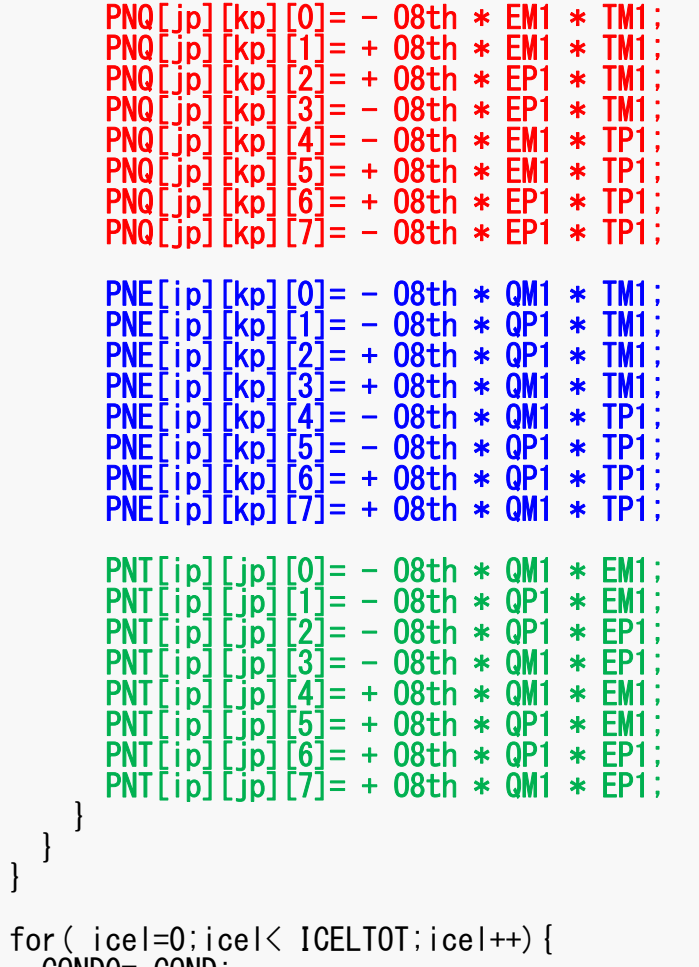

COND0= COND;

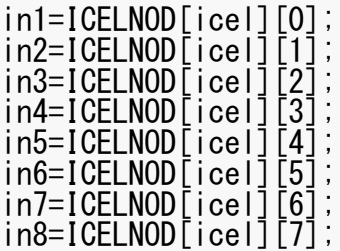

$$
PNO(j,k) = \frac{\partial N_l}{\partial \xi} (\xi = \xi_i, \eta = \eta_j, \zeta = \zeta_k)
$$

$$
PNE(i,k) = \frac{\partial N_l}{\partial \eta} (\xi = \xi_i, \eta = \eta_j, \zeta = \zeta_k)
$$

$$
PNT(i,j) = \frac{\partial N_l}{\partial \zeta} (\xi = \xi_i, \eta = \eta_j, \zeta = \zeta_k)
$$

$$
\frac{\partial N_1}{\partial \xi}(\xi_i, \eta_j, \zeta_k) = -\frac{1}{8} (1 - \eta_j)(1 - \zeta_k)
$$

$$
\frac{\partial N_2}{\partial \xi}(\xi_i, \eta_j, \zeta_k) = +\frac{1}{8} (1 - \eta_j)(1 - \zeta_k)
$$

$$
\frac{\partial N_3}{\partial \xi}(\xi_i, \eta_j, \zeta_k) = +\frac{1}{8} (1 + \eta_j)(1 - \zeta_k)
$$

$$
\frac{\partial N_3}{\partial \xi}(\xi_i, \eta_j, \zeta_k) = -\frac{1}{8} (1 + \eta_j)(1 - \zeta_k)
$$

 $(\xi_i, \eta_{\overline{j}}, \zeta_{\overline{k}})$ First Order Derivative of Shape Functions at

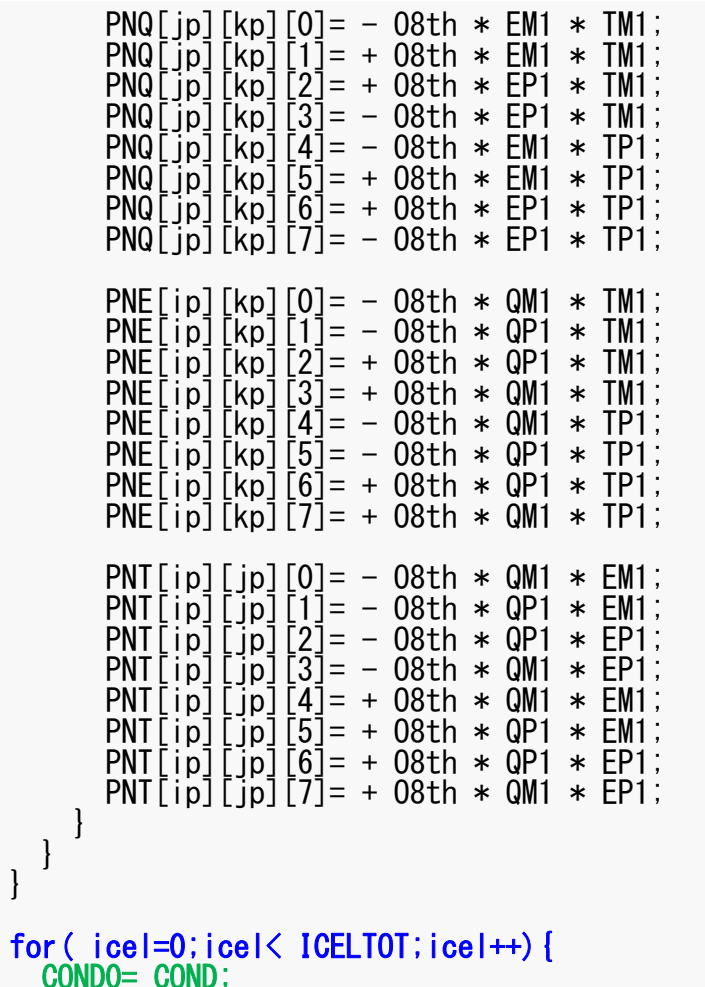

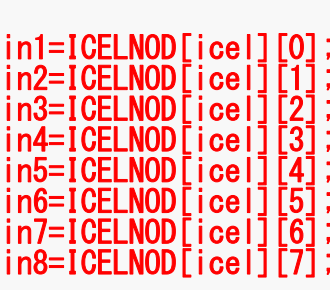

}

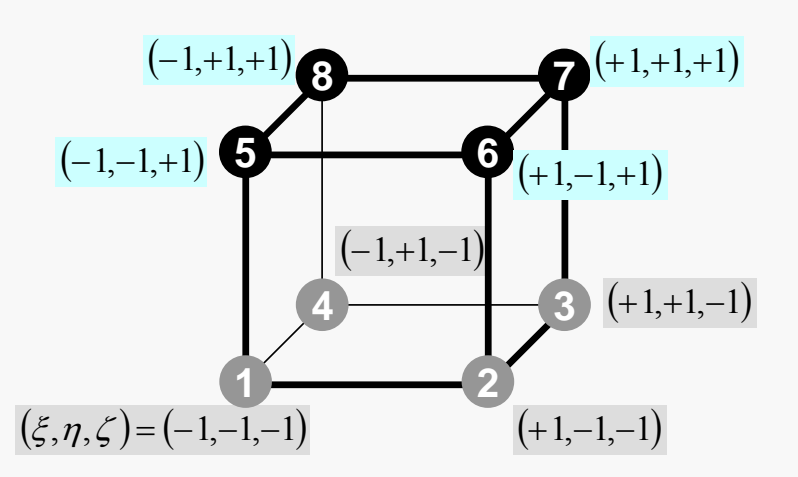

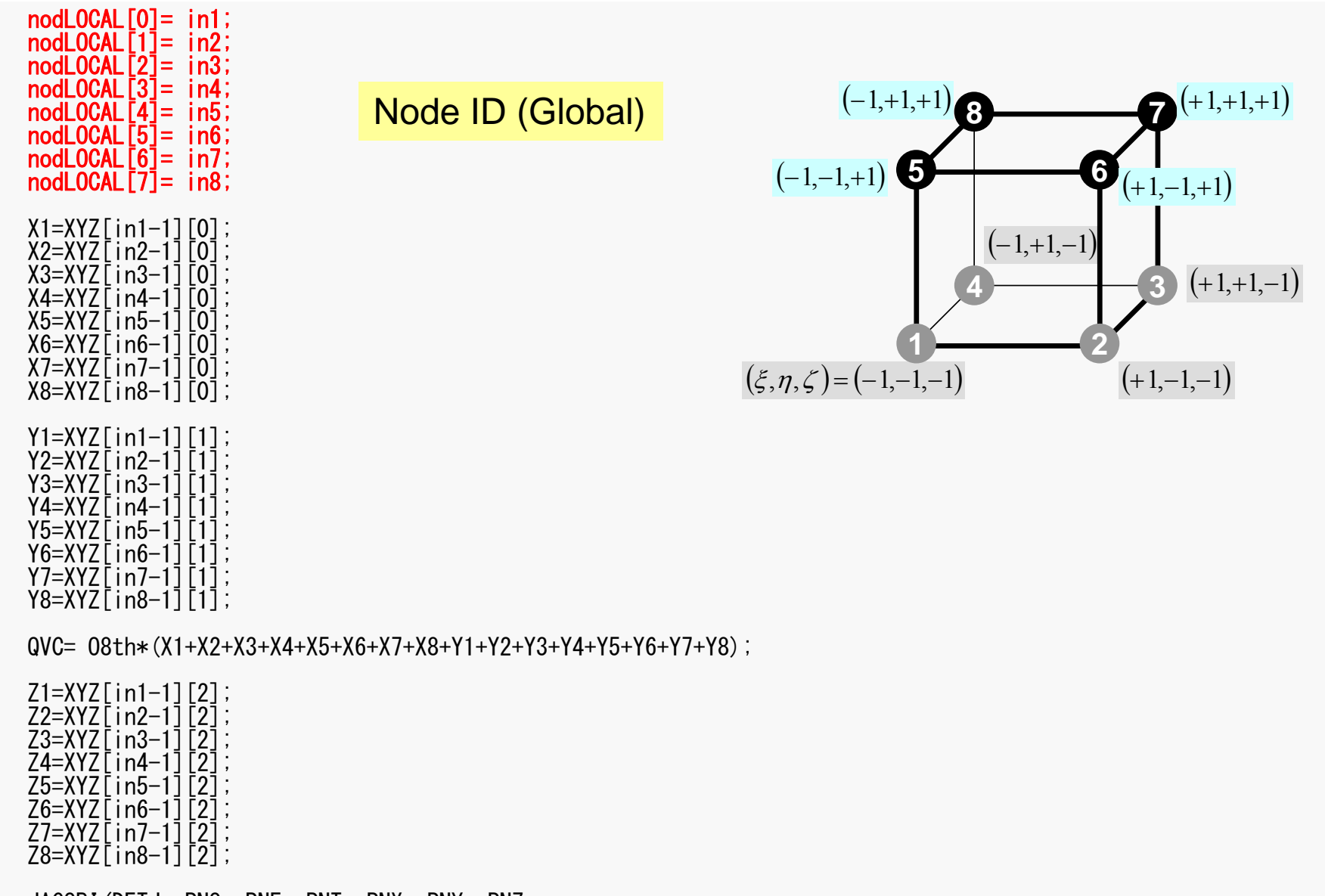

JACOBI(DETJ, PNQ, PNE, PNT, PNX, PNY, PNZ, X1, X2, X3, X4, X5, X6, X7, X8, Y1, Y2, Y3, Y4, Y5, Y6, Y7, Y8, Z1, Z2, Z3, Z4, Z5, Z6, Z7, Z8);

#### FEM3D

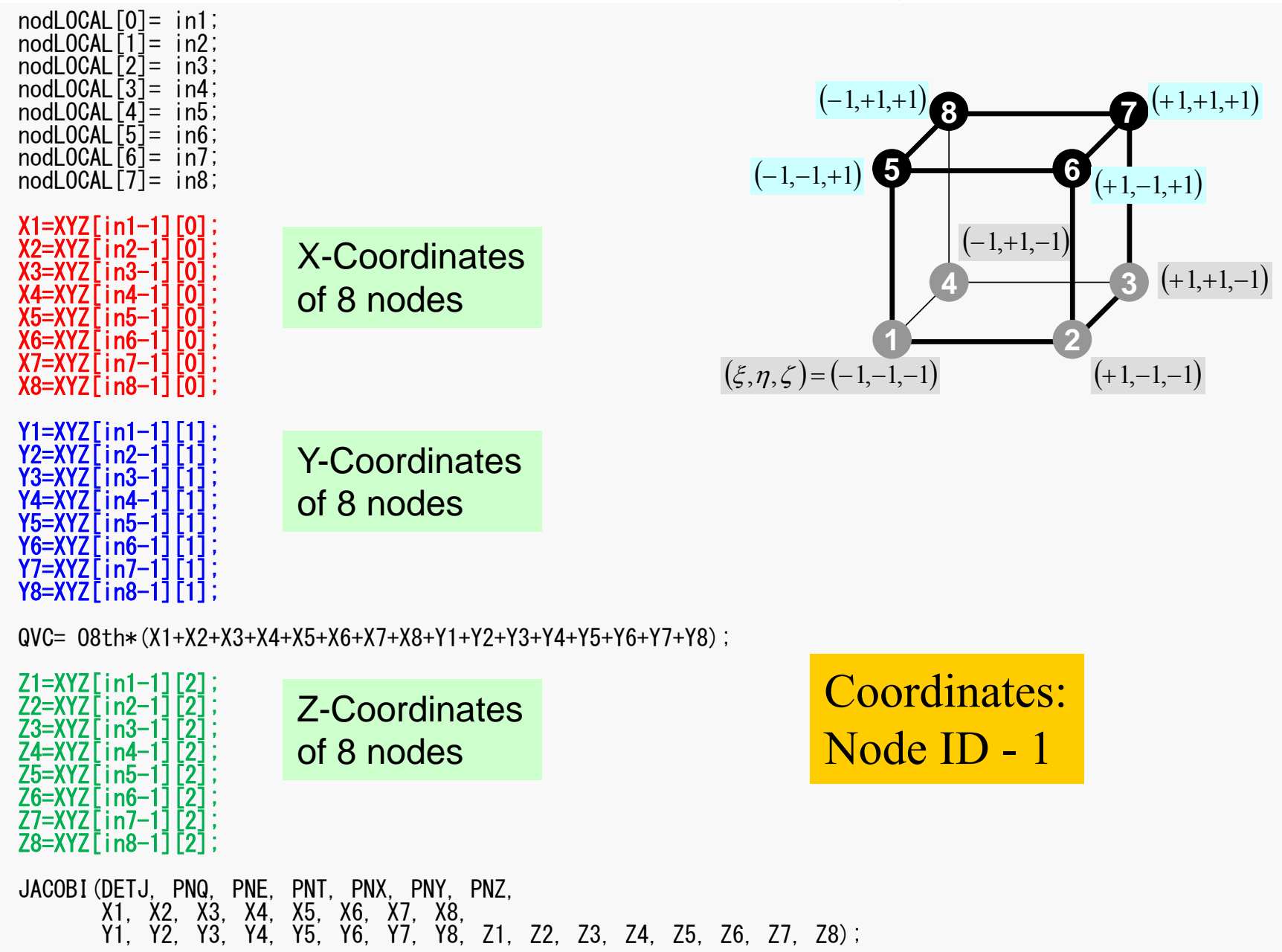

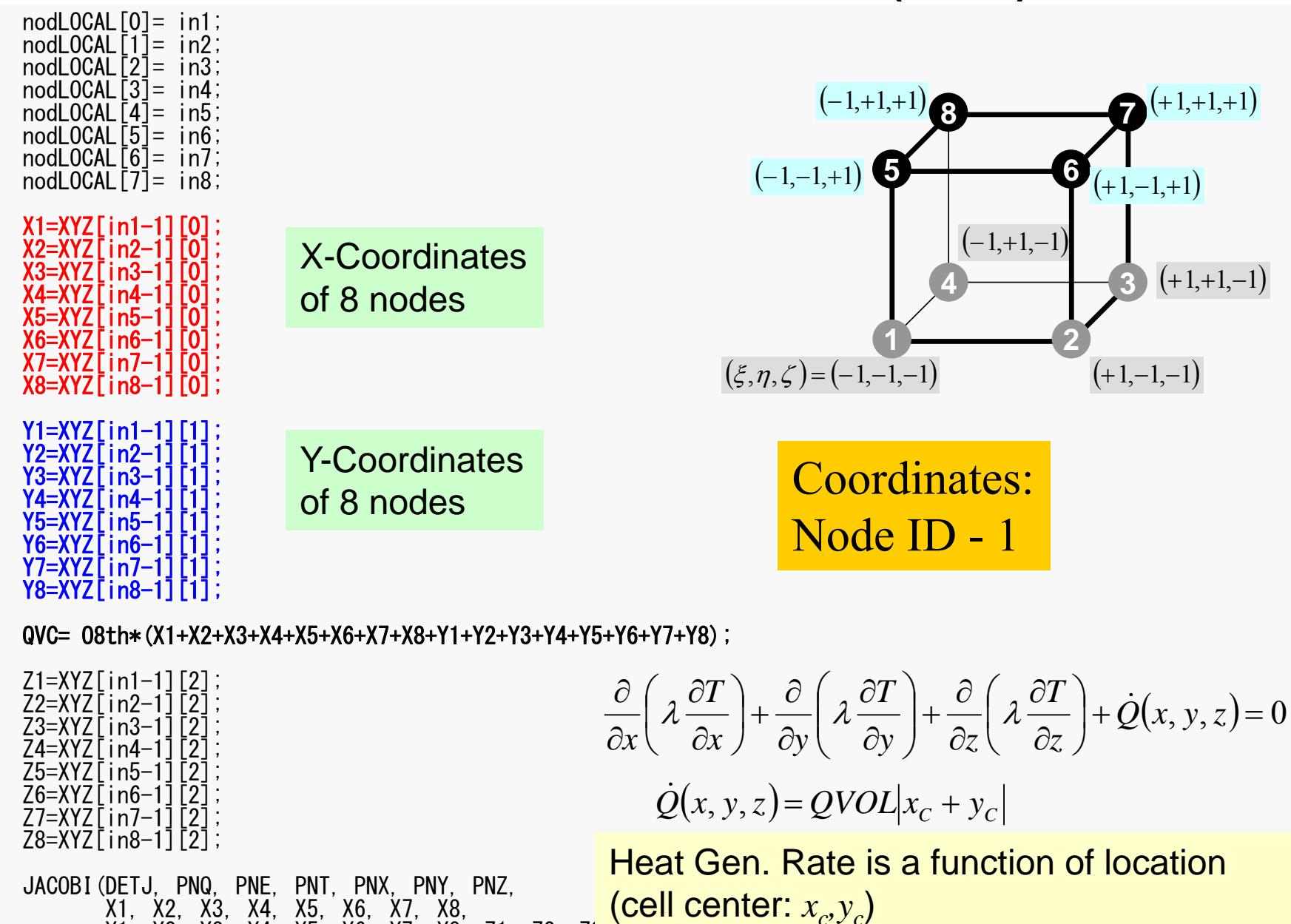

Y1, Y2, Y3, Y4, Y5, Y6, Y7, Y8, Z1, Z2, Z<del>3, Z4, Z0, Z0, Z7, Z0,</del>

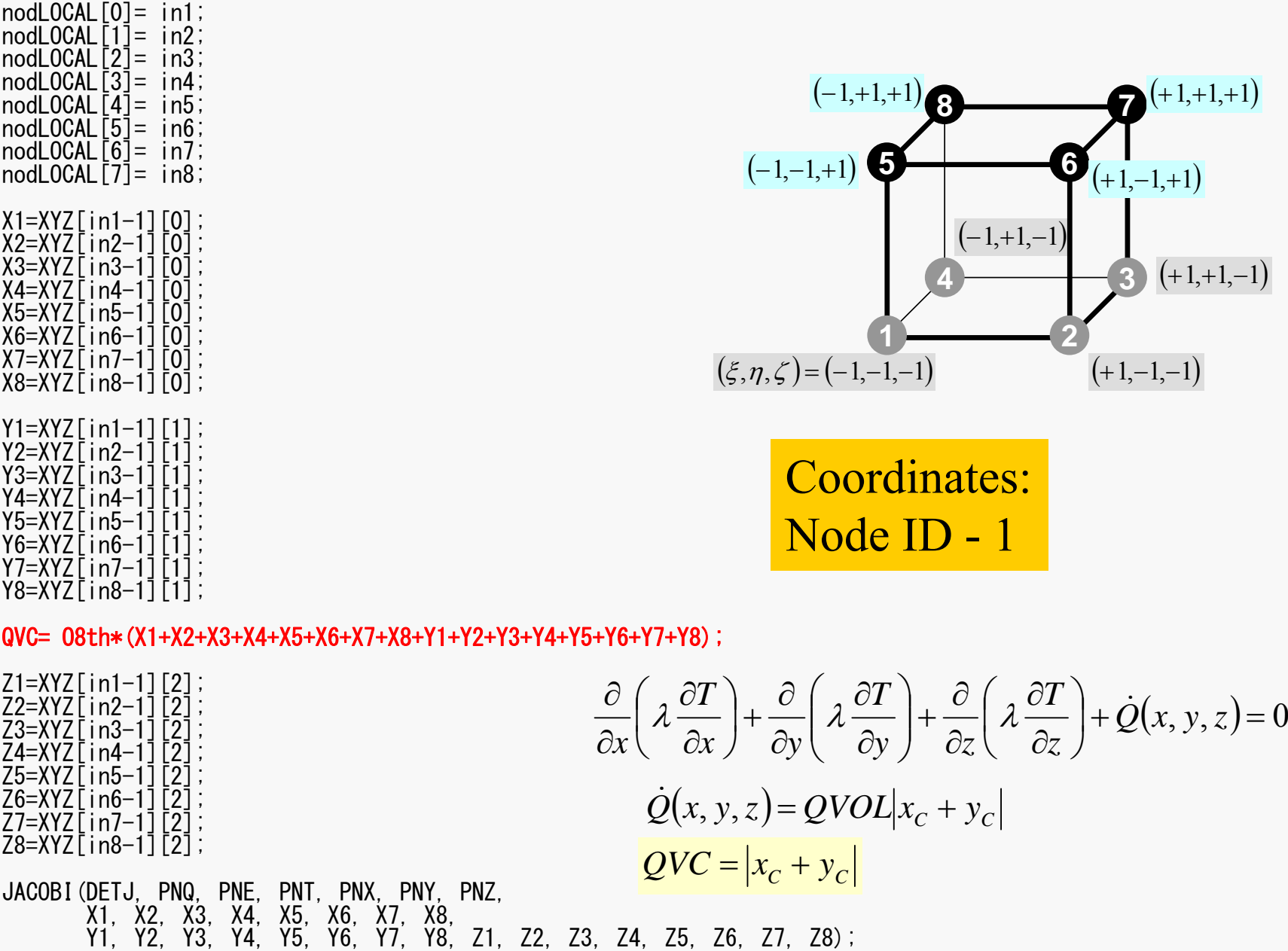

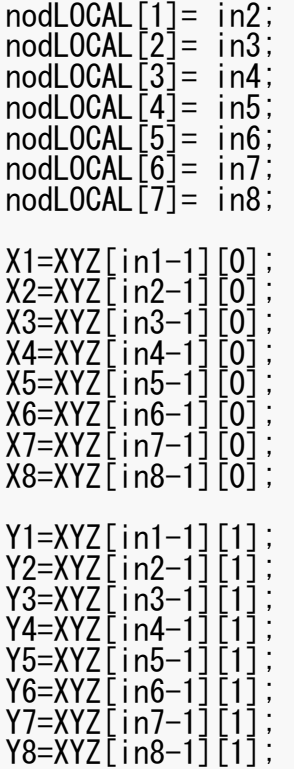

nodLOCAL[0]= in1;

QVC= O8th\*(X1+X2+X3+X4+X5+X6+X7+X8+Y1+Y2+Y3+Y4+Y5+Y6+Y7+Y8);

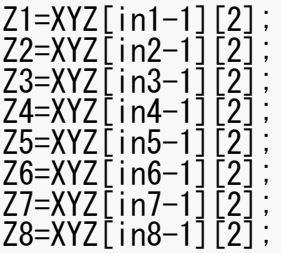

#### JACOBI(DETJ, PNQ, PNE, PNT, PNX, PNY, PNZ, X1, X2, X3, X4, X5, X6, X7, X8, Y1, Y2, Y3, Y4, Y5, Y6, Y7, Y8, Z1, Z2, Z3, Z4, Z5, Z6, Z7, Z8);

#### 117 JACOBI (1/4)

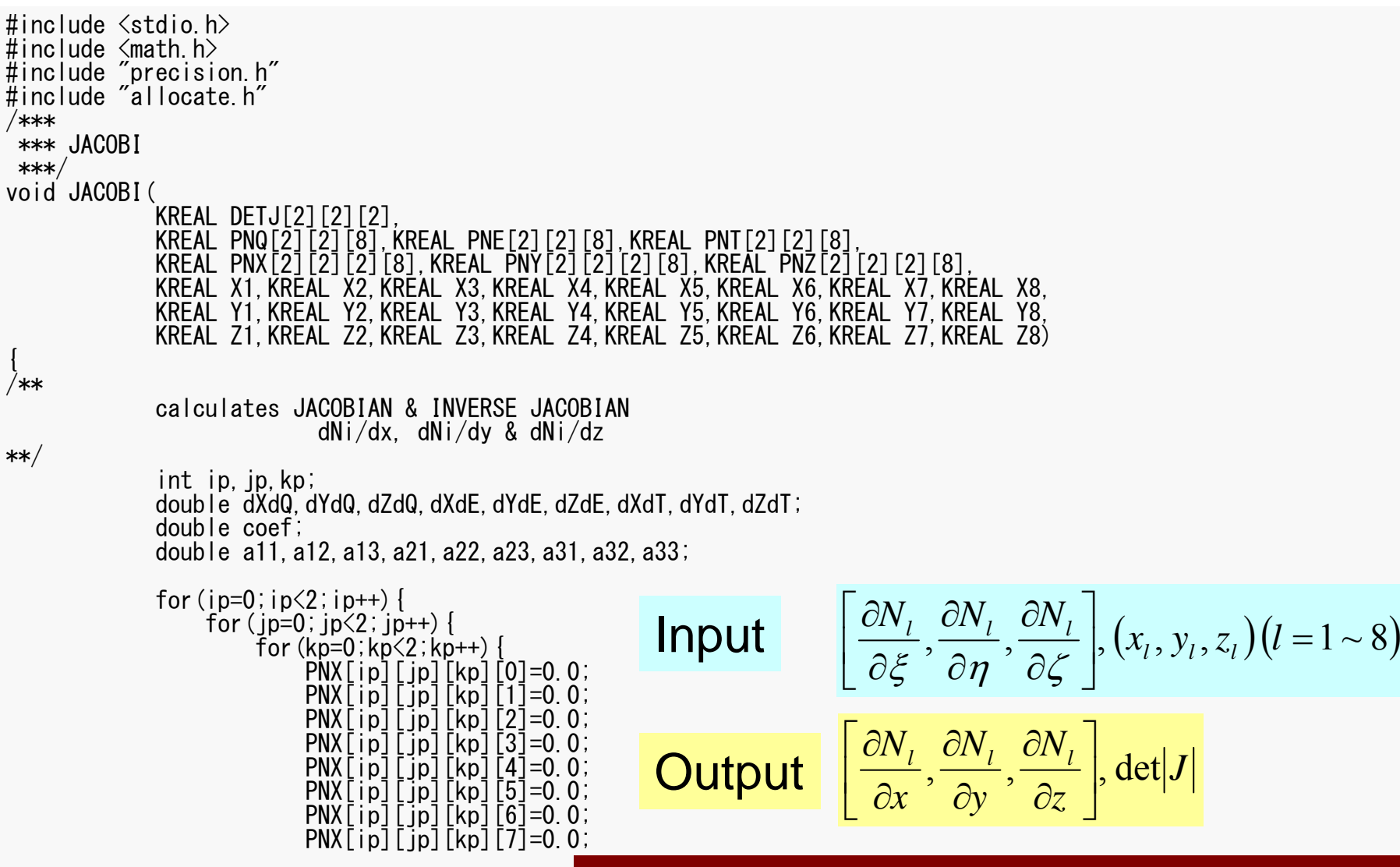

**Values at each Gaussian Quad. Points: [ip][jp][kp]**

#### Partial Diff. on Natural Coord. (1/4)

• According to formulae:

 $\left[\frac{\partial N_{i}}{\partial x}, \frac{\partial N_{i}}{\partial y}, \frac{\partial N_{i}}{\partial z}\right]$ 

$$
\frac{\partial N_i(\xi, \eta, \zeta)}{\partial \xi} = \frac{\partial N_i}{\partial x} \frac{\partial x}{\partial \xi} + \frac{\partial N_i}{\partial y} \frac{\partial y}{\partial \xi} + \frac{\partial N_i}{\partial z} \frac{\partial z}{\partial \xi}
$$

$$
\frac{\partial N_i(\xi, \eta, \zeta)}{\partial \eta} = \frac{\partial N_i}{\partial x} \frac{\partial x}{\partial \eta} + \frac{\partial N_i}{\partial y} \frac{\partial y}{\partial \eta} + \frac{\partial N_i}{\partial z} \frac{\partial z}{\partial \eta}
$$

$$
\frac{\partial N_i(\xi, \eta, \zeta)}{\partial \zeta} = \frac{\partial N_i}{\partial x} \frac{\partial x}{\partial \zeta} + \frac{\partial N_i}{\partial y} \frac{\partial y}{\partial \zeta} + \frac{\partial N_i}{\partial z} \frac{\partial z}{\partial \zeta}
$$

 $\left[\frac{\partial N_{i}}{\partial \xi}, \frac{\partial N_{i}}{\partial \eta}, \frac{\partial N_{i}}{\partial \zeta}\right]$ can be easily derived according to definitions.

are required for computations.

## Partial Diff. on Natural Coord. (2/4)

• In matrix form:

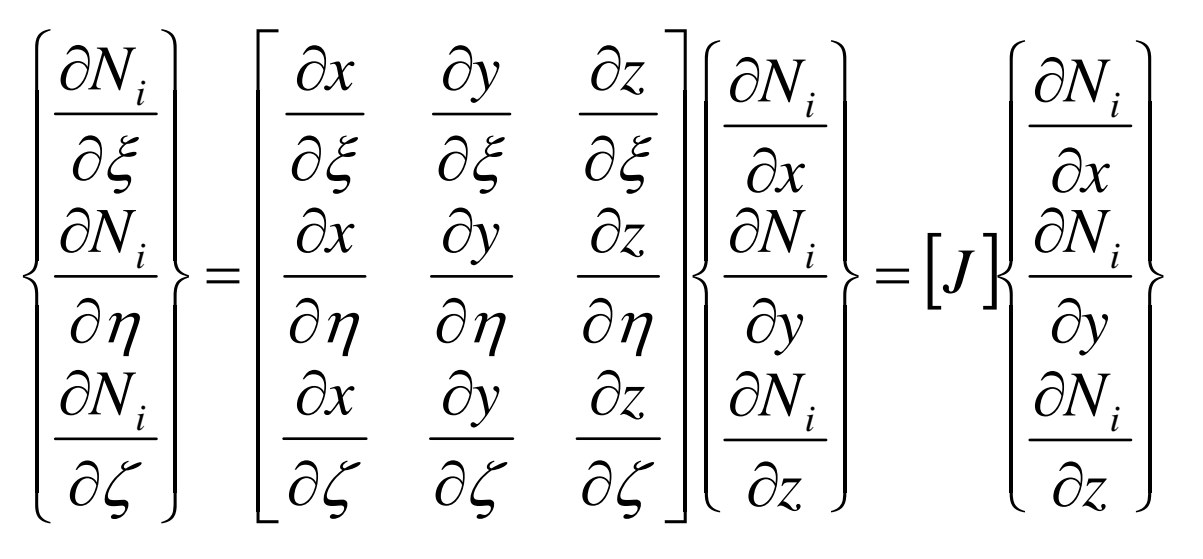

$$
\begin{bmatrix} J \end{bmatrix} = \begin{bmatrix} J_{11} & J_{12} & J_{13} \\ J_{21} & J_{22} & J_{23} \\ J_{31} & J_{32} & J_{33} \end{bmatrix}
$$

<sup>31</sup> <sup>32</sup> <sup>33</sup> <sup>21</sup> <sup>22</sup> <sup>23</sup> <sup>11</sup> <sup>12</sup> <sup>13</sup> *<sup>J</sup> <sup>J</sup> <sup>J</sup> <sup>J</sup> <sup>J</sup> <sup>J</sup> <sup>J</sup> <sup>J</sup> <sup>J</sup> <sup>J</sup> <sup>J</sup>* : Jacobi matrix, Jacobian

#### Partial Diff. on Natural Coord. (3/4)

• Components of Jacobian:

$$
J_{11} = \frac{\partial x}{\partial \xi} = \frac{\partial}{\partial \xi} \left( \sum_{i=1}^{8} N_i x_i \right) = \sum_{i=1}^{8} \frac{\partial N_i}{\partial \xi} x_i, \quad J_{12} = \frac{\partial y}{\partial \xi} = \frac{\partial}{\partial \xi} \left( \sum_{i=1}^{8} N_i y_i \right) = \sum_{i=1}^{8} \frac{\partial N_i}{\partial \xi} y_i,
$$
  
\n
$$
J_{13} = \frac{\partial z}{\partial \xi} = \frac{\partial}{\partial \xi} \left( \sum_{i=1}^{8} N_i z_i \right) = \sum_{i=1}^{8} \frac{\partial N_i}{\partial \xi} z
$$
  
\n
$$
J_{21} = \frac{\partial x}{\partial \eta} = \frac{\partial}{\partial \eta} \left( \sum_{i=1}^{8} N_i x_i \right) = \sum_{i=1}^{8} \frac{\partial N_i}{\partial \eta} x_i, \quad J_{22} = \frac{\partial y}{\partial \eta} = \frac{\partial}{\partial \eta} \left( \sum_{i=1}^{8} N_i y_i \right) = \sum_{i=1}^{8} \frac{\partial N_i}{\partial \eta} y_i,
$$
  
\n
$$
J_{23} = \frac{\partial z}{\partial \eta} = \frac{\partial}{\partial \eta} \left( \sum_{i=1}^{8} N_i z_i \right) = \sum_{i=1}^{8} \frac{\partial N_i}{\partial \eta} z_i
$$
  
\n
$$
J_{31} = \frac{\partial x}{\partial \zeta} = \frac{\partial}{\partial \zeta} \left( \sum_{i=1}^{8} N_i x_i \right) = \sum_{i=1}^{8} \frac{\partial N_i}{\partial \zeta} x_i, \quad J_{32} = \frac{\partial y}{\partial \zeta} = \frac{\partial}{\partial \zeta} \left( \sum_{i=1}^{8} N_i y_i \right) = \sum_{i=1}^{8} \frac{\partial N_i}{\partial \zeta} y_i,
$$
  
\n
$$
J_{33} = \frac{\partial z}{\partial \zeta} = \frac{\partial}{\partial \zeta} \left( \sum_{i=1}^{8} N_i z_i \right) = \sum_{i=1}^{8} \frac{\partial N_i}{\partial \zeta} z_i
$$

## $JACOBI (2/4)$

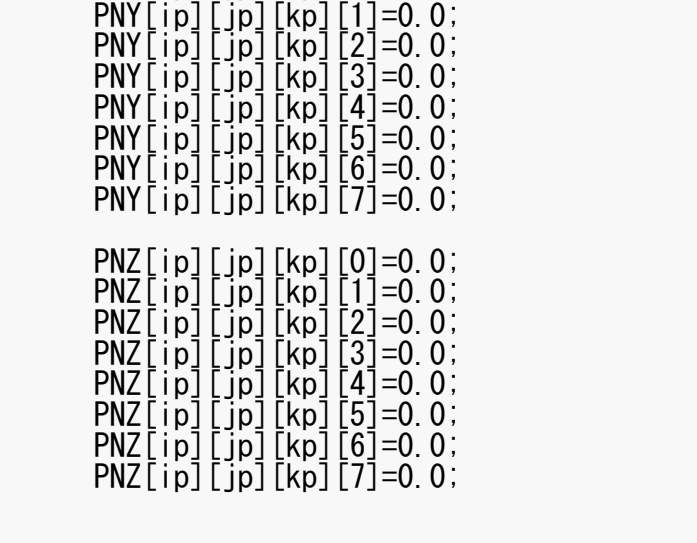

 $\big[J\big]$   $\overline{\phantom{a}}$   $\overline{\phantom{a}}$   $\lceil$ 두 31  $\frac{3}{2}$   $\frac{3}{3}$ 21  $\frac{1}{22}$   $\frac{1}{23}$  $11$   $12$   $13$  $J_{\scriptscriptstyle{21}}$   $J_{\scriptscriptstyle{22}}$   $J$  $J_{21}$   $J_{22}$   $J$  $J_{11}$   $J_{12}$   $J$ *J*

/\*\*

DETERMINANT of the JACOBIAN

\*\*/

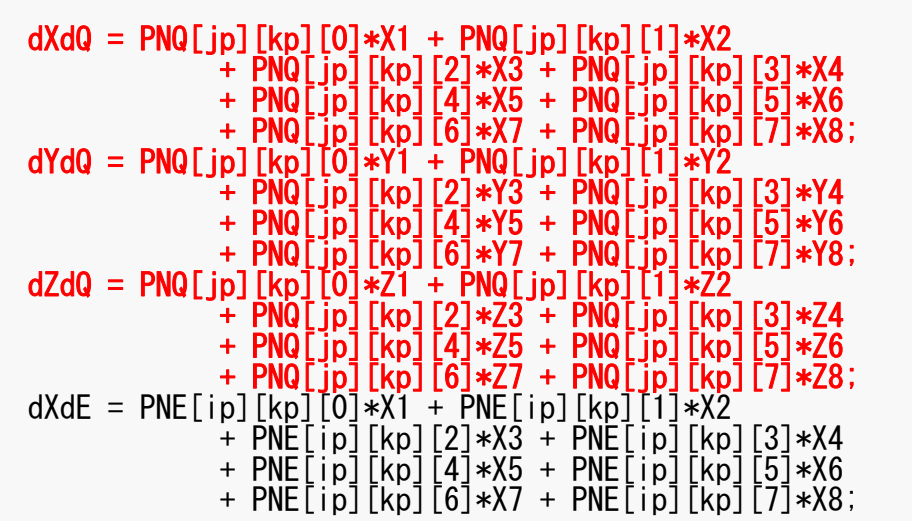

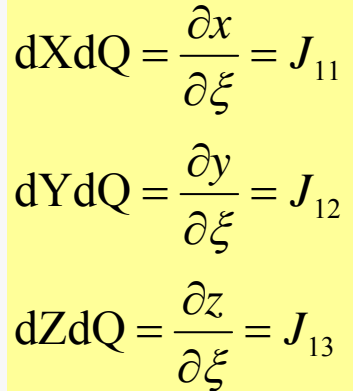

# $JACOBI (3/4)$

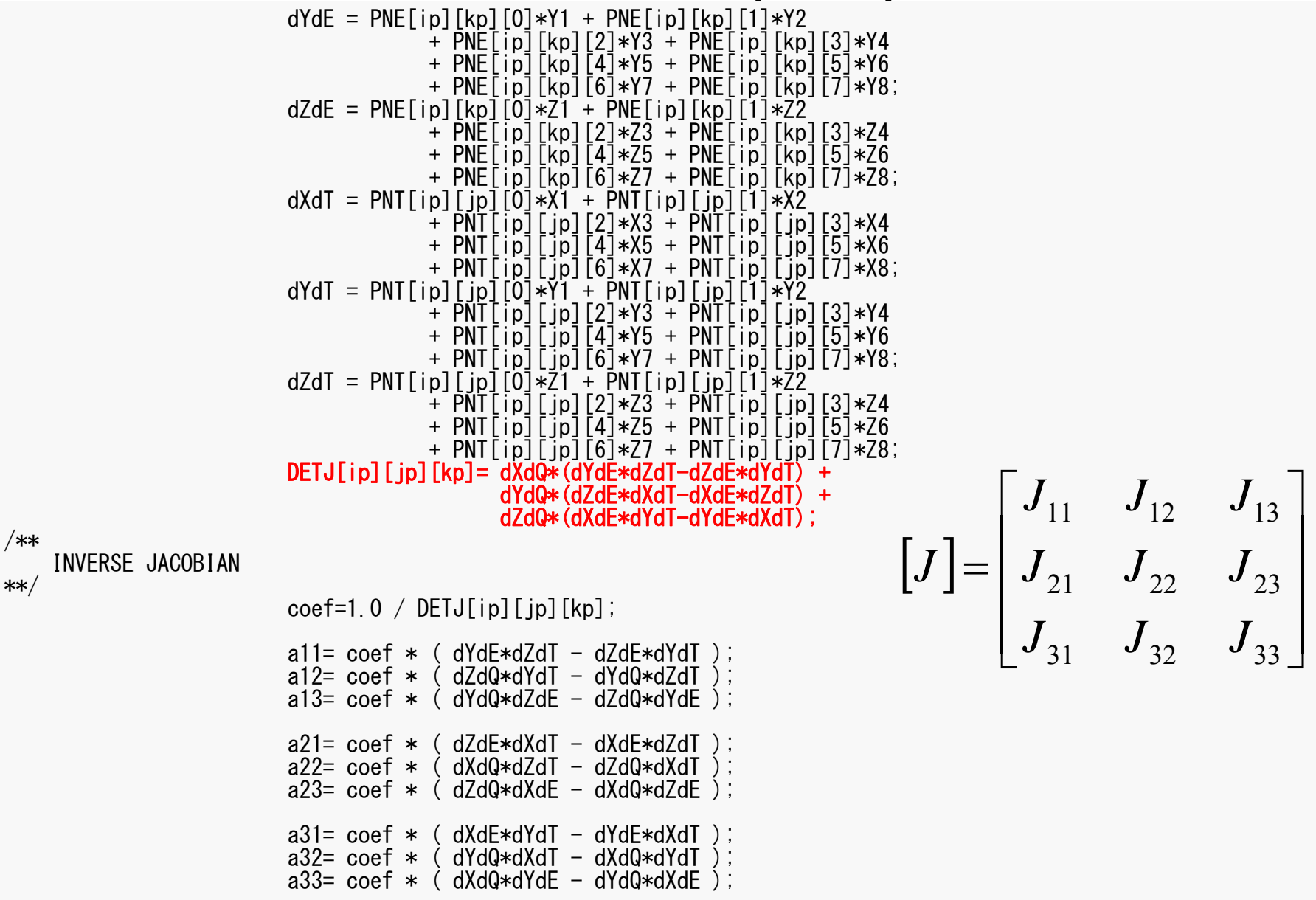

 $DETJ[ip][ip][kp]$ =fabs(DETJ[ip][ip][kp]);

## Partial Diff. on Natural Coord. (4/4)

• Partial differentiation on global coordinate system is introduced as follows (with inverse of Jacobian matrix  $(3 \times 3)$ )

$$
\begin{bmatrix}\n\frac{\partial N_i}{\partial x} \\
\frac{\partial N_i}{\partial y} \\
\frac{\partial N_i}{\partial z}\n\end{bmatrix} = \begin{bmatrix}\n\frac{\partial x}{\partial \xi} & \frac{\partial y}{\partial \xi} & \frac{\partial z}{\partial \xi} \\
\frac{\partial x}{\partial \eta} & \frac{\partial y}{\partial \eta} & \frac{\partial z}{\partial \eta} \\
\frac{\partial x}{\partial \zeta} & \frac{\partial y}{\partial \eta} & \frac{\partial z}{\partial \eta} \\
\frac{\partial x}{\partial \zeta} & \frac{\partial y}{\partial \zeta} & \frac{\partial z}{\partial \zeta}\n\end{bmatrix} \begin{bmatrix}\n\frac{\partial N_i}{\partial \zeta} \\
\frac{\partial N_i}{\partial \eta} \\
\frac{\partial N_i}{\partial \zeta}\n\end{bmatrix} = [J]^{-1} \begin{bmatrix}\n\frac{\partial N_i}{\partial \zeta} \\
\frac{\partial N_i}{\partial \zeta} \\
\frac{\partial N_i}{\partial \zeta}\n\end{bmatrix}
$$

# $JACOBI (3/4)$

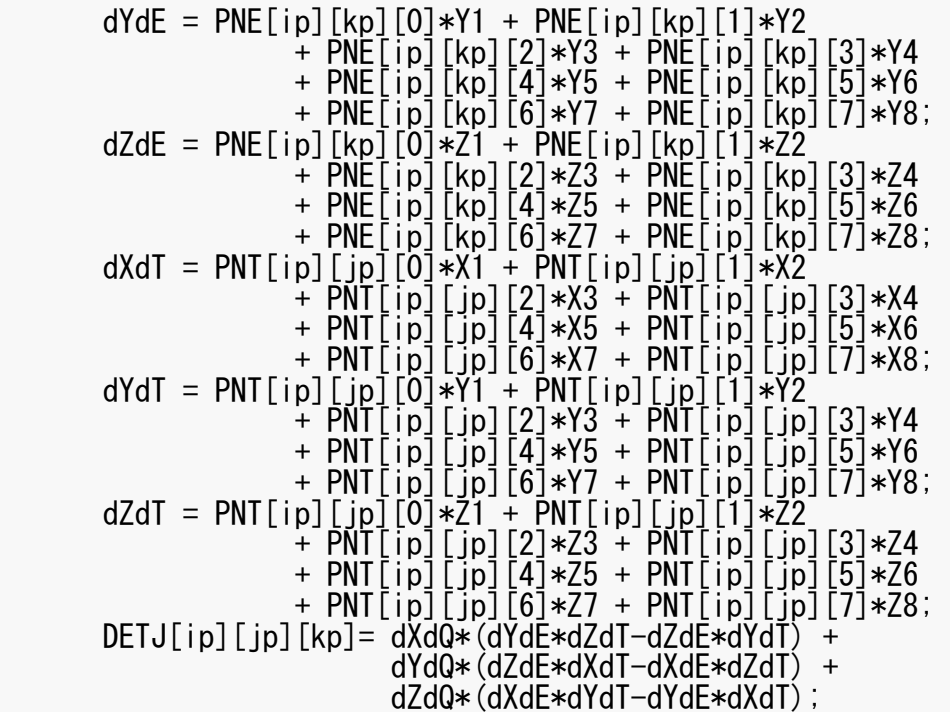

/\*\* INVERSE JACOBIAN

\*\*/

 $\text{coeff}=1.0 / \text{DETJ}$ [ip][ip][kp];

a11= coef \* ( dYdE\*dZdT - dZdE\*dYdT ); a12= coef \* ( dZdQ\*dYdT - dYdQ\*dZdT ); a13= coef \* ( dYdQ\*dZdE - dZdQ\*dYdE ); a21= coef \* ( dZdE\*dXdT - dXdE\*dZdT ); a22= coef \* ( dXdQ\*dZdT - dZdQ\*dXdT ); a23= coef \* ( dZdQ\*dXdE - dXdQ\*dZdE ); a31= coef \* ( dXdE\*dYdT - dYdE\*dXdT ); a32= coef \* ( dYdQ\*dXdT - dXdQ\*dYdT ); a33= coef \* ( dXdQ\*dYdE - dYdQ\*dXdE ); DETJ[ip][jp][kp]=fabs(DETJ[ip][jp][kp]); 31 32 33 21 22 23 11 12 13 1*aaaaaaaaaJ*

 $\overline{\phantom{a}}$ 

 $\overline{\phantom{a}}$ 

 $\overline{\phantom{a}}$ 

 $\overline{\phantom{a}}$ 

#### 125 JACOBI (4/4)

set the dNi/dX, dNi/dY & dNi/dZ components

}

}

}

/\*\*

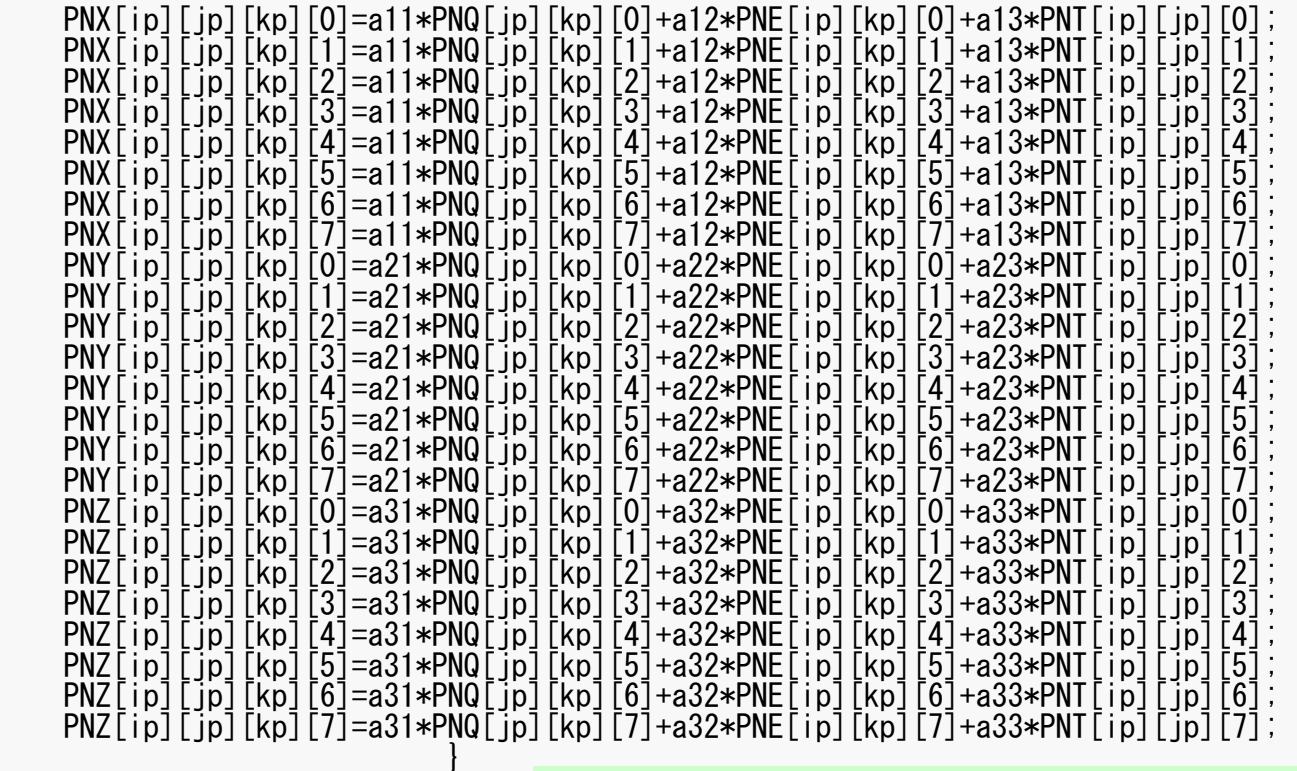

  $\overline{\phantom{a}}$   $\left\{ \right.$  $\bigcap$   $\overline{\mathcal{L}}$   $\bigg\{$  $\int$  $\partial \zeta$  $\partial N$  $\partial \eta$  $\widehat{O}$  $\partial \xi$  $\partial N^{\parallel}_i$  $\begin{bmatrix} a_{32} & a_{33} \end{bmatrix}$   $a_{13}$ <sup> $\overline{\phantom{a}}$ </sup> İ İ İ  $a_{31}$  $\lceil a_{11}$  $=$   $\cdot$   $\left\{ \right\}$  $\left[\partial N_i\right]$   $\overline{\mathcal{L}}$   $\bigg\{$  $\partial \zeta$  $\partial N^{\parallel}_i$  $\partial \eta$  $\widehat{O}$  $\partial \xi$   $\overline{\phantom{a}}$ l I I I I I I  $\lceil$  $\widehat{o}$  $\widehat{o}$  $\widehat{o}$  $\widehat{o}$  $\partial$  $\widehat{O}$  $\widehat{o}$  $\widehat{\partial}$  $\widehat{o}$  $\widehat{\partial}$  $\widehat{o}$  $\widehat{O}$  $\partial$  $\widehat{O}$  $\partial$  $\widehat{O}$  $\partial$  $\widehat{O}$  $=$  $\overline{\phantom{a}}$  $\overline{\phantom{a}}$  $\overline{\phantom{a}}$  $\bigg)$  $\overline{\phantom{a}}$  $\overline{\phantom{a}}$  $\overline{\phantom{a}}$  $\left\{ \right.$  $\bigcap$   $\overline{\mathcal{L}}$   $\bigg\{$  $\int$   $\partial N_i$  $\partial z$  $\widehat{O}$  $\widehat{o}$  $\widehat{O}$  $\widehat{O}$  $\zeta$  $\zeta$  $\zeta$  $\eta$  $\eta$  $\eta$ عج عج عج *i* $N_{\overline{i}}$  $N_{\overline{i}}$  $N_{\overline{i}}$  $N_{\overline{i}}$ *a*  $a_{21}$  $a_{22}$   $a_{23}$ *a* 1  $a_{12}$   $a_{13}$ *x y z x y z x y z y x*

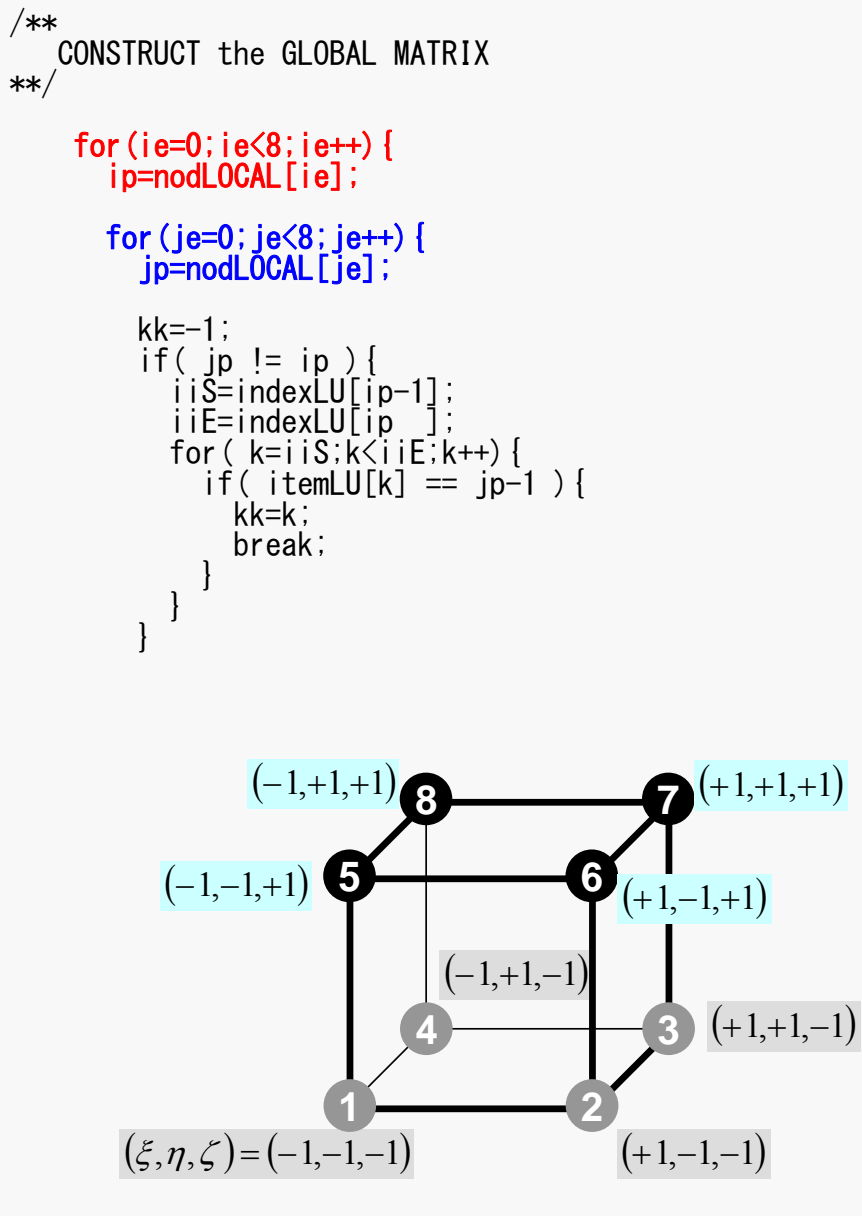

Non-Zero Off-Diagonal Block in Global Matix

 $A_{ip\,,\,jp}^{\phantom{\dag}}$ 

kk: address in "itemLU"

ip= nodLOCAL[ie] jp= nodLOCAL[je]

Node ID (ip,jp) starting from 1

#### Element Matrix: 8x8

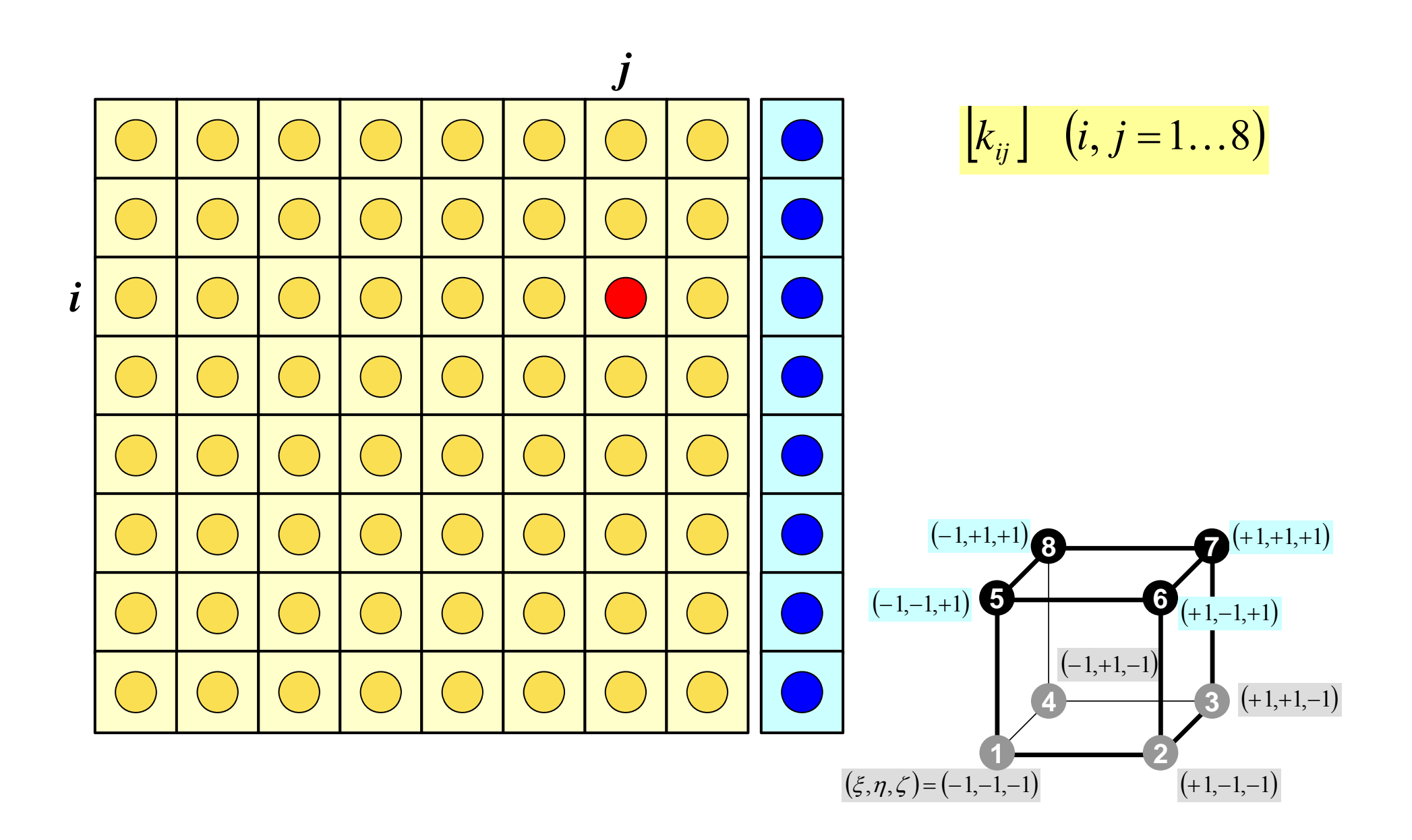

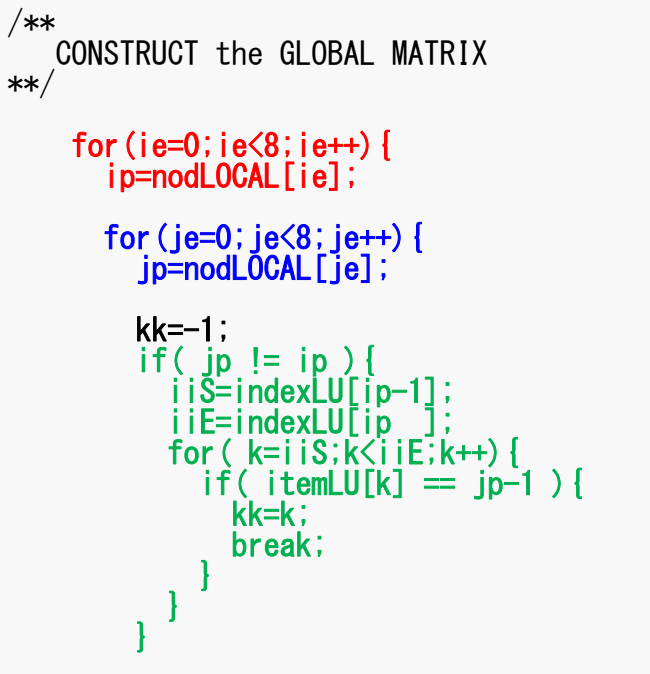

Element Matrix $(i_e \sim j_e)$ : Local ID Global Matrix  $(i_p \sim j_p)$ : Global ID

kk: address in "itemLU" starting from "0"

k: starting from "0"

```
ip, jp: starting from "1"
```
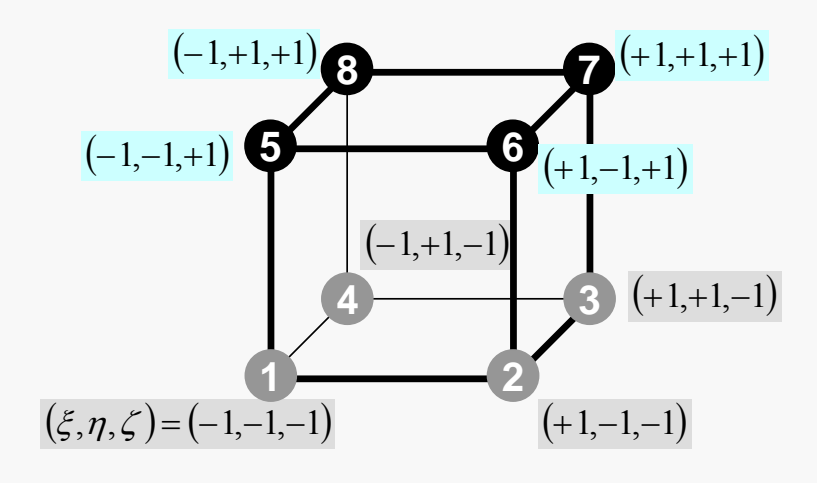

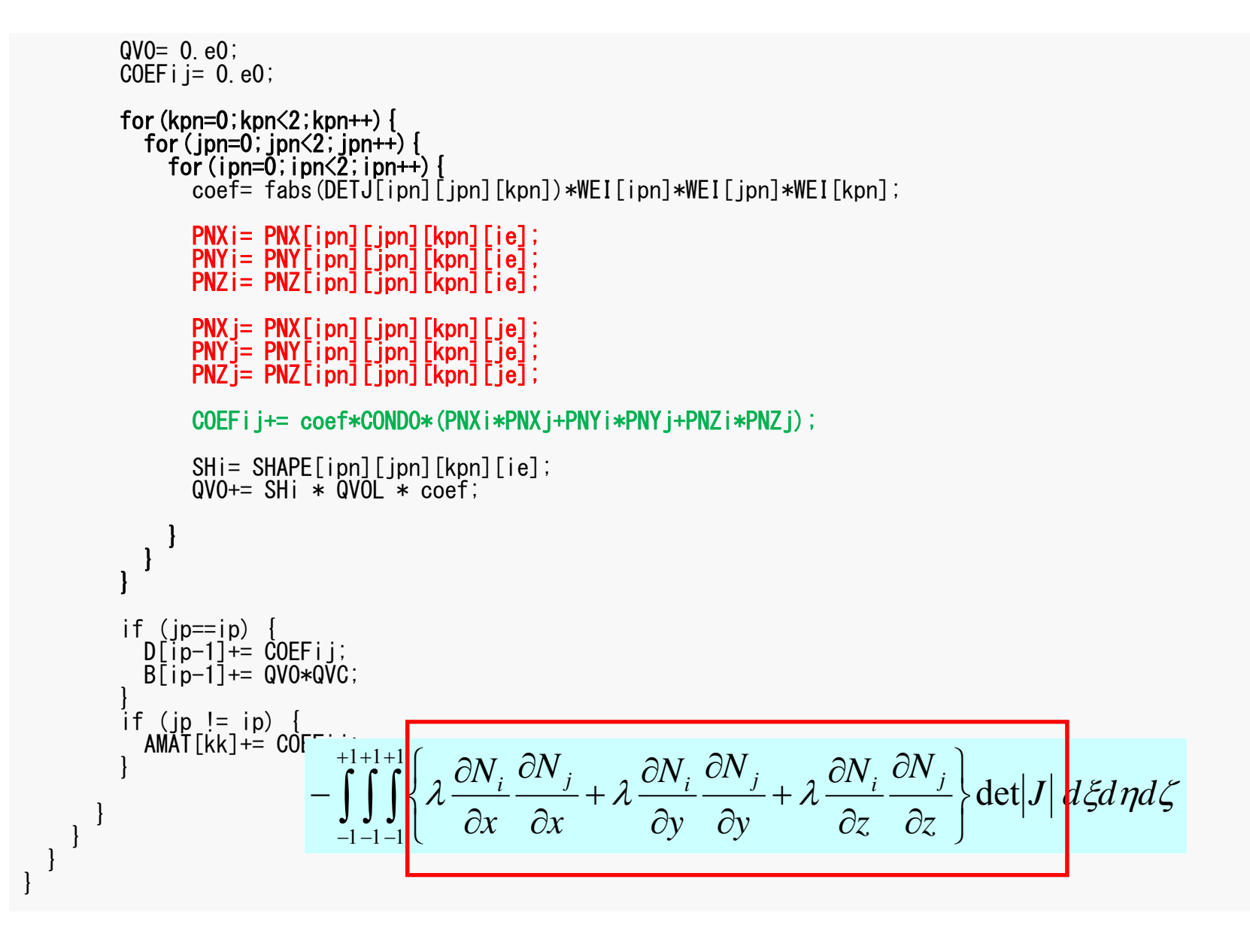

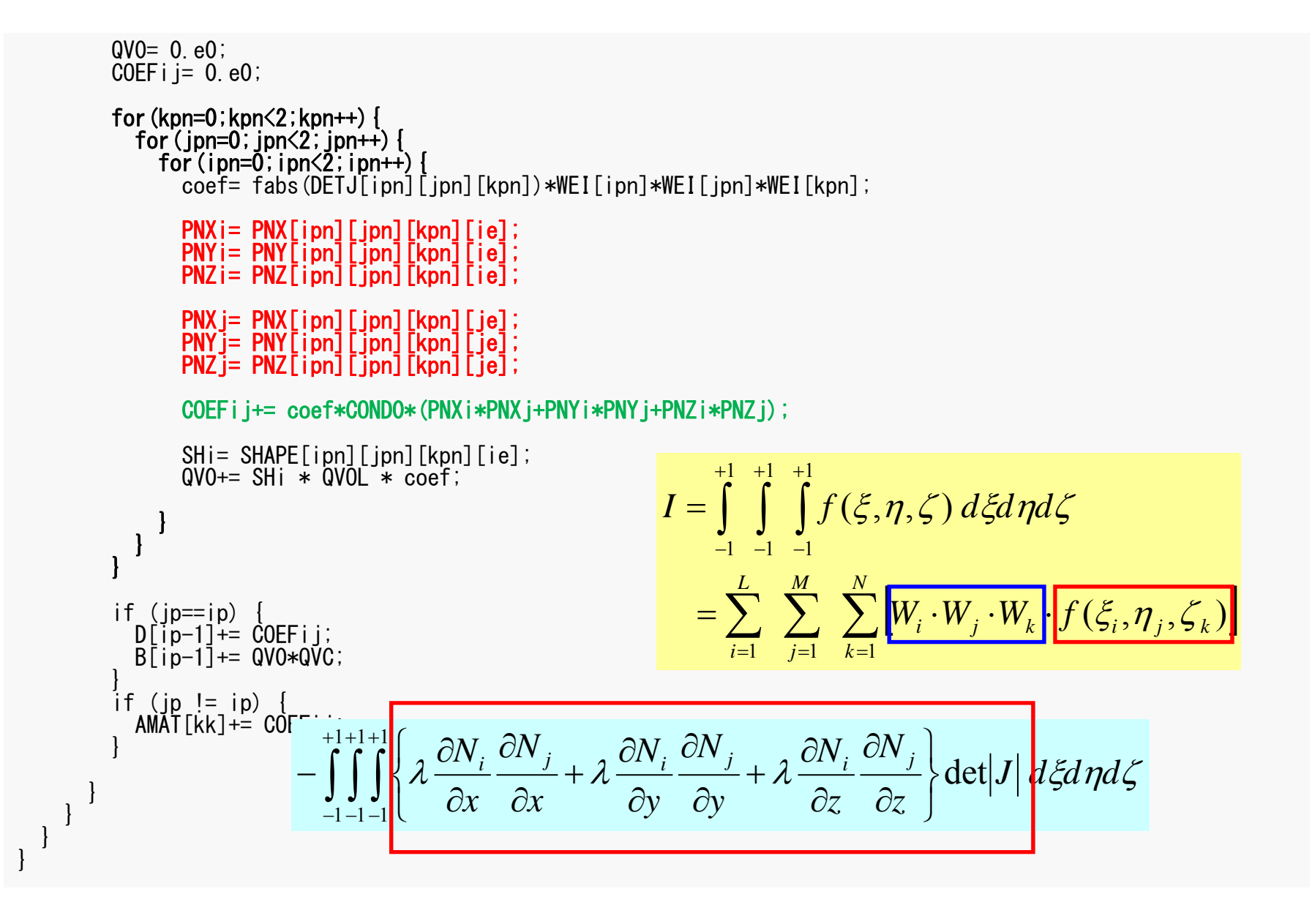

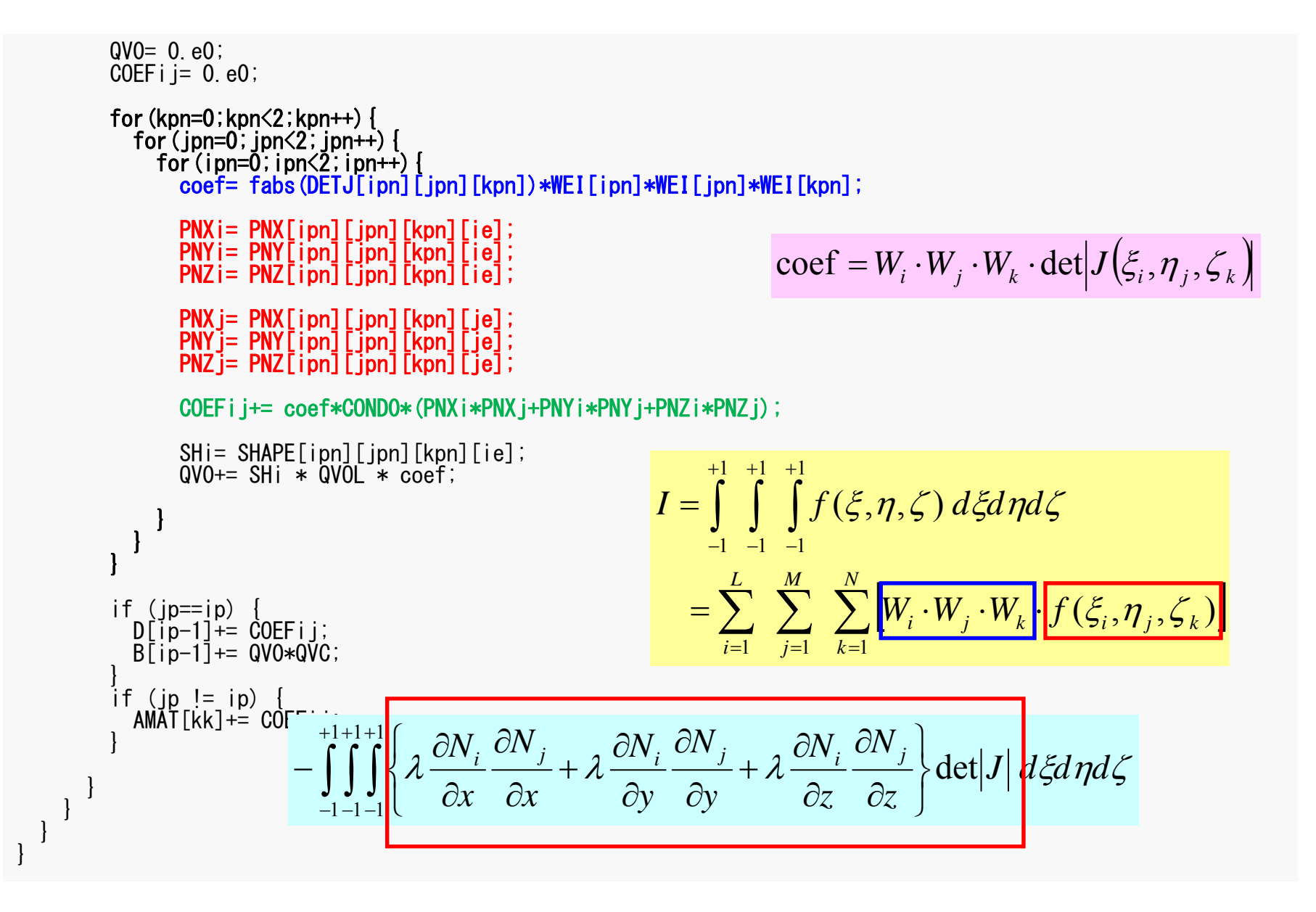

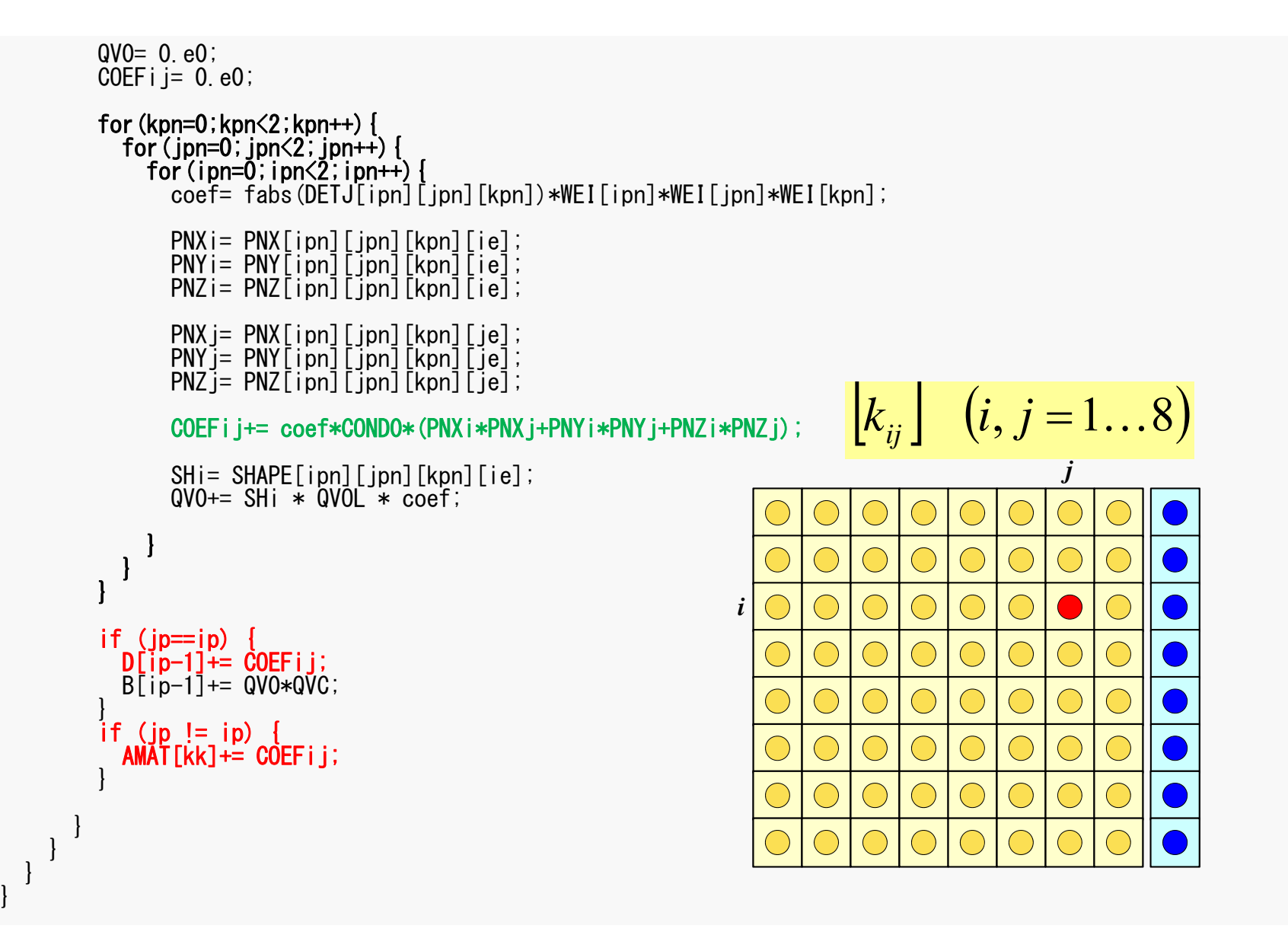

```
QVO = 0. e0;
         COEFij= 0. e0;
        for(kpn=0;kpn<2;kpn++){ for(jpn=0;jpn<2;jpn++){ for(ipn=0;ipn<2;ipn++){
               coef= fabs(DETJ[ipn][jpn][kpn])*WEI[ipn]*WEI[jpn]*WEI[kpn];
                PNXi= PNX[ipn][jpn][kpn][ie];
                PNYi= PNY[ipn][jpn][kpn][ie];
               PNZi= PNZ[ipn][ipn][kpn][ie];
                PNXj= PNX[ipn][jpn][kpn][je];
                PNYj= PNY[ipn][jpn][kpn][je];
                PNZj= PNZ[ipn][jpn][kpn][je];
               COEFij+= coef*COND0*(PNXi*PNXj+PNYi*PNYj+PNZi*PNZj);
               SHi= SHAPE[ipn][jpn][kpn][ie];
               QVO+= SHi * QVOL * coef;
              } } }
         if (ip==ip) {
           D[ip-1]+ = COEFi;
           B[ip-1]+= QVO*QVC:
         if (ip != ip) {
           AMAT[kk] += COEFi;} } } }
                                                                          \left[k\right]^{(e)}\{\phi\}^{(e)}=\left\{f\right\}^{(e)}\left[f\right]^{(e)} = \int \dot{Q} \left[N\right]^T dVV\int\mathcal{L}^{(e)} = \int \dot{\mathcal{C}}\dot{Q}(x, y, z) = QVOL|x_c + y_cQVC = |x_c + y_c|QVO = \int QVOL[N]^T dVV\int0 =[f]^{(e)} = QV0 \cdot QVC
```
### MAT ASS BC: Overview

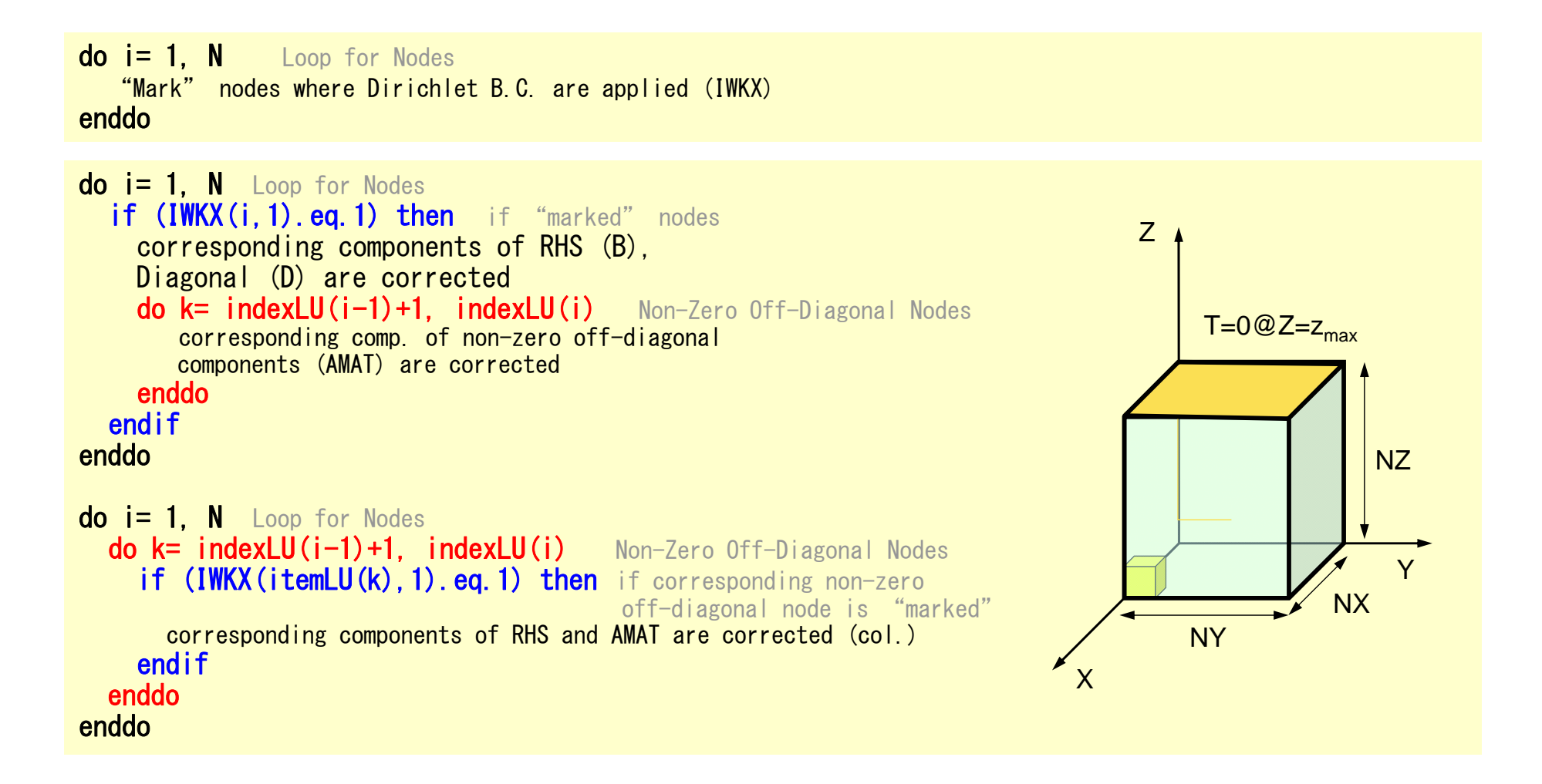

FEM3D

## MAT\_ASS\_BC (1/2)

```
#include <stdio.h>
\#include \langlestdlib.h\rangle#include <string.h>
#include "pfem_util.h"
#include "allocate.h"
extern FILE *fp log;void MAT ASS BC<sub>()</sub>
{
  int i,j,k,in,ib,ib0,icel;
  int in1, in2, in3, in4, in5, in6, in7, in8;
  int iq1,iq2,iq3,iq4,iq5,iq6,iq7,iq8;
  int iS,iE;
  double STRESS,VAL;
  IWKX=(KINT**) allocate_matrix(sizeof(KINT),N,2);
  for(i=0;i\langle N; i+1\rangle for(j=0;i\langle 2; i+1\rangle IWKX[i][j]=0;
/**
    Z=Zmax
**/
  for(in=0;in<N;in++) IWKX[in][0]=0;ib0=-1:
  for( ib0=0;ib0<NODGRPtot;ib0++){
    if( strcmp(NODGRP_NAME[ib0].name,"Zmax") == 0 ) break;
  for( ib=NODGRP_INDEX[ib0];ib<NODGRP_INDEX[ib0+1];ib++){
    in=NODGRP_ITEM[ib];
    IWKX[in-1\overline{1}[0]=\overline{1};
  }
```
If the node "in" is included in the node group "Zmax"

 $IWKX$ [in-1][0]= 1

FEM3D

## MAT\_ASS\_BC (2/2)

```
for(in=0;in\langle N;in++){
    if('IWKX[in][0] == 1)B[in]= 0.e0;
      D[in]= 1.e0;
      for(\vec{k}=indexLU[in];k<indexLU[in+1];k++){
        AMAT[k] = 0. e0;} } }
 for(in=0;in\langle N;in++){
    for(k=indexLU[in];k<indexLU[in+1];k++){
       if (IWKX[itemLU[k]][0] == 1 ) {
        AMAT[k] = 0. e0;} } } }
```
#### 1D Steady State Heat Conduction

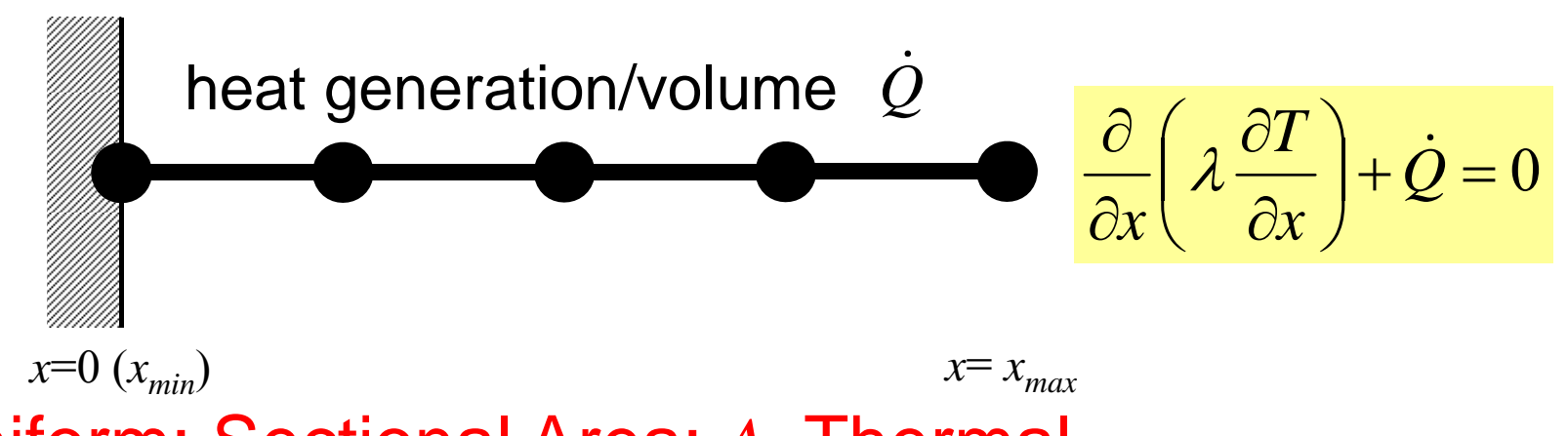

- Uniform: Sectional Area: *A*, Thermal Conductivity:  $\lambda$
- $\bullet\,$  Heat Generation Rate/Volume/Time [QL<sup>-3</sup>T<sup>-1</sup>]  $\,\,\dot{\mathcal{Q}}$
- Boundary Conditions

– *x*=0 : *T*= 0 (Fixed Temperature)

$$
- x=x_{max}: \frac{\partial T}{\partial x} = 0 \quad \text{(Insulated)}
$$

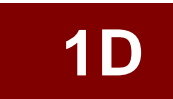

## (Linear) Equation at *x*=0  $T_{I}$ = 0 (or  $T_{0}$  = 0)

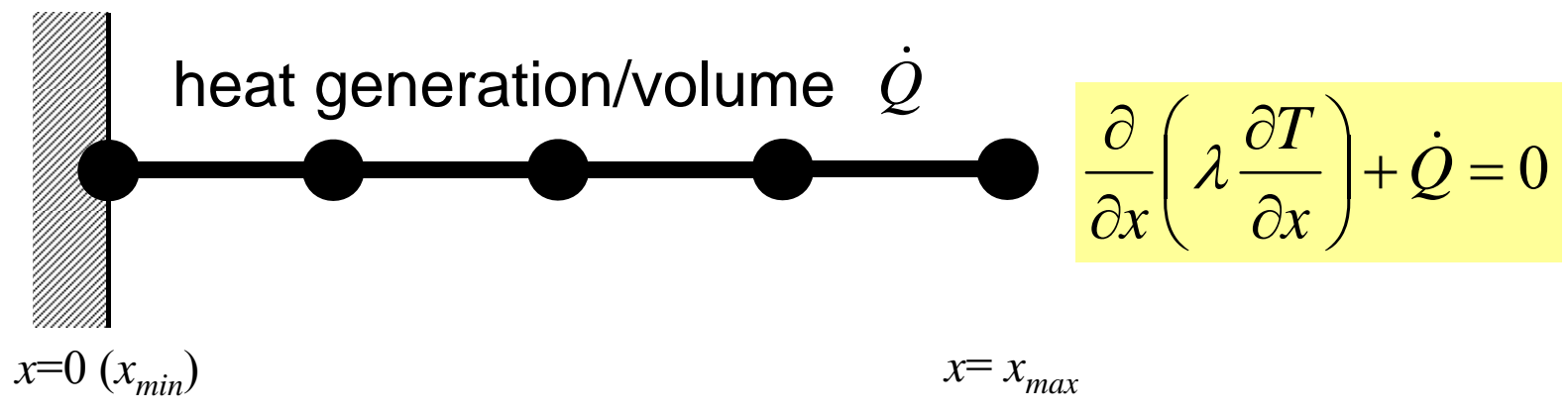

- Uniform: Sectional Area: *A*, Thermal Conductivity:  $\lambda$
- $\bullet\,$  Heat Generation Rate/Volume/Time [QL<sup>-3</sup>T<sup>-1</sup>]  $\,\dot{\mathcal{Q}}$
- Boundary Conditions

– *<sup>x</sup>*=0 : *T*= 0 (Fixed Temperature)

$$
- x=x_{max}: \frac{\partial T}{\partial x} = 0 \quad \text{(Insulated)}
$$

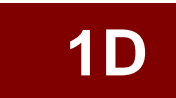

#### Program: 1d.c (6/6) Dirichlet B.C. @ X=0

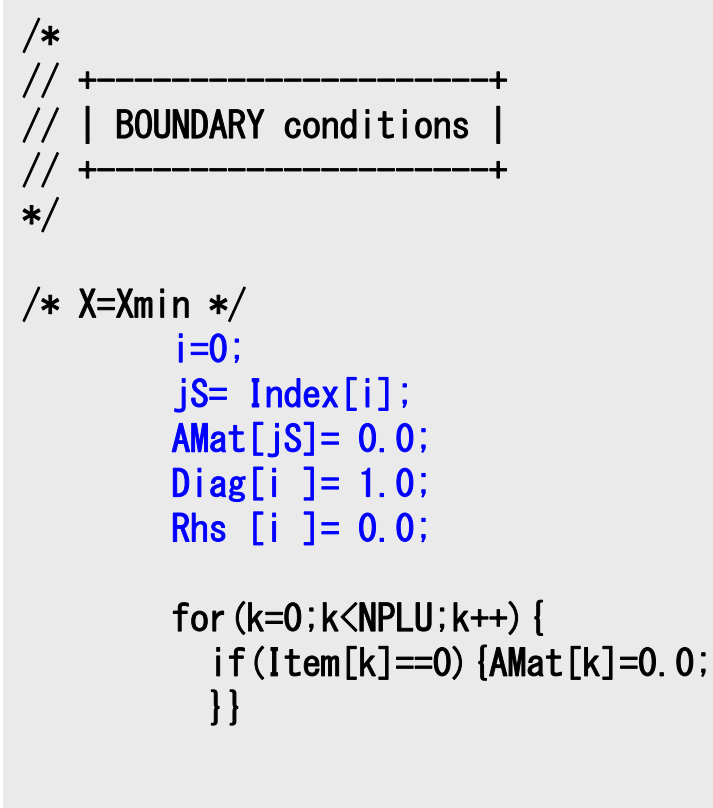

#### $T_1=0$

Diagonal Component=1  $R$ HS= $0$ Off-Diagonal Components= 0.

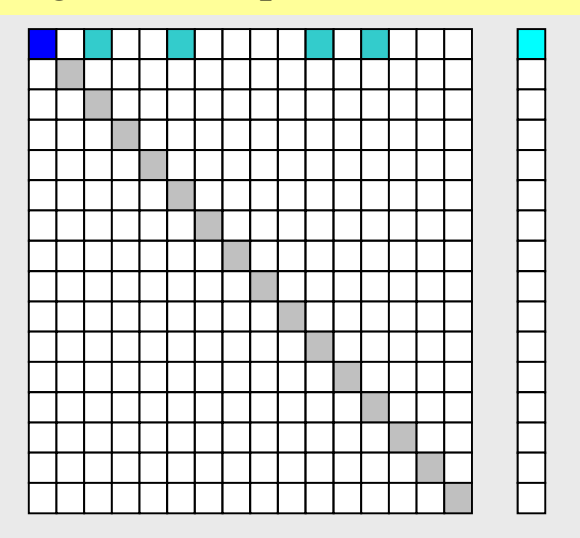

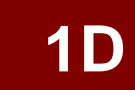

#### Program: 1d.c (6/6) Dirichlet B.C. @ X=0

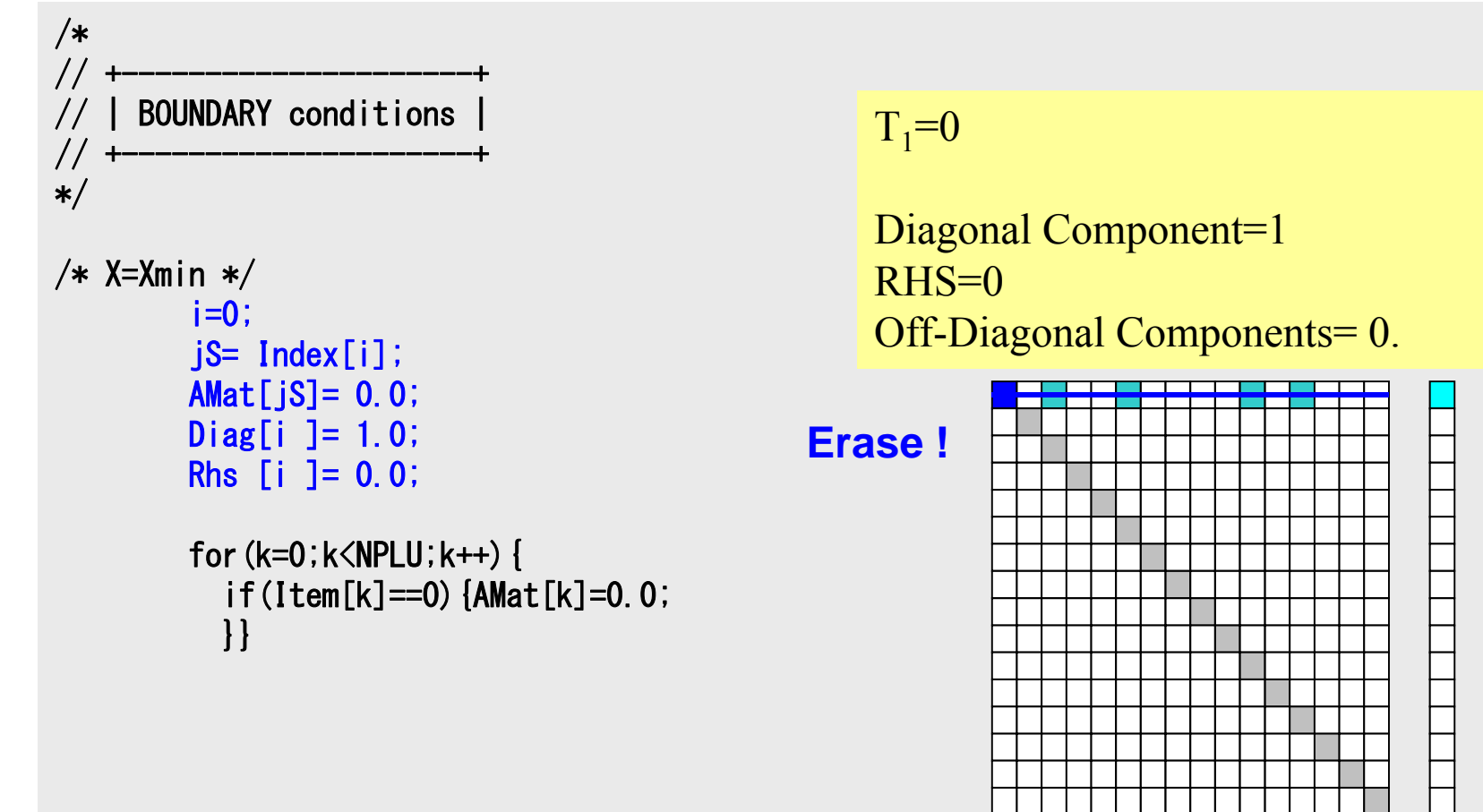

#### Program: 1d.c (6/6) Dirichlet B.C. @ X=0

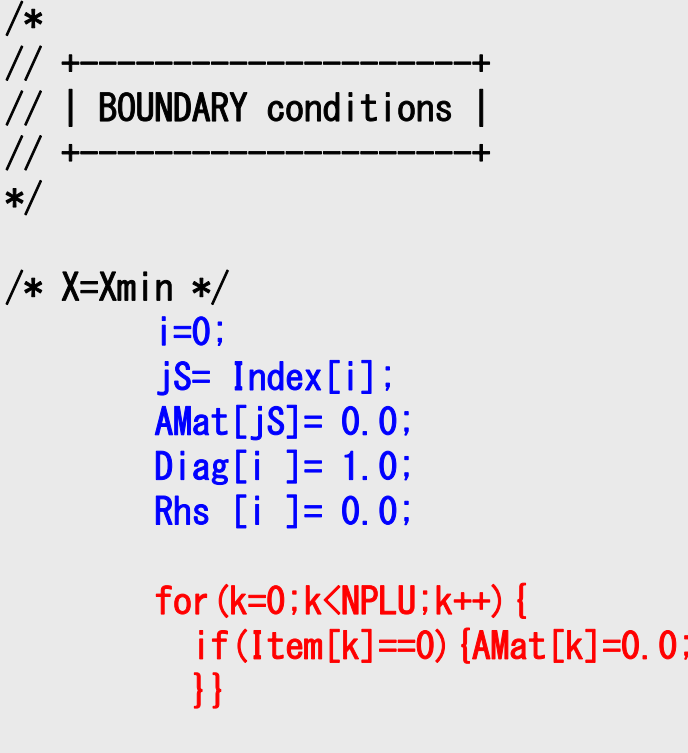

 $T_1=0$ 

Diagonal Component=1 RHS=0 Off-Diagonal Components= 0.

#### **Elimination and Erase**

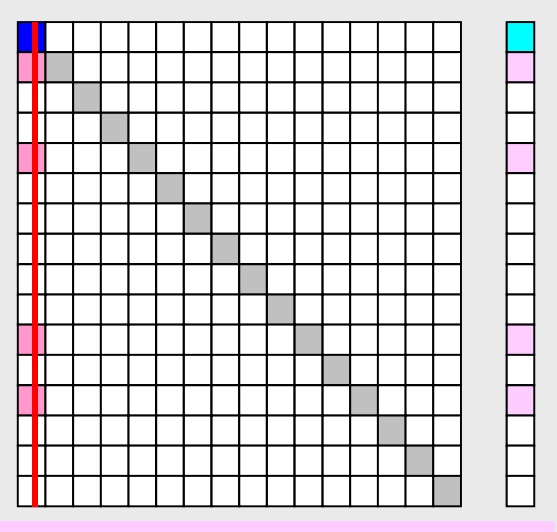

Column components of boundary nodes (Dirichlet B.C.) are moved to RHS and eliminated for keeping symmetrical feature of the matrix (in this case just erase off-diagonal components)

**1D**

if  $T<sub>i</sub> \neq 0$ 

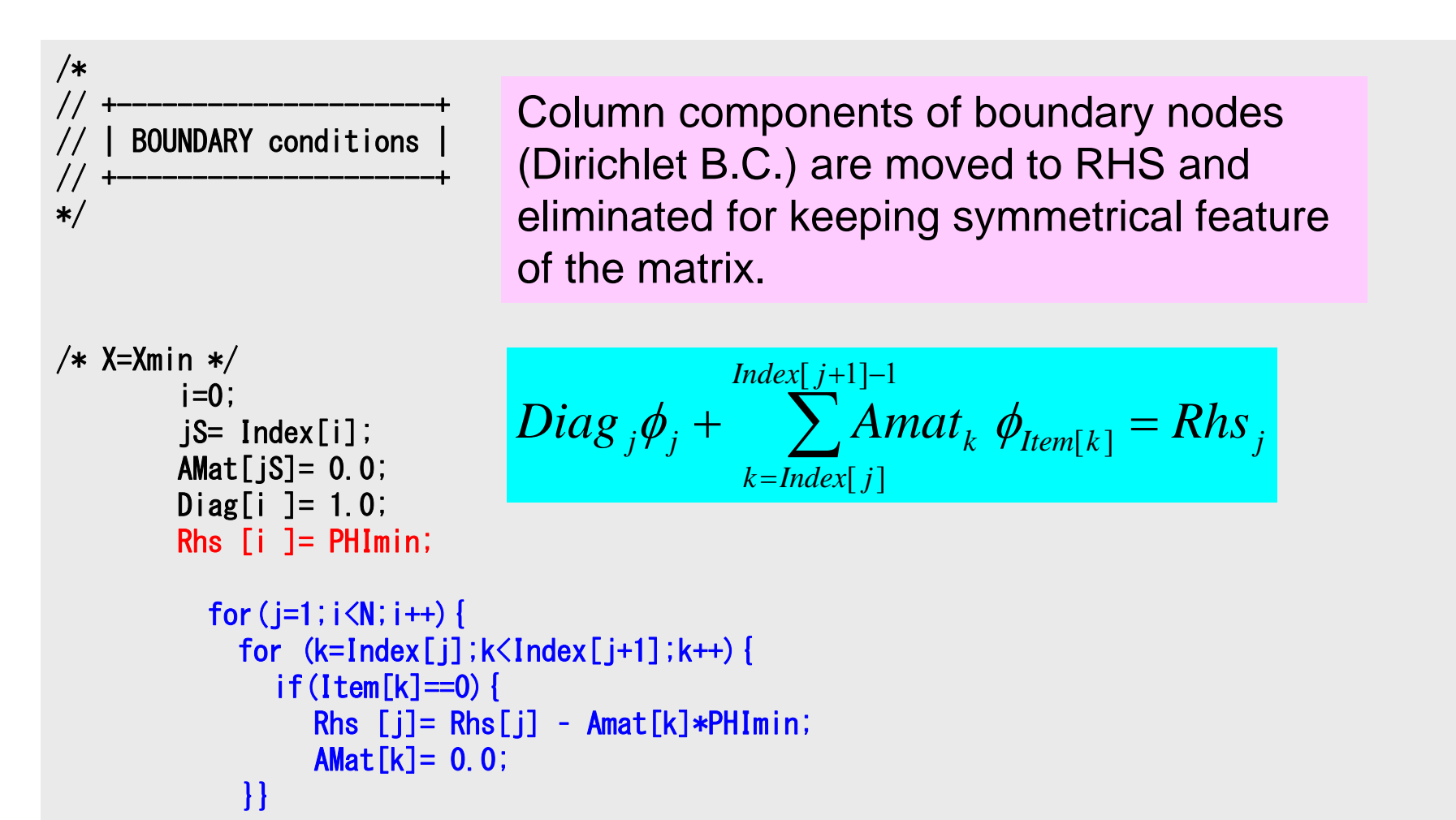

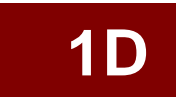

## if  $T<sub>i</sub> \neq 0$

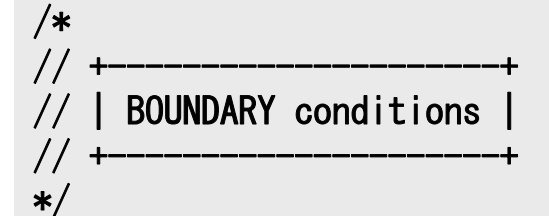

```
/* X=Xmin */
        i=0:
        iS= Index [i];
        AMat[jS]= 0.0;Diag[i ]= 1.0;
        Rhs [i ]= PHImin;
```
}}

for  $(j=1; i\langle N; i++)$  {

 $if(Item[k]=0)$  {

AMat[k]= 0.0;

```
for (k=Index[j]:k\timesIndex[j+1]:k++)Rhs [j] = Rhs[j] - Amat[k]*PHImin;
                         I = Rh s_{j} - A mat_{k_{s}} \phi_{\min} where Item[k] = 0= \boldsymbol{K}<sup>n</sup> \boldsymbol{S}_j = \boldsymbol{A} M\boldsymbol{U}_{k_s} \boldsymbol{\varphi}_{Item[k_s]}\lceil k \rceilIndex[j+1]-1
                                          k=Index[ j ], k \neq k_s\hspace{0.1mm} +Diag_{j}\phi_{j} + \sum_{i}^{n} A_{i}Rhs Amat where Item k
                            Rhs Amat
                                                 \oint_{\rm r}\oint_{I}Column components of boundary nodes 
                         (Dirichlet B.C.) are moved to RHS and 
                         eliminated for keeping symmetrical feature 
                         of the matrix.
```
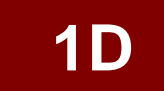

FEM3D

## MAT\_ASS\_BC (2/2)

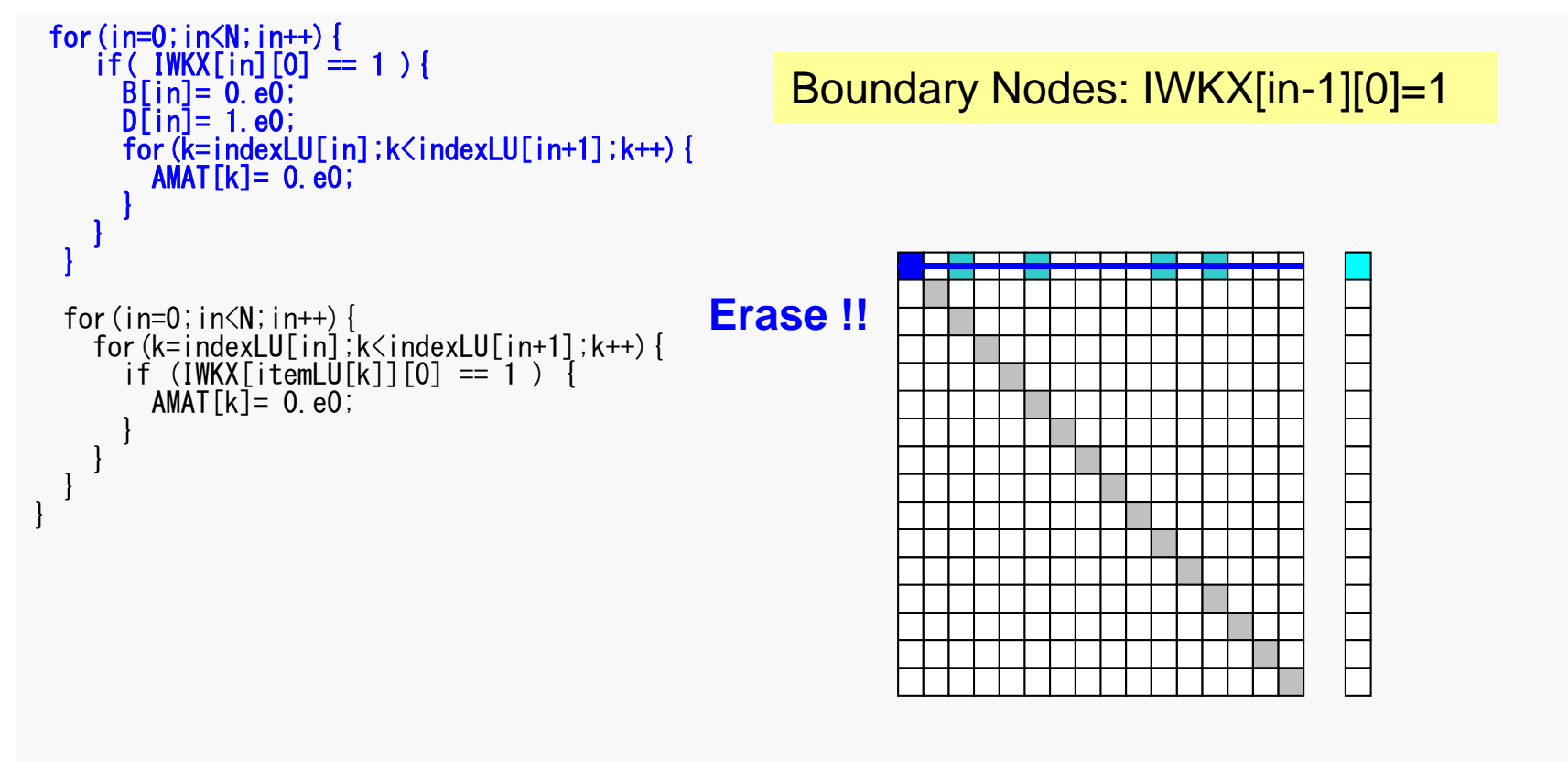

#### Same as 1D case
<u>D</u> в последници производительно производительно производительно производительно при производительно при при про MAT\_ASS\_BC (2/2)

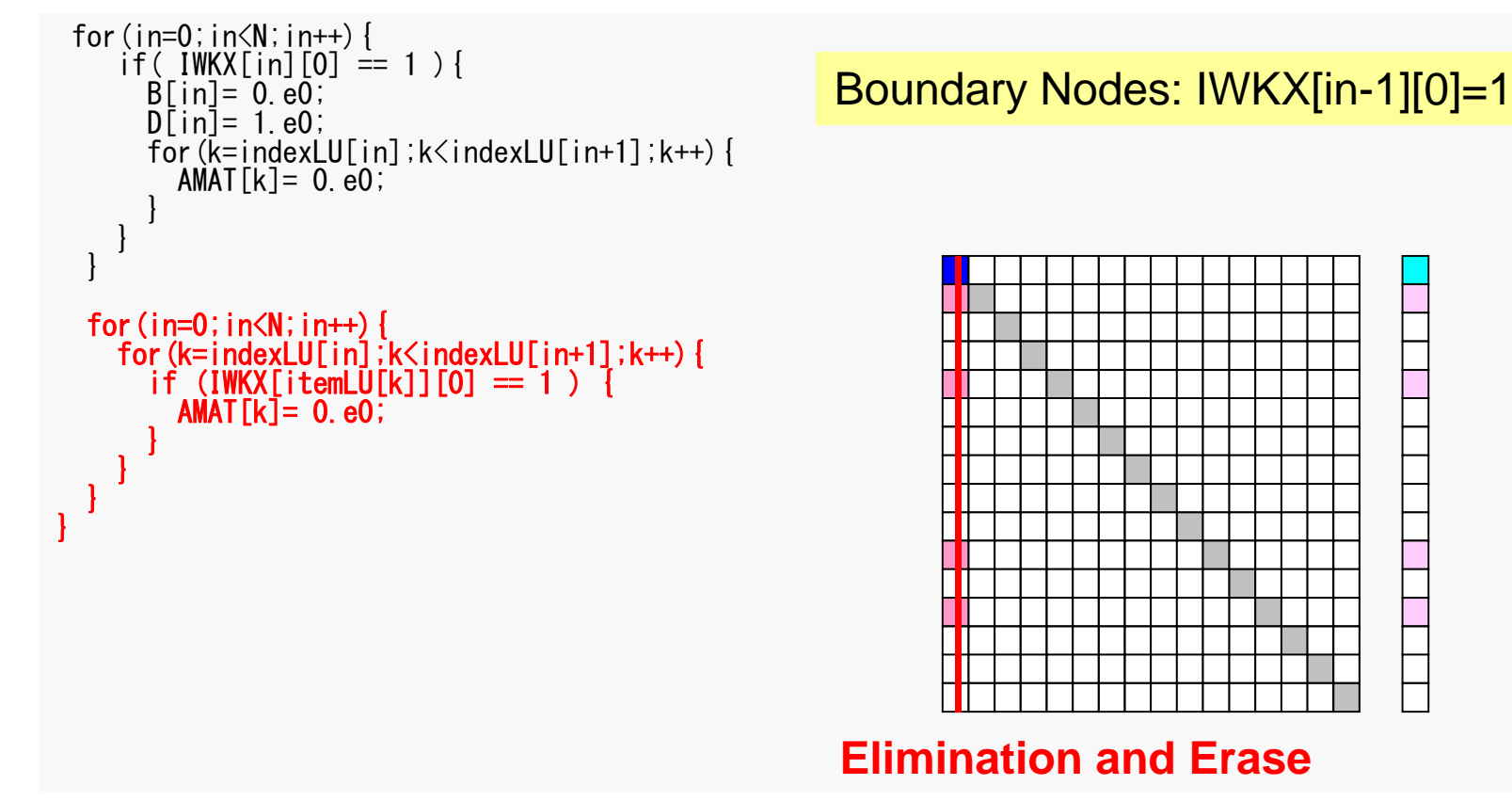

#### Same as 1D case

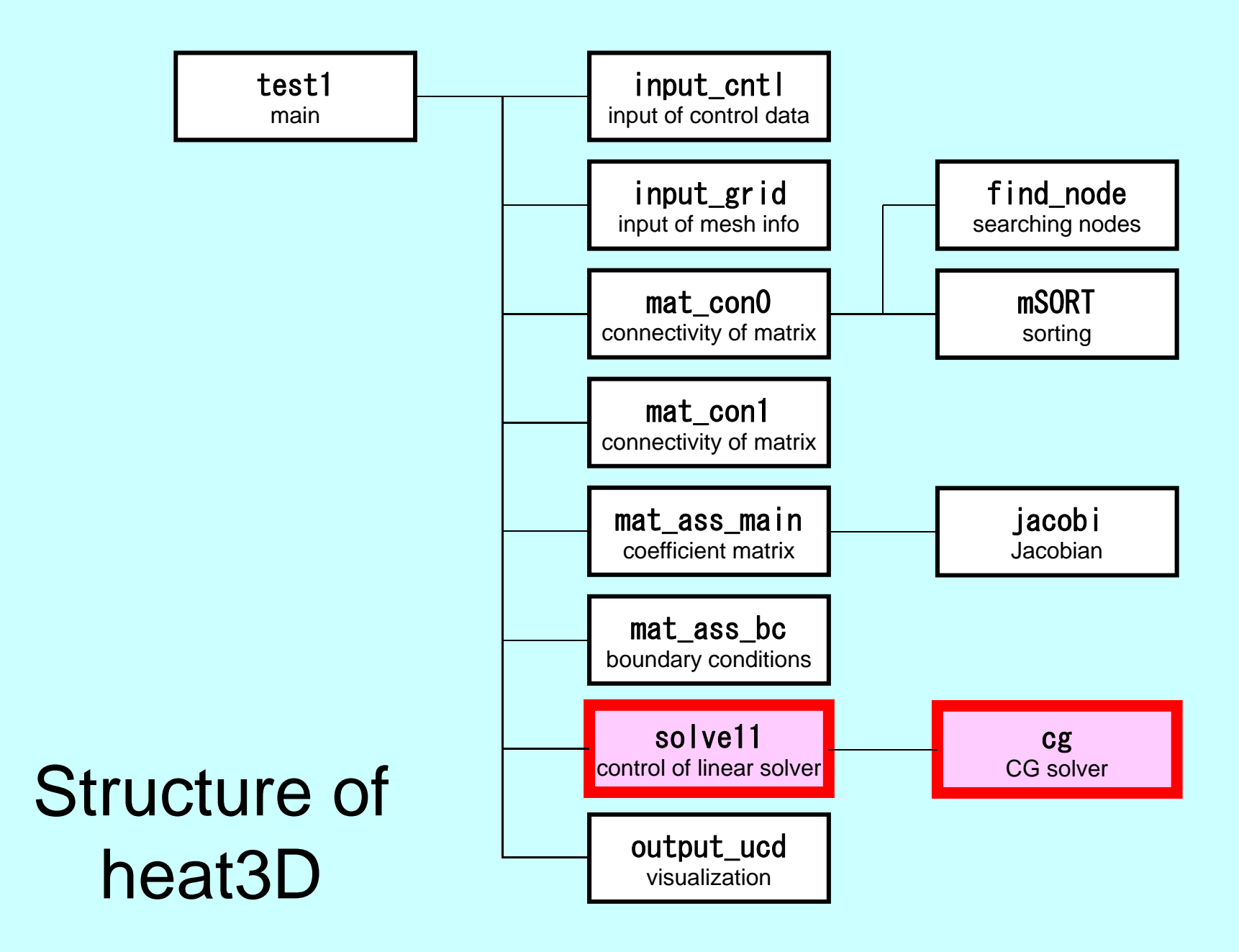

146

#### Main Part

/\*\*  $\begin{array}{cc} \text{array} & \text{1} \\ \text{array} & \text{1} \\ \text{2} & \text{1} \end{array}$ #include <stdio.h>  $\#$ include  $\le$ stdlib.h>  $FILE* fp_{log};$ #define GLOBAL\_VALUE\_DEFINE #include "pfem\_util.h" //#include "solver11.h" extern void INPUT\_CNTL(); extern void INPUT\_GRID(); extern void MAT  $C\overline{O}NO()$ ; extern void  $MAT$  $COM1$   $()$ ; extern void MAT ASS MAIN(); extern void MAT\_ASS\_BC(); extern void  $SOLVET1()$ ; extern void OUTPUT\_UCD(); int main() { INPUT\_CNTL(); INPUT<sup>-</sup>GRID(); MAT CONO(); MAT\_CON1(); MAT\_ASS\_MAIN();  $MAT$   $ASS$   $BC()$ ; SOLVE11(); OUTPUT\_UCD() ;

}

#### SOLVE11

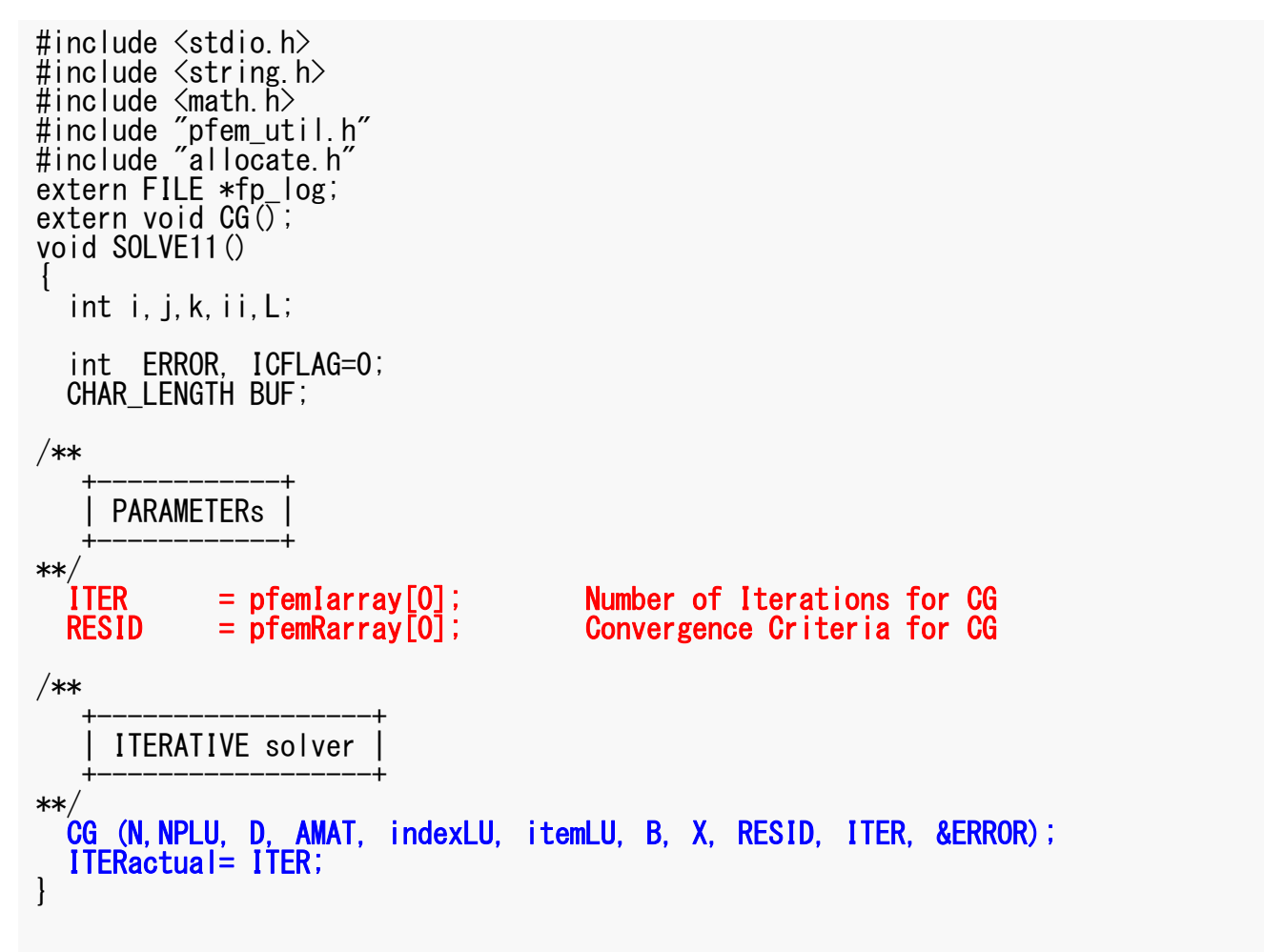

# **Preconditioned CG Solver**

Diagonal Scaling/Point Jacobi Preconditioning

```
Compute 
r(0)= b-[A]x(0)
for i=1, 2, ...solve [M]z^{(i-1)} = r^{(i-1)}\rho_{\text{i-1}} = \mathbf{r}^{\text{(i-1)}} z ^{\text{(i-1)}}if i=1
         p^{(1)} = z^{(0)}else
            \beta_{i-1} = \rho_{i-1}/\rho_{i-2}p^{(i)} = z^{(i-1)} + \beta_{i-1} p^{(i-1)}endif
       q^{(i)} = [A] p^{(i)}\alpha_i = \rho_{i-1}/\mathbf{p^{(i)}q^{(i)}}x^{(i)} = x^{(i-1)} + \alpha_{i}p^{(i)}r^{(i)}= r^{(i-1)} - \alpha_{i}q^{(i)}check convergence |r|
end
```

$$
\begin{bmatrix} M \\ \end{bmatrix} = \begin{bmatrix} D_1 & 0 & \dots & 0 & 0 \\ 0 & D_2 & & 0 & 0 \\ \dots & & \dots & & \dots \\ 0 & 0 & & D_{N-1} & 0 \\ 0 & 0 & \dots & 0 & D_N \end{bmatrix}
$$

# **Diagonal Scaling, Point-Jacobi**

$$
\begin{bmatrix} M \\ M \end{bmatrix} = \begin{bmatrix} D_1 & 0 & \dots & 0 & 0 \\ 0 & D_2 & & 0 & 0 \\ \dots & & \dots & & \dots \\ 0 & 0 & & D_{N-1} & 0 \\ 0 & 0 & \dots & 0 & D_N \end{bmatrix}
$$

- •• solve  $[M]z^{(i-1)} = r^{(i-1)}$  is very easy.
- Provides fast convergence for simple problems.

#### CG Solver (1/6)

```
\#include \langlestdio.h\rangle\#include \langle \text{math}, h \rangle#include "precision.h"
#include "allocate.h"
extern FILE *fp log;
void CG (
            KINT N, KINT NPLU, KREAL D[],
            KREAL AMAT[],KINT indexLU[], KINT itemLU[],
            KREAL B[],KREAL X[],KREAL RESID,KINT ITER, KINT *ERROR)
{
  int i, j, k;int ieL, isL, ieU, isU;
  double WVAL;double BNRM20, BNRM2, DNRM20, DNRM2;
  double S1_TIME,E1_TIME;
  double ALPHA, BETA;
  double C1, C10, RHO, RHOO, RHO1;
  int iterPRE;KRFAI **WW:
  KINT R=0, Z=1, Q=1, P=2, DD=3;
  KINT MAXIT;KREAL TOL;
```
#### CG Solver (1/6)

#include <stdio.h> #include /…..LL L\<br># # WW[i][O]= WW[i][R]  $\Rightarrow$  {r}  $\#$  .....  $F \cdot F \cdot F \cdot F$  ...  $\frac{1}{2}$  WW[i][1]= WW[i][Z]  $\Rightarrow$  {z}  $_{\mathsf{v}}$  WW[i][1]= WW[i][Q]  $\Rightarrow$  {q}  $\Gamma$ 21 $\pm$  WWFil $\Gamma$   $\rightarrow$  $WW[i][2] = WW[i][P] \implies {p}$  $WW[i][3] = WW[i][DD] \Rightarrow 1/[D]$  ER,  $\begin{bmatrix} 1 \end{bmatrix}$ { int  $i, j, k;$ int ieL, isL, ieU, isU; double WVAL;double BNRM20, BNRM2, DNRM20, DNRM2; double S1\_TIME,E1\_TIME; double ALPHA, BETA; double C1,C10,RHO,RHO0,RHO1; int iterPRE;KRFAL \*\*WW:

KINT R=0,  $Z=1$ ,  $Q=1$ ,  $P=2$ ,  $DD=3$ ; KINT MAXIT;KREAL TOL;

```
Compute r^{(0)} = b - [A]x^{(0)}for i=1, 2, ...solve [M]z^{(i-1)} = r^{(i-1)}\rho_{i-1}= r^{\left(i-1\right)} z^{\left(i-1\right)}if i=1
             p^{(1)} = Z^{(0)}else
              \beta_{i-1} = \rho_{i-1}/\rho_{i-2}p^{(i)} = z^{(i-1)} + \beta_{i-1} p^{(i-1)}endif
         q^{(i)} = [A]p^{(i)}\alpha_{i} = \rho_{i-1}/p^{(i)}q^{(i)}x^{(i)} = x^{(i-1)} + \alpha_{i}p^{(i)}r^{\left( \texttt{i}\right) } = r^{\left( \texttt{i} -1\right) } - \alpha_{\texttt{i}} \texttt{q}^{\left( \texttt{i}\right) }check convergence |r|
end
```
FEM3D

# CG Solver (1/6)

WW=(KREAL\*\*) allocate\_matrix(sizeof(KREAL), 4, N);

```
MAXIT = ITER:
 TOL = RESID;
 for (i=0; i\le N; i++) {
   X[i] = 0.0;}
 for (i=0; i \le N; i++) for (j=0; j \le 4; j++) WW[j][i]=0.0;
/**
   +-----------------------+{r0} = {b} - [A] {xini}+-----------------------+**/
 for (i=0; i\langle N; i++) {
   WW [DD] [j] = 1.0/D[j];
   WVAL = B[j] - D[j]*X[j];for(k=indexLU[j];k\leq indexLU[j+1];k++)i = itemLU[k];
     WVAL^{+-} -MMAT[k] * X[i];}
   WW[R][i] = WVAL;}
                                              WW[i][O]= WW[i][R] \Rightarrow {r}
                                              WW[i][1]= WW[i][Z] \Rightarrow {z}
                                              WW[i][1]= WW[i][Q] \Rightarrow {q}
                                              WW[i][2]= WW[i][P] \Rightarrow {p}
                                              WW[i][3]= WW[i][DD]\Rightarrow 1/{D}
                                              Reciprocal numbers (逆数) of diagonal
                                              components are stored in WW[DD][i].
                                              Computational cost for division is 
                                              usually expensive.
```
FEM3D

# CG Solver (2/6)

 $WW=(KREAL**)$  allocate matrix(sizeof(KREAL), 4, N);

```
MAXIT = ITER:
  TOL = RESID;
  for (i=0; i\le N; i++) {
    X[i] = 0.0;}
  for(i=0;i<N;i++) for(j=0;j<4;j++) WW[j][i]=0/**
   +-----------------------+{r0} = {b} - [A] {xini}+-----------------------+**/
 for (i=0; i\le N; i++) {
    WW[DD][i]= 1.0/D[i];
    WVAL = B[i] - D[i]*X[i];for(k=indexLU[j];k\leindexLU[j+1];k++){
      i= itemLU[k];
      WVAL^{+-} -AMAT[k]*X[i];
    }
    WW[R][j] WVAL;
  }
```

```
Compute r^{(0)} = b - [A] x^{(0)}for i=1, 2, ...solve [M]z^{(i-1)} = r^{(i-1)}\rho_{\text{i-1}}= r^{\text{(i-1)}} z^{\text{(i-1)}}if i=1p^{(1)} = Z^{(0)}else
            \beta_{i-1} = \rho_{i-1}/\rho_{i-2}p^{(i)} = z^{(i-1)} + \beta_{i-1} p^{(i-1)}endif
       q^{(i)} = [A] p^{(i)}\alpha_{\rm i} = \rho_{\rm i-1}/\rm p^{(\rm i)} q^{(\rm i)}x^{(i)} = x^{(i-1)} + \alpha_{i}p^{(i)}r^{(i)}= r^{(i-1)} - \alpha_{i}q^{(i)}check convergence |r|end
```
<u>D</u> в последници производительно последници производительно при производительно при при при при при при при при

# CG Solver (3/6)

```
BNRM20= 0.e0;for (i=0; i\langle N; i++) {
    BNRM20 += B[i]*B[i];}
  BNRM2= BNRM20;if (BNRM2 == 0, e0) BNRM2 = 1, e0;ITER = 0:
  for ( ITER=1; ITER\leq MAXIT; ITER++) {
/**
************************************************* Conjugate Gradient Iteration
**/
/**
   +----------------+{z} = [Minv] {r} |
   +----------------+**/
 for (i=0; i\le N; i++) {
    WW[Z][i]= WW[DD][i]*WW [R][i];
  }
                                                    BNRM2=|b|
2
                                                    for convergence criteria 
                                                    of CG solvers
```
#### CG Solver (3/6)

```
BNRM20 = 0. e0:
  for (i=0; i\le N; i++) {
     BNRM20 == B[i]*B[i];}
  BNRM2= BNRM20;if (BNRM2 == 0, e0) BNRM2 = 1, e0;ITER = 0:
  for ( ITER=1; ITER\leq MAXIT; ITER\leftrightarrow) {
/**
************************************************* Conjugate Gradient Iteration
**/
/**
    +----------------+\{z\} = [\text{Minv}] \{r\} |
    +----------------+**/
  for (i=0; i \le N; i++) {
     WW[Z][i]= WW[DD][i]*WW[R][i];
   }
```

```
Compute r^{(0)} = b - [A]x^{(0)}<u>for</u> i= 1, 2, ...
        solve [M]z^{(i-1)} = r^{(i-1)}\rho_{_\text{i-1}}= r^{\text{(i-1)}} z^{\text{(i-1)}}if i=1
            p^{(1)} = z^{(0)}else
              \beta_{i-1} = \rho_{i-1}/\rho_{i-2}\mathtt{p}^{(\mathtt{i})}= z^{(\mathtt{i-1})} + \mathtt{\beta_{i-1}} \mathtt{p^{(\mathtt{i-1})}}endif
        q^{(i)} = [A] p^{(i)}\alpha_{i} = \rho_{i-1}/p^{(i)}q^{(i)}x^{(i)} = x^{(i-1)} + \alpha_{i}p^{(i)}r^{(i)} = r^{(i-1)} - \alpha_i q^{(i)}check convergence |r|end
```
#### CG Solver (4/6)

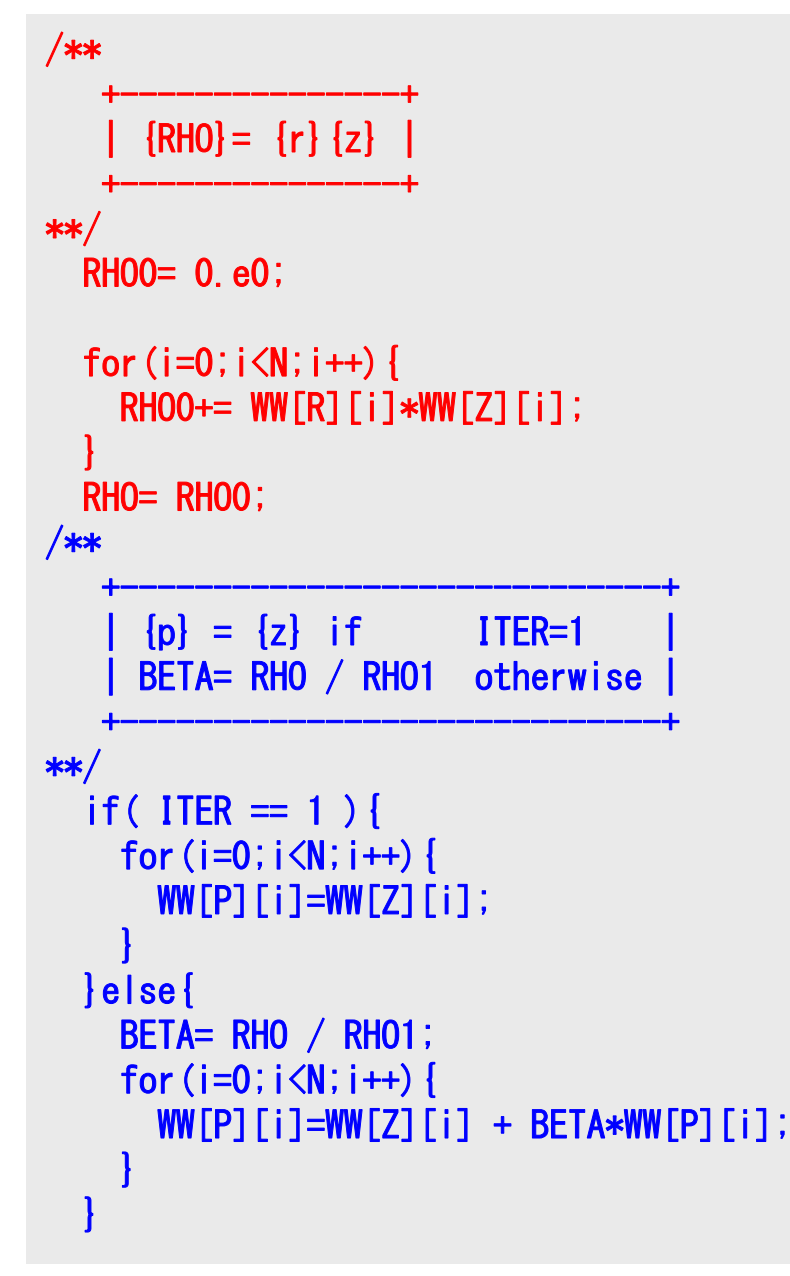

```
Compute r^{(0)} = b - [A]x^{(0)}<u>for</u> i= 1, 2, ...
         solve [M]z^{(i-1)} = r^{(i-1)}\rho_{\texttt{i-1}} = \mathbf{r}^{\texttt{(i-1)}} z ^{\texttt{(i-1)}}if i=1
             p^{(1)} = z^{(0)}else
              \beta_{i-1} = \frac{\beta_{i-1}}{\beta_{i-2}}\mathbf{p}^{(i)} = \mathbf{z}^{(i-1)} + \beta_{i-1} \mathbf{p}^{(i-1)}endif
        q^{(i)} = [A] p^{(i)}\alpha_{i} = \rho_{i-1}/p^{(i)}q^{(i)}x^{(i)} = x^{(i-1)} + \alpha_{i}p^{(i)}r^{(i)} = r^{(i-1)} - \alpha_i q^{(i)}check convergence |r|end
```
# CG Solver (5/6)

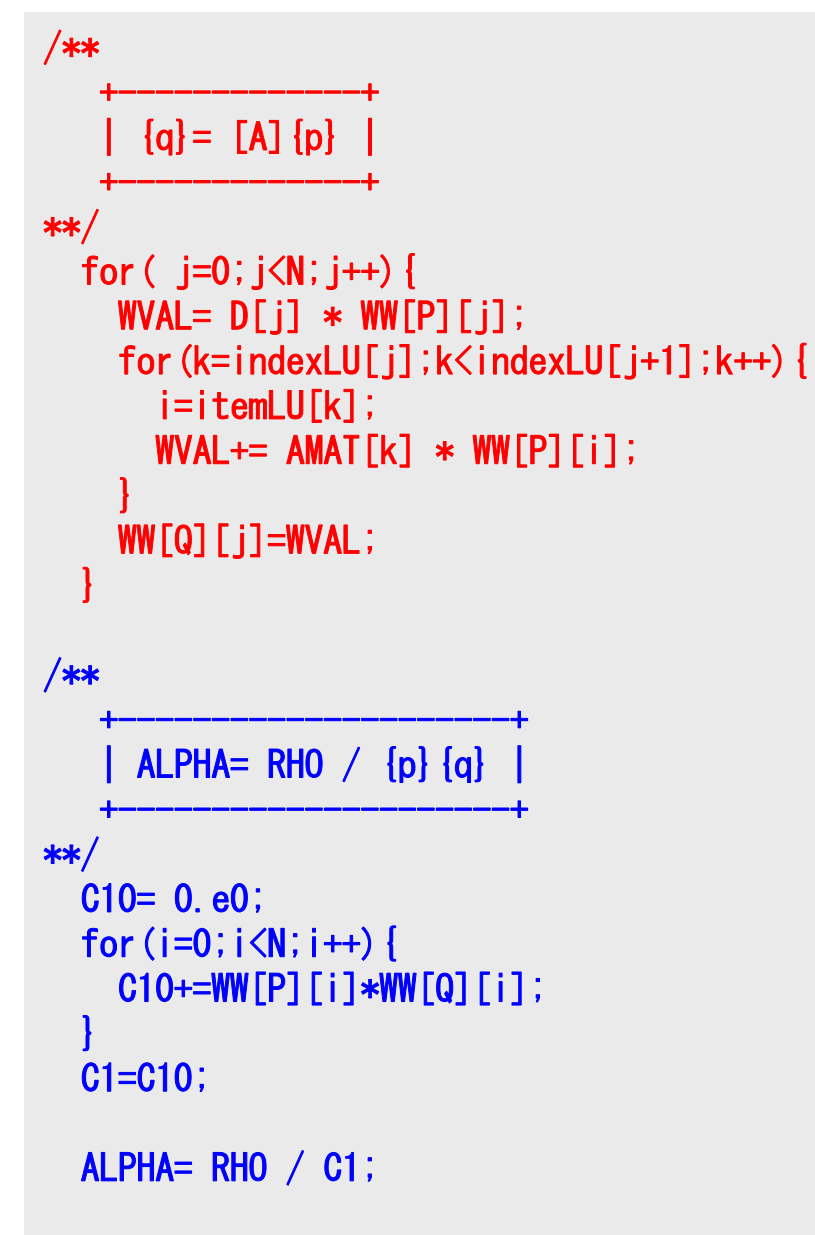

```
Compute r^{(0)} = b - [A]x^{(0)}<u>for</u> i= 1, 2, ...
        solve [M]z^{(i-1)} = r^{(i-1)}\rho_{_\text{i-1}}= r^{\text{(i-1)}} z^{\text{(i-1)}}if i=1
            p^{(1)} = z^{(0)}else
              \beta_{i-1}= \rho_{i-1}/\rho_{i-2}\mathtt{p}^{(\mathtt{i})}= z^{(\mathtt{i-1})} + \mathtt{\beta_{i-1}} \mathtt{p^{(\mathtt{i-1})}}endif
        q^{(i)} = [A]p^{(i)}\alpha_i = \rho_{i-1}/p^{(i)}q^{(i)}x^{(i)} = x^{(i-1)} + \alpha_{i}p^{(i)}r^{(i)} = r^{(i-1)} - \alpha_i q^{(i)}check convergence |r|
end
```
# CG Solver (6/6)

```
/**
   +----------------------+{x} = {x} + \text{ALPHA*}{p}{r} = {r} - \text{ALPHA*}\{a\}+----------------------+**/
  for (i=0; i \le N; i++) {
    X [i] += ALPHA *WW[P][i];
    WW[R][i] += -ALPHA *WW[Q][i];}
  DNRM20= 0.e0;for (i=0; i\le N; i++) {
    DNRM20+=WW[R][i]*WW[R][i];
  }
  DNRM2= DNRM20;RESID= sqrt(DNRM2/BNRM2);
  if (RESID \leq TOL ) break;
  if ( ITER == MAXIT ) *EROR = -300;
  RHO1 = RHO ;
}
```

```
Compute r^{(0)} = b - [A]x^{(0)}<u>for</u> i= 1, 2, ...
          solve [M]z^{(i-1)} = r^{(i-1)}\rho_{_\text{i-1}}= r^{\text{(i-1)}} z^{\text{(i-1)}}if i=1
             p^{(1)}=Z^{(0)}else
               \beta_{i-1} = \rho_{i-1}/\rho_{i-2}\mathtt{p}^{(\mathtt{i})}= z^{(\mathtt{i-1})} + \mathtt{\beta_{i-1}} \mathtt{p^{(\mathtt{i-1})}}endif
         q^{(i)} = [A] p^{(i)}\alpha_{i} = \rho_{i-1}/p^{(i)}q^{(i)}\mathbf{x}^{(i)} = \mathbf{x}^{(i-1)} + \alpha_i \mathbf{p}^{(i)}\mathbf{r}^{(i)} = \mathbf{r}^{(i-1)} - \alpha_i \mathbf{q}^{(i)}check convergence |r|end
```
### CG Solver (6/6)

```
/**
    +----------------------+\begin{bmatrix} x \end{bmatrix} = \begin{bmatrix} x \end{bmatrix} + \text{ALPHA*} \begin{bmatrix} p \end{bmatrix}\left[ f\right] = \left[ r \right] - \text{ALPHA*}\left[ q \right]+----------------------+**/
  for (i=0; i\le N; i++) {
     X [i] += ALPHA *WW[P][i];
     WW[R][i] += -ALPHA *WW[Q][i];}
  DNRM20= 0.e0;
  for (i=0; i \le N; i++) {
     DNRM20+=WW[R][i]*WW[R][i];
   }
  DNRM2= DNRM20;RESID= sqrt(DNRM2/BNRM2);
  if ( RESID \leq TOL) break;if ( ITER == MAXIT ) *ERROR = -300;
   RHO1 = RHO ;
}
```

```
Compute r^{(0)} = b - [A]x^{(0)}<u>for</u> i= 1, 2, ...
                  solve [M]z^{(i-1)} = r^{(i-1)}\rho_{_\text{i-1}}= r^{\text{(i-1)}} z^{\text{(i-1)}}if i=1
                    p^{(1)} = z^{(0)}else
                       \beta_{i-1}= \rho_{i-1}/\rho_{i-2}\mathtt{p}^{(\mathtt{i})}= z^{(\mathtt{i-1})} + \mathtt{\beta_{i-1}} \mathtt{p^{(\mathtt{i-1})}}endif
                 q^{(i)} = [A] p^{(i)}\alpha_{i} = \rho_{i-1}/p^{(i)}q^{(i)}x^{(i)} = x^{(i-1)} + \alpha_{i}p^{(i)}r^{(i)} = r^{(i-1)} - \alpha_i q^{(i)}check convergence |r|
         end
                                                                       Tol
                    BNorm2
                   DNorm2Resid = \sqrt{\frac{B_1 + B_2 + B_3 + B_4}{B_1}} = \frac{|B_1 - B_4|}{|B_1 - B_4|} \le=\sqrt{\frac{D\text{Normal}}{\text{BNorm2}}} = \frac{|I|}{|b|} = \frac{|A\lambda|}{|b|}Ax
b
                                           b
                                           r
```